# PyTravisCl Release 2.0.3

Mar 16, 2022

# Getting started

| 1 | Histo               | ory (                              | 3               |
|---|---------------------|------------------------------------|-----------------|
| 2 | <b>Insta</b><br>2.1 | llation<br>Using pip               | 5<br>5          |
| 3 | Upda                |                                    | 7               |
|   | 3.1                 | Using pip                          | 7               |
| 4 | Usag                | e                                  | 9               |
|   | 4.1                 | Authentication                     | 9               |
|   | 4.2                 | Initialization                     | 9               |
|   | 4.3                 | Working with resource type objects | 10              |
|   | 4.4                 | Examples                           | 15              |
| 5 | API                 |                                    | 21              |
| 6 | Dece                | urce Types                         | 27              |
| U | 6.1                 |                                    | 21<br>27        |
|   | 6.2                 | 1                                  | $\frac{27}{27}$ |
|   | 6.3                 |                                    | 27<br>29        |
|   | 6.4                 |                                    | 2)<br>30        |
|   | 6.5                 |                                    | 31              |
|   | 6.6                 |                                    | 32              |
|   | 6.7                 |                                    | 33              |
|   | 6.8                 |                                    | 34              |
|   | 6.9                 |                                    | 35              |
|   | 6.10                |                                    | 36              |
|   | 6.11                |                                    | 38              |
|   | 6.12                | Cache                              | 39              |
|   | 6.13                | Caches                             | 40              |
|   | 6.14                | Cron                               | 41              |
|   | 6.15                | Crons                              | 42              |
|   | 6.16                | Env var                            | 43              |
|   | 6.17                | Env vars                           | 45              |
|   | 6.18                | Installation                       | 46              |
|   | 6.19                | Job                                | 47              |
|   | 6.20                | Jobs                               | 49              |

|    |                                                                                                    | Key pair (Generated)                                                                                                    |                                                                                                    |                                                                                                    |
|----|----------------------------------------------------------------------------------------------------|----------------------------------------------------------------------------------------------------|----------------------------------------------------------------------------------------------------|----------------------------------------------------------------------------------------------------|
|    | 6.22                                                                                                    | Key pair                                                                                                    |                                                                                                    | 50                                                                                                    |
|    | 6.23                                                                                                    | Lint                                                                                                    |                                                                                                    | 52                                                                                                    |
|    | 6.24                                                                                                    | Log                                                                                                    |                                                                                                    | 53                                                                                                    |
|    | 6.25                                                                                                    | Message                                                                                                    |                                                                                                    |                                                                                                    |
|    | 6.26                                                                                                    | Messages                                                                                                    |                                                                                                    | 55                                                                                                    |
|    | 6.27                                                                                                    | Organization                                                                                                    |                                                                                                    | 55                                                                                                    |
|    | 6.28                                                                                                    | Organizations                                                                                                    |                                                                                                    | 57                                                                                                    |
|    |                                                                                                    | Repositories                                                                                                    |                                                                                                    |                                                                                                    |
|    |                                                                                                    | Repository                                                                                                    |                                                                                                    |                                                                                                    |
|    |                                                                                                    | Request                                                                                                    |                                                                                                    |                                                                                                    |
|    |                                                                                                    | Requests                                                                                                    |                                                                                                    |                                                                                                    |
|    |                                                                                                    | Setting                                                                                                    |                                                                                                    |                                                                                                    |
|    |                                                                                                    | Settings                                                                                                    |                                                                                                    |                                                                                                    |
|    |                                                                                                    |                                                                                                    |                                                                                                    |                                                                                                    |
|    |                                                                                                    | Stage                                                                                                    |                                                                                                    |                                                                                                    |
|    |                                                                                                    | Stages                                                                                                    |                                                                                                    |                                                                                                    |
|    | 6.37                                                                                                    | User                                                                                                    | •••                                                                                                    | 71                                                                                                    |
| 7  | Enom                                                                                                    | untion                                                                                                    |                                                                                                    | 75                                                                                                    |
| /  |                                                                                                    | <b>yption</b><br>Data                                                                                                    |                                                                                                    |                                                                                                    |
|    |                                                                                                    |                                                                                                    |                                                                                                    |                                                                                                    |
|    | 7.2                                                                                                    | File                                                                                                    |                                                                                                    | 76                                                                                                    |
| Q  | Excep                                                                                                    | ntions                                                                                                    |                                                                                                    | 79                                                                                                    |
| 8  | Excep                                                                                                    | ptions                                                                                                    |                                                                                                    | 15                                                                                                    |
| 9  | Stand                                                                                                    | dardization                                                                                                    |                                                                                                    | 81                                                                                                    |
| -  | otuna                                                                                                    | 441 412442011                                                                                                    |                                                                                                    | 01                                                                                                    |
| 10 | Requ                                                                                                    | iester                                                                                                    |                                                                                                    | 83                                                                                                    |
|    | -                                                                                                    |                                                                                                    |                                                                                                    |                                                                                                    |
|    |                                                                                                    |                                                                                                    |                                                                                                    |                                                                                                    |
| 11 | Comm                                                                                                    | municator                                                                                                    |                                                                                                    | 85                                                                                                    |
| 11 |                                                                                                    | municator Base                                                                                                    |                                                                                                    |                                                                                                    |
| 11 | 11.1                                                                                                    |                                                                                                    |                                                                                                    | 85                                                                                                    |
| 11 | 11.1<br>11.2                                                                                                    | Base                                                                                                    | •••                                                                                                    |                                                                                                    |
| 11 | 11.1<br>11.2<br>11.3                                                                                                    | Base                                                                                                    | · · ·                                                                                                    |                                                                                                    |
| 11 | 11.1<br>11.2<br>11.3<br>11.4                                                                                                    | Base                                                                                                    | · · · ·                                                                                                    | 85<br>87<br>88                                                                                                    |
| 11 | 11.1<br>11.2<br>11.3<br>11.4<br>11.5                                                                                                    | Base                                                                                                    | · · · ·                                                                                                    | 85<br>87<br>88<br>88<br>89                                                                                                    |
| 11 | 11.1<br>11.2<br>11.3<br>11.4<br>11.5<br>11.6                                                                                                    | Base                                                                                                    | · · · ·                                                                                                    | 85<br>87<br>88<br>88<br>88<br>89                                                                                                    |
| 11 | 11.1<br>11.2<br>11.3<br>11.4<br>11.5<br>11.6<br>11.7                                                                                                    | Base         Active         Beta feature         Beta features         Branch         Branches         Broadcasts                                                                                                    | · · · ·                                                                                                    | 85<br>87<br>88<br>88<br>89<br>90<br>91                                                                                                    |
| 11 | 11.1<br>11.2<br>11.3<br>11.4<br>11.5<br>11.6<br>11.7<br>11.8                                                                                                    | Base   Active   Active   Beta feature   Beta features   Branch   Branches   Broadcasts   Build                                                                                                    | · · · ·<br>· · · ·<br>· · · ·                                                                                                    | 85          87          88          88          89          90          91          92                                                                                                    |
| 11 | 11.1<br>11.2<br>11.3<br>11.4<br>11.5<br>11.6<br>11.7<br>11.8<br>11.9                                                                                                    | Base   Active   Beta feature   Beta features   Branch   Branches   Broadcasts   Build   Builds                                                                                                    | · · · ·<br>· · · ·<br>· · · ·                                                                                                    | 85          87          88          88          89          90          91          92          92                                                                                                    |
| 11 | 11.1<br>11.2<br>11.3<br>11.4<br>11.5<br>11.6<br>11.7<br>11.8<br>11.9<br>11.10                                                                                                    | Base   Active   Beta feature   Beta features   Branch   Branches   Broadcasts   Build   Builds   O Cache                                                                                                    | <ul> <li></li> <li></li> <li></li> <li></li> <li></li> <li></li> <li></li> <li></li> <li></li> <li></li> </ul>                                                                                                    | 85          87          88          88          89          90          91          92          92          93                                                                                                    |
| 11 | 11.1<br>11.2<br>11.3<br>11.4<br>11.5<br>11.6<br>11.7<br>11.8<br>11.9<br>11.10<br>11.11                                                                                                    | Base   Active   Beta feature   Beta features   Branch   Branches   Broadcasts   Build   Builds   Caches                                                                                                    | <ul> <li></li> <li></li> <li></li> <li></li> <li></li> <li></li> <li></li> <li></li> <li></li> <li></li> <li></li> <li></li> <li></li> <li></li> <li></li> </ul>                                                                                                    | 85          87          88          88          90          91          92          92          92          93          94                                                                                                    |
| 11 | 11.1<br>11.2<br>11.3<br>11.4<br>11.5<br>11.6<br>11.7<br>11.8<br>11.9<br>11.10<br>11.11<br>11.12                                                                                                    | Base   Active   Active   Beta feature   Beta features   Branch   Branches   Broadcasts   Build   Builds   Caches   Cron                                                                                                    | <ul> <li></li> <li></li></ul> | 85          87          88          88          90          91          92          92          92          92          92          92          92          92          92          92          92          92          92          92          92          92          92          92          92          92          92          92          92          92          92          92          92          92          92          92 |
| 11 | 11.1<br>11.2<br>11.3<br>11.4<br>11.5<br>11.6<br>11.7<br>11.8<br>11.9<br>11.10<br>11.11<br>11.12<br>11.13                                                                                                    | Base   Active   Active   Beta feature   Beta features   Branch   Branches   Broadcasts   Build   Builds   Caches   Cron   6 Crons                                                                                                    | <ul> <li></li> <li></li></ul> | 85          87          88          88          89          91          92          92          92          92          92          92          92          92          92          92          92          92          94          95          96                                                                                                    |
| 11 | 11.1<br>11.2<br>11.3<br>11.4<br>11.5<br>11.6<br>11.7<br>11.8<br>11.9<br>11.10<br>11.11<br>11.12<br>11.13<br>11.14                                                                                                    | Base   Active   Active   Beta feature   Beta features   Branch   Branches   Broadcasts   Build   Builds   O Cache   Caches   2 Cron   3 Crons   4 Env Var                                                                                                    | <ul> <li></li> <li></li></ul> | 85          87          88          88          90          91          92          92          92          92          92          92          92          92          92          92          92          92          94          96          96                                                                                                    |
| 11 | 11.1<br>11.2<br>11.3<br>11.4<br>11.5<br>11.6<br>11.7<br>11.8<br>11.9<br>11.10<br>11.11<br>11.12<br>11.13<br>11.14<br>11.15                                                                                            | Base   Active   Beta feature   Beta features   Branch   Branches   Broadcasts   Build   Builds   O Cache   Caches   Crons   Crons   Env Vars                                                                                                    |                                                                                                    | 85          87          88          88          90          91          92          92          92          92          92          92          92          92          92          92          92          94          96          96          97                                                                                                    |
| 11 | 11.1<br>11.2<br>11.3<br>11.4<br>11.5<br>11.6<br>11.7<br>11.8<br>11.9<br>11.10<br>11.11<br>11.12<br>11.13<br>11.14<br>11.15<br>11.16                                                                                   | Base   Active   Beta feature   Beta features   Branch   Branches   Broadcasts   Build   Builds   O Cache   Caches   2 Cron   6 Crons   Env Vars   5 Job                                                                                                    |                                                                                                    | 85          87          88          88          90          91          92          92          92          92          92          92          92          92          92          92          92          94          96          96          97          98                                                                                                    |
| 11 | $\begin{array}{c} 11.1\\ 11.2\\ 11.3\\ 11.4\\ 11.5\\ 11.6\\ 11.7\\ 11.8\\ 11.9\\ 11.10\\ 11.11\\ 11.12\\ 11.13\\ 11.14\\ 11.15\\ 11.16\\ 11.17\\ \end{array}$                                                         | Base   Active   Beta feature   Beta features   Branch   Branches   Broadcasts   Build   Builds   O Cache   Caches   Cron   Crons   Env Var   Env Vars   Job                                                                                                    | .         .           .         .           .         .           .         .           .         .           .         .           .         .           .         .           .         .           .         .           .         .           .         .           .         .           .         .           .         .           .         .           .         .           .         .           .         .           .         .           .         .           .         .           .         .           .         .           .         .           .         .           .         .           .         .           .         .           .         .           .         .           .         .           .         .           .         .           .         .           .         .                                                                                                              | 85          87          88          88          90          91          92          92          92          92          92          92          92          92          92          92          94          96          97          98          98          92                                                                                                    |
| 11 | $\begin{array}{c} 11.1\\ 11.2\\ 11.3\\ 11.4\\ 11.5\\ 11.6\\ 11.7\\ 11.8\\ 11.9\\ 11.10\\ 11.11\\ 11.12\\ 11.13\\ 11.14\\ 11.15\\ 11.16\\ 11.17\\ 11.18\\ \end{array}$                                                 | Base   Active   Beta feature   Beta features   Branch   Branches   Broadcasts   Build   Builds   Cache   Caches   Cron   Crons   Env Var   Env Vars   Job   Jobs   Key Pair (Generated)                                                                            |                                                                                                    | 85          87          88          88          90          91          92          92          92          92          92          92          92          92          92          92          94          96          96          96          97          98          99          100                                                                                                    |
| 11 | $\begin{array}{c} 11.1\\ 11.2\\ 11.3\\ 11.4\\ 11.5\\ 11.6\\ 11.7\\ 11.8\\ 11.9\\ 11.10\\ 11.11\\ 11.12\\ 11.13\\ 11.14\\ 11.15\\ 11.16\\ 11.17\\ 11.18\\ 11.19\\ \end{array}$                                         | Base   Active   Active   Beta feature   Beta features   Branch   Branches   Broadcasts   Build   Builds   O Cache   Caches   Cron   Crons   Env Var   Env Vars   Jobs   Jobs   Key Pair (Generated)                                                                |                                                                                                    | $\begin{array}{cccccccccccccccccccccccccccccccccccc$                                                                                                    |
| 11 | $\begin{array}{c} 11.1\\ 11.2\\ 11.3\\ 11.4\\ 11.5\\ 11.6\\ 11.7\\ 11.8\\ 11.9\\ 11.10\\ 11.11\\ 11.12\\ 11.13\\ 11.14\\ 11.15\\ 11.16\\ 11.17\\ 11.18\\ 11.19\\ 11.20\\ \end{array}$                                 | Base   Active   Active   Active   Beta features   Branch   Branches   Broadcasts   Build   Builds   Cache   Caches   Cron   Crons   Crons   Env Var   Env Vars   Job   Jobs   Key Pair (Generated)   Key Pair   Lint                                               |                                                                                                    | $\begin{array}{cccccccccccccccccccccccccccccccccccc$                                                                                                    |
| 11 | $\begin{array}{c} 11.1\\ 11.2\\ 11.3\\ 11.4\\ 11.5\\ 11.6\\ 11.7\\ 11.8\\ 11.9\\ 11.10\\ 11.11\\ 11.12\\ 11.13\\ 11.14\\ 11.15\\ 11.16\\ 11.17\\ 11.18\\ 11.19\\ 11.20\\ 11.21\\ \end{array}$                         | Base   Active .   Active .   Beta feature .   Beta features .   Branch .   Branches .   Broadcasts .   Build .   Builds .   Cache .   Caches .   Cron .   Crons .   Env Var .   Env Vars .   Job .   Jobs .   Key Pair (Generated) .   Key Pair .   Lint .   Log . |                                                                                                    | 85          87          88          88          90          91          92          92          92          92          92          92          92          92          94          95          96          96          97          98          99          100          101          102          102          102                                                                                                    |
| 11 | 11.1<br>11.2<br>11.3<br>11.4<br>11.5<br>11.6<br>11.7<br>11.8<br>11.9<br>11.10<br>11.11<br>11.12<br>11.13<br>11.14<br>11.15<br>11.16<br>11.17<br>11.18<br>11.19<br>11.20<br>11.21<br>11.22                             | Base                                                                                                    |                                                                                                    | 85          87          88          88          90          91          92          92          92          92          92          92          92          92          92          92          92          92          92          92          92          92          92          92          92          92          92          102          102          102          102          103                                            |
| 11 | $\begin{array}{c} 11.1\\ 11.2\\ 11.3\\ 11.4\\ 11.5\\ 11.6\\ 11.7\\ 11.8\\ 11.9\\ 11.10\\ 11.11\\ 11.12\\ 11.13\\ 11.14\\ 11.15\\ 11.16\\ 11.17\\ 11.18\\ 11.19\\ 11.20\\ 11.21\\ 11.22\\ 11.23\\ \end{array}$         | Base                                                                                                    |                                                                                                    | $\begin{array}{cccccccccccccccccccccccccccccccccccc$                                                                                                    |
| 11 | $\begin{array}{c} 11.1\\ 11.2\\ 11.3\\ 11.4\\ 11.5\\ 11.6\\ 11.7\\ 11.8\\ 11.9\\ 11.10\\ 11.11\\ 11.12\\ 11.13\\ 11.14\\ 11.15\\ 11.16\\ 11.17\\ 11.18\\ 11.19\\ 11.20\\ 11.21\\ 11.22\\ 11.23\\ \end{array}$         | Base                                                                                                    |                                                                                                    | $\begin{array}{cccccccccccccccccccccccccccccccccccc$                                                                                                    |
| 11 | $\begin{array}{c} 11.1\\ 11.2\\ 11.3\\ 11.4\\ 11.5\\ 11.6\\ 11.7\\ 11.8\\ 11.9\\ 11.10\\ 11.11\\ 11.12\\ 11.13\\ 11.14\\ 11.15\\ 11.16\\ 11.17\\ 11.18\\ 11.19\\ 11.20\\ 11.21\\ 11.22\\ 11.23\\ 11.24\\ \end{array}$ | Base                                                                                                    |                                                                                                    | $\begin{array}{cccccccccccccccccccccccccccccccccccc$                                                                                                    |

|                       | 1.27 Request  | )7 |  |  |  |  |  |  |  |  |  |  |
|-----------------------|---------------|----|--|--|--|--|--|--|--|--|--|--|
|                       | 1.28 Requests | )8 |  |  |  |  |  |  |  |  |  |  |
|                       | 1.29 Stages   | )9 |  |  |  |  |  |  |  |  |  |  |
|                       | 1.30 User     | 10 |  |  |  |  |  |  |  |  |  |  |
| 12 Indices and tables |               |    |  |  |  |  |  |  |  |  |  |  |
| Python Module Index   |               |    |  |  |  |  |  |  |  |  |  |  |
| In                    | . 11          | 15 |  |  |  |  |  |  |  |  |  |  |

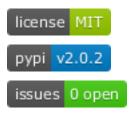

Just another Python API for Travis CI (API). It has been meant to fit my needs but in hope that it will be useful to others.

In other words, PyTravisCI gives us a Python interface to interact with the the Travis API v3 or the Travis CI Infrastructure.

It can interact with repositories, jobs, build and almost everything the Travis CI API v3 has to offer.

It can also helps you with the encryption of information and files. Give the interface a variable name and its value and it will gives you what you are supposed to write into your .travis.yml configuration file. Same with the encryption of files and the linting of your configuration files.

Please keep in mind that:

- this project was meant to be used as "an imported module" than something else.
- this project has nothing to do with the ruby version of the Travis client and will never have similarities with it

(except if someone develop a client on top this).

Hava a question ? Fill a new issue!

Have an issue ? Report it!

Have an improvement idea ? Submit a PR!

Every improvement and constructive discussions are welcome!

# CHAPTER 1

## History

While working on the monitoring and automation tool (private source code) for the Ultimate-Hosts-Blacklist and Dead-Hosts build controller; I constantly needed to interact with the Travis CI infrastructure - so implicitly its API.

And unfortunately, I could make The Travis Client work without a bit of headache on my (new) machine.

As the automation tool itself is written in Python and I could not find any tool which could fit my needs or simplify the way to communicate and/or interpret the response of the Travis CI API V3, I wrote my own.

Therefore, please keep in mind that this project was mainly developed for my needs while developing the first version of the infrastructure behind Ultimate-Hosts-Blacklist and/or Dead-Hosts.

I'm happy to fix bugs and add new features though :-)

# CHAPTER 2

## Installation

# 2.1 Using pip

Choose your repository, install and enjoy PyTravisCI!

### 2.1.1 From PyPi

\$ pip3 install PyTravisCI

### 2.1.2 From GitHub

\$ pip3 install git+https://github.com/funilrys/PyTravisCI.git@master#egg=PyTravisCI

# Chapter $\mathbf{3}$

# Update

# 3.1 Using pip

Choose your repository, install and enjoy PyTravisCI!

### 3.1.1 From PyPi

```
$ pip3 install --upgrade PyTravisCI
```

### 3.1.2 From GitHub

```
$ pip3 install --upgrade git+https://github.com/funilrys/PyTravisCI.git@master

→#egg=PyTravisCI
```

# CHAPTER 4

## Usage

### 4.1 Authentication

As the API v3 documentation states:

To authenticate against the Travis CI API, you need an API access token generated by the Travis CI command line client:.

You are required to your API Token though their client or though one of those 2 links:

- https://travis-ci.org/account/preferences
- https://travis-ci.com/account/preferences

## 4.2 Initialization

There is 4 way to get started, but 1 gateway.

- 1. Without any token.
- 2. With a token from https://travis-ci.org (for public GitHub repositories)
- 3. With a token from https://travis-ci.com (private GitHub repositories)
- 4. With a token from an enterprise domain (e.g https://example.org/)

The gateway of all the mechanism is the *TravisCI* object. From there, you can start to navigate through the Travis CI API.

### 4.2.1 Without any token

```
from PyTravisCI import TravisCI
```

```
travis = TravisCI()
```

### 4.2.2 With a token from travis-ci.org

```
from PyTravisCI import TravisCI
travis = TravisCI(access_token="XYZ")
```

### 4.2.3 With a token from travis-ci.com

```
from PyTravisCI import defaults, TravisCI
travis = TravisCI(
    access_token="XYZ", access_point=defaults.access_points.PRIVATE
)
```

### 4.2.4 With a token from an enterprise domain

```
from PyTravisCI import defaults, TravisCI
travis = TravisCI(
    access_token="XYZ", access_point=defaults.access_points.ENTERPRISE.format(
    ''example.org")
)
```

## 4.3 Working with resource type objects

Although resource types have some nice method to help you, PyTravisCI provides you some other useful "helpers" to make it "easier".

### 4.3.1 Access to information

Let's read our information.

```
from PyTravisCI import TravisCI
# We initiate our "communication" object.
travis = TravisCI(acces_token="XYZ")
# We get our very own account information.
me = travis.get_user()
# We can read the JSON representation to get an idea of what we get.
print(me.json())
```

Now let's say we want to read our id and login. We can do it like we will do with a dict.

```
my_id = me["id"]
my_login = me["login"]
```

Or by accessing the attribute

```
my_id = me.id
my_login = me.login
```

### 4.3.2 repr representation

If you print a resource type, you will get the following format.

```
<ResourceTypeClassName {... attributes ...} />
```

### 4.3.3 dict representation

You can at anytime get the dict representation of a resource type object.

```
from PyTravisCI import TravisCI
# We initiate our "communication" object.
travis = TravisCI(acces_token="XYZ")
# We get the list of repositories we have access to.
# Note: we limit to 3 because we have much more!
my_repositories = travis.get_repositories(params={"limit": 3})
# We can now get the dict representation of our object.
# The .dict() method is actually an alias to .to_dict()!
print(my_repositories.dict())
```

### 4.3.4 JSON representation

You can at anytime get the JSON representation of a representation of a resource type object.

```
from PyTravisCI import TravisCI
# We initiate our "communication" object.
travis = TravisCI(acces_token="XYZ")
# We get the list of repositories we have access to.
# Note: we limit to 3 because we have much more!
my_repositories = travis.get_repositories(params={"limit": 3})
# We can now get the dict representation of our object.
# The .json() method is actually an alias to .to_json()!
print(my_repositories.json())
```

### 4.3.5 Loop over collection of resources

Most of time, we may work with single entries or resources. But while working with a collection of resource, you may want to loop over them.

Guess what ? You can do it here too!

Warning: If the current resource type is not a collection a NotImplementedError will be raised.

```
from PyTravisCI import TravisCI
# We initiate our "communication" object.
travis = TravisCI(acces_token="XYZ")
# We get the list of repositories we have access to.
# Note: we limit to 3 because we have much more!
my_repositories = travis.get_repositories(params={"limit": 3})
for repository in my_repositories:
    print(repository.json())
```

### 4.3.6 Comparison of resource types

You can easily compare 2 resource types object by checking if x = y. Where x and y are 2 resource type objects.

```
from PyTravisCI import TravisCI
# We initiate our "communication" object.
travis = TravisCI(acces_token="XYZ")
# We get a single repository
my_repo = travis.get_repository("funilrys/PyTravisCI")
# In this example because it is a collection we can directly access
# a member of the collection through its position.
# Or (most of time) you will have an attribute which held them.
#
# As presented here, we are accessing the same object in 2 different way.
wanted_job = my_repo.get_builds().builds[0].jobs[0]
assert wanted_job == wanted_job2
```

### 4.3.7 Handling incomplete or minimal representation of a resource type

Most of the time, Travis CI give us incomplete attributes which represents a resource type but in its minimal representation. With PyTravisCI you can directly get the complete representation directly.

Let's take our previous example.

```
from PyTravisCI import TravisCI
# We initiate our "communication" object.
travis = TravisCI(acces_token="XYZ")
# We get a single repository
my_repo = travis.get_repository("funilrys/PyTravisCI")
# In this example because it is a collection we can directly access
# a member of the collection through its position.
```

```
# Or (most of time) you will have an attribute which held them.
#
# As presented here, we are accessing the same object in 2 different way.
# Both variables are minimal representation of the same job.
wanted_job = my_repo.get_builds().builds[0].jobs[0]
wanted_job2 = my_repo.get_builds()[0].jobs[0]
assert wanted_job == wanted_job2
if wanted_job2.is_incomplete():
    print(wanted_job.json())  # incomplete representation
    print("*" * 100)
    print(wanted_job2.get_complete().json())  # complete/standard representation
```

### 4.3.8 Next page of a resource type

Most of the times, you will have to play with the pagging system of the Travis CI API. We made it a bit simplier :-).

```
from PyTravisCI import TravisCI
# We initiate our "communication" object.
travis = TravisCI(acces_token="XYZ")
# We get the list of repositories we have access to.
# Note: we limit to 3 because we have much more!
my_repositories = travis.get_repositories(params={"limit": 3})
while True:
    for repository in my_repositories:
        print(repository.json())
    if my_repositories.has_next_page():
        my_repositories = my_repositories.next_page()
        continue
    break
```

### 4.3.9 Last page of a resource type

You can get the last page of a resource type too.

```
from PyTravisCI import TravisCI
# We initiate our "communication" object.
travis = TravisCI(acces_token="XYZ")
# We get the list of repositories we have access to.
# Note: we limit to 3 because we have much more!
my_repositories = travis.get_repositories(params={"limit": 3}).last_page()
for repository in my_repositories:
    print(repository.json())
```

### 4.3.10 First page of a resource type

Sometime you are in a middle of a loop but for whatever reason, you want to go back to the first page. It's possible too!

```
from PyTravisCI import TravisCI
# We initiate our "communication" object.
travis = TravisCI(acces_token="XYZ")
# We get the list of repositories we have access to.
# Note: we limit to 3 because we have much more!
my_repositories = travis.get_repositories(params={"limit": 3}).last_page()
while True:
   funilrys_repo_found = False
    for repository in my_repositories:
        print(repository.json())
        if "funilrys" in repository.slug:
            funilrys_repo_found = True
   if not funilrys_repo_found:
       my_repositories = my_repositories.next_page()
        continue
   break
# Now we work from the first page :-)
my_repositories = my_repositories.first_page()
```

### 4.3.11 Previous page of a resource type

Sometime you want to loop backwards :-).

```
from PyTravisCI import TravisCI
# We initiate our "communication" object.
travis = TravisCI(acces_token="XYZ")
# We get the list of repositories we have access to.
# Note: we limit to 3 because we have much more!
my_repositories = travis.get_repositories(params={"limit": 3}).last_page()
while True:
    for repository in my_repositories:
        print(repository.json())
    if my_repositories.has_previous_page():
        my_repositories = my_repositories.previous_page()
        continue
        break
```

### 4.4 Examples

You are invited to look at the resource types objects in order to get the method and attributes you look for.

In this section we present some example which may be asked a lot in issues. If we are missing some or if you have some questions, let me know per issue!

Warning: This section may be unuseful if you don't know how to interact with resource type objects.

### 4.4.1 Information of the current user

```
from PyTravisCI import TravisCI
# We initiate our "communication" object.
travis = TravisCI(access_token="XYZ")
# We get the current user information.
me = travis.get_user()
print(me.json())
```

### 4.4.2 Repositories of the current user

```
from PyTravisCI import TravisCI
# We initiate our "communication" object.
travis = TravisCI(access_token="XYZ")
# We get the initial list of Repositories
repositories = travis.get_repositories()
while True:
    # We loop until there is no more page to navigate.
    for repository in repositories:
        print(repository.json())
    if repositories.has_next_page():
            repositories = repositories.next_page()
            continue
        break
```

### 4.4.3 Organizations of the current user

```
from PyTravisCI import TravisCI
# We initiate our "communication" object.
travis = TravisCI(access_token="XYZ")
# We get the jobs.
```

```
organizations = travis.get_organizations()
while True:
    # We loop until there is no more page to navigate.
    for organization in organizations:
        print(organization.json())
    if organizations.has_next_page():
        organizations = organizations.next_page()
        continue
    break
```

### 4.4.4 Active builds of the current user

Note: Active builds are build which are builds which have the state pending or started.

```
from PyTravisCI import TravisCI
# We initiate our "communication" object.
travis = TravisCI(access_token="XYZ")
# We get the current user information.
me = travis.get_user()
# We can now get the list of active builds.
active_builds = me.get_active()
while True:
    # We loop until there is no more page to navigate.
    for active_build in active_builds:
        print(active_build.json())
    if active_build.has_next_page():
        active_builds = active_builds.next_page()
        continue
    break
```

### 4.4.5 Builds of the current user

```
from PyTravisCI import TravisCI
# We initiate our "communication" object.
travis = TravisCI(access_token="XYZ")
# We get the builds.
builds = travis.get_builds()
while True:
    # We loop until there is no more page to navigate.
```

```
for build in builds:
    print(build.json())
if builds.has_next_page():
    builds = builds.next_page()
    continue
break
```

### 4.4.6 Jobs of the current user

```
from PyTravisCI import TravisCI
# We initiate our "communication" object.
travis = TravisCI(access_token="XYZ")
# We get the jobs.
jobs = travis.get_jobs()
while True:
    # We loop until there is no more page to navigate.
    for job in jobs:
        print(job.json())
    if jobs.has_next_page():
            jobs = jobs.next_page()
            continue
    break
```

### 4.4.7 Restart the last build of a repository

```
from PyTravisCI import TravisCI
# We initiate our "communication" object.
travis = TravisCI(access_token="XYZ")
# We get the repository that interests us.
repository = travis.get_repository("funilrys/PyTravisCI")
# We get the build that interrest us (the latest one is always the first one).
build = repository.get_builds()[0]
try:
   build.restart()
except PyTravisCI.exceptions.BuildAlreadyStarted:
    # We really want to start so, we cancel it first.
   build.cancel()
   time.sleep(0.5)
   build.restart()
while build.is_active(sync=True):
   print("Build is running...")
```

time.sleep(5)

```
print("Build finished!")
```

### 4.4.8 Lint a configuration file

```
from PyTravisCI import TravisCI
# We initiate our "communication" object.
travis = TravisCI(access_token="XYZ")
with open(".travis.yml", "r") as file_stream:
   for index, warning in enumerate(travis.lint(file_stream)):
        if index > 0:
            print("*" * 100)
        print(
            f"(index + 1). WARNING ({warning.warning_type}):\n"
            f"MESSAGE:\n\n{warning.message}\n\n"
        )
```

### 4.4.9 Create a new (build) request

```
from PyTravisCI import TravisCI
# We initiate our "communication" object.
travis = TravisCI(access_token="XYZ")
# Let's get the repository to work with.
repository = travis.get_repository("funilrys/PyTravisCI")
# Let's create a new request.
print(
    repository.create_request(
        "Hello, this request was created with PyTravisCI", "master"
    ).json()
```

### 4.4.10 Encrypt global environment variables for our configuration files

Travis allow us to directly give is a new environment variable. But we may want our environment variable to be encrypted into our configuration file.

Here is an example which show you how to get the encrypted string to put into your configuration file.

```
from PyTravisCI import TravisCI
# We initiate our "communication" object.
travis = TravisCI(access_token="XYZ")
```

```
# Let's get the repository we want to work with.
repository = travis.get_repository("funilrys/PyTravisCI")
# This is what we are going to encrypt.
# one decrypted by TravisCI it will produces:
#
    $ export HELLO=[secure]
#
#
   $ export WORLD=[secure]
#
env_vars = {"HELLO": "world", "WORLD": "hello"}
# We now encrypt the shell environment variable:
# HELLO=world
encrypte_vars = repository.encrypt_env_var(env_vars)
print(
    "Please append the following into the global environment variables "
    "section of your configuration file:"
)
for encrypted_var in encrypte_vars:
    print(f"- secure: \"{encrypted_var['secure']}\"\n\n")
```

### 4.4.11 Encrypt file

You may want to encrypt a file for a repository. This is what we will do in this example.

In this example, we have an off git file which is called *id\_rsa*. We want to use it in our build process, so we will encrypt it into *id\_rsa.enc* which will be then pushed to the repository.

PyTravisCI can generate the id\_rsa.enc file for you but you will have to manually write the command to decrypt it. But don't be stressed out, PyTravisCI will give you the command to run.

Here is an example which show you how to get help with the encryption of secret files.

```
from PyTravisCI import TravisCI
# We initiate our "communication" object.
travis = TravisCI(access_token="XYZ")
# Let's get the repository we want to work with.
repository = travis.get_repository("funilrys/PyTravisCI")
with open("id_rsa", "rb") as secret_file, open(
    "id_rsa.enc", "wb"
) as encrypted_secret_file:
    information = repository.encrypt_file(secret_file, encrypted_secret_file)
    print(
        "Please append the following into the script section of "
        "your configuration file:\n\n"
        f"(information['command'])"
    )
```

### 4.4.12 Encrypt secrets

You may need to encrypt your/a password that you need to write into your configuration file for the deployment. This is what we will do in this example.

```
from PyTravisCI import TravisCI
# We initiate our "communication" object.
travis = TravisCI(access_token="XYZ")
# Let's get the repository we want to work with.
repository = travis.get_repository("funilrys/PyTravisCI")
# Let's get our password :-)
password = "HeLlOWOrLd!"
# Let's encrypt our passowrd
encrypted_password = repository.encrypt_secrets([password])[0]
print(f'Here is your encrypted password:\n\n"{encrypted_password}"')
```

# CHAPTER 5

### API

Just another Python API for Travis CI (API).

A module which provides the gateway to the Travis CI API. All interaction starts with this module's class-es.

Author: Nissar Chababy, @funilrys, contactTATAfunilrysTODTODcom

Project link: https://github.com/funilrys/PyTravisCI

Project documentation: https://pytravisci.readthedocs.io/en/latest/

License

MIT License

Copyright (c) 2019, 2020, 2021, 2022 Nissar Chababy

Permission **is** hereby granted, free of charge, to any person obtaining a copy of this software **and** associated documentation files (the "Software"), to deal **in** the Software without restriction, including without limitation the rights to use, copy, modify, merge, publish, distribute, sublicense, **and/or** sell copies of the Software, **and** to permit persons to whom the Software **is** furnished to do so, subject to the following conditions:

The above copyright notice  ${\tt and}$  this permission notice shall be included  ${\tt in}$  all copies  ${\tt or}$  substantial portions of the Software.

THE SOFTWARE IS PROVIDED "AS IS", WITHOUT WARRANTY OF ANY KIND, EXPRESS OR IMPLIED, INCLUDING BUT NOT LIMITED TO THE WARRANTIES OF MERCHANTABILITY, FITNESS FOR A PARTICULAR PURPOSE AND NONINFRINGEMENT. IN NO EVENT SHALL THE AUTHORS OR COPYRIGHT HOLDERS BE LIABLE FOR ANY CLAIM, DAMAGES OR OTHER LIABILITY, WHETHER IN AN ACTION OF CONTRACT, TORT OR OTHERWISE, ARISING FROM, OUT OF OR IN CONNECTION WITH THE SOFTWARE OR THE USE OR OTHER DEALINGS IN THE SOFTWARE.

#### Parameters

- **access\_token** (*str*) The access token to use to authenticate ourselves.
- **access\_point** (*str*) The access point to communicate with.
- get\_access\_point()  $\rightarrow$  str

Provides the currently set access point.

```
\texttt{get\_active\_from\_github\_id} (\textit{github\_id}: \textit{Union[str, int]}, \ *, \textit{params: Optional[dict]} = \textit{None}) \ \rightarrow \ \texttt{from\_github\_id} (\textit{github\_id}: \textit{Union[str, int]}, \ *, \textit{params: Optional[dict]} = \textit{None}) \ \rightarrow \ \texttt{from\_github\_id} (\textit{github\_id}: \textit{Union[str, int]}, \ *, \textit{params: Optional[dict]} = \textit{None}) \ \rightarrow \ \texttt{from\_github\_id} (\textit{github\_id}: \textit{Union[str, int]}, \ *, \textit{params: Optional[dict]} = \textit{None}) \ \rightarrow \ \texttt{from\_github\_id} (\textit{github\_id}: \textit{Union[str, int]}, \ *, \textit{params: Optional[dict]} = \textit{None}) \ \rightarrow \ \texttt{from\_github\_id} (\textit{github\_id}: \textit{Union[str, int]}, \ *, \textit{params: Optional[dict]} = \textit{None}) \ \rightarrow \ \texttt{from\_github\_id} (\textit{github\_id}: \textit{Union[str, int]}, \ *, \textit{params: Optional[dict]} = \textit{None}) \ \rightarrow \ \texttt{from\_github\_id} (\textit{github\_id}: \textit{Union[str, int]}, \ *, \textit{params: Optional[dict]} = \textit{None}) \ \rightarrow \ \texttt{from\_github\_id} (\textit{github\_id}: \textit{Union[str, int]}, \ *, \textit{params: Optional[dict]} = \textit{None}) \ \rightarrow \ \texttt{from\_github\_id} (\textit{github\_id}: \textit{uion[str, int]}, \ *, \textit{uion[str, int]}, \ *, \textit{uion[str, int]} (\textit{github\_id}: \textit{uion[str, int]}, \ *, \textit{uion[str, int]} (\textit{github\_id}: \textit{uion[str, int]}, \ *, \textit{uion[str, int]} (\textit{github\_id}: \texttt{uion[str, int]}, \ *, \textit{uion[str, int]} (\textit{github\_id}: \texttt{uion[str, int]} (\textit{github\_id}: \texttt{uion[str, in
```

PyTravisCI.resource\_types.active.Active Provides the list of all active builds.

## Official Travis CI API documentation:

#### fincial fravis CI AFT documentation;

https://developer.travis-ci.org/resource/active

#### Parameters

- github\_id Documentation missing. The GitHub user or organization ID to get the active builds for.
- params The query parameters to append to the URL.

```
\texttt{get\_active\_from\_login} (login: str, *, provider: str = 'github', params: Optional[dict] = None) \\ \rightarrow PyTravisCI.resource\_types.active.Active
```

Provides the list of all active builds for the given login in the given provider.

#### **Official Travis CI API documentation:**

• https://developer.travis-ci.org/resource/active

#### **Parameters**

- login Documentation missing. The Login of to user to fetch the data for.
- **provider** Documentation missing.
- **params** The query parameters to append to the URL.

 $\begin{array}{rcl} \texttt{get\_broadcasts}(*, & params: & Optional[dict] &= & None) & \rightarrow & \text{Py-}\\ & & & & \\ & & & \\ & & & & \\ & & & & \\ & & & & \\ & & & & \\ & & & & \\ & & & & \\ & & & & \\ & & & & \\ & & & & \\ & & & & \\ & & & & \\ & & & & \\ & & & & \\ & & & & \\ & & & & \\ & & & & \\ & & & & \\ & & & & \\ & & & & \\ & & & & \\ & & & & \\ & & & & \\ & & & & \\ & & & & \\ & & & & \\ & & & & \\ & & &$ 

#### **Official Travis CI API documentation:**

• https://developer.travis-ci.org/resource/broadcasts

**Parameters params** – The query parameters to append to the URL.

get\_build(build\_id: Union[int, str], \*, params: Optional[dict] = None) → Py-TravisCI.resource\_types.build.Build Provides the build information from its ID.

#### **Official Travis CI API documentation:**

https://developer.travis-ci.org/resource/build

### Parameters

- **build\_id** Value uniquely identifying the build.
- params The query parameters to append to the URL.

**get\_builds** (\*, *params: Optional[dict]* = *None*)  $\rightarrow$  PyTravisCI.resource\_types.builds.Builds Provides the list of builds of the current user.

#### **Official Travis CI API documentation:**

• https://developer.travis-ci.org/resource/build

**Parameters params** – The query parameters to append to the URL.

get\_cron(cron\_id: Union[str, int], \*, params: Optional[dict] = None) → Py-TravisCI.resource\_types.cron.Cron

Provides a cron from its given ID.

### **Official Travis CI API documentation:**

• https://developer.travis-ci.org/resource/cron

#### **Parameters**

- **cron\_id** Value uniquely identifying the cron.
- **params** The query parameters to append to the URL.

**get\_job** (*job\_id:* Union[str, int], \*, params: Optional[dict] = None)  $\rightarrow$  Py-TravisCI.resource\_types.job.Job Provides a job from its given ID.

#### **Official Travis CI API documentation:**

https://developer.travis-ci.org/resource/job

#### **Parameters**

- job\_id Value uniquely identifying the job.
- params The query parameters to append to the URL.
- **get\_jobs** (\*, *params: Optional[dict]* = *None*)  $\rightarrow$  PyTravisCI.resource\_types.jobs.Jobs Provides the list of jobs of the current user.

#### **Official Travis CI API documentation:**

• https://developer.travis-ci.org/resource/jobs

Parameters params – The query parameters to append to the URL.

**get\_organization** (*organization\_id: Union[str, int], \*, params: Optional[dict] = None*)  $\rightarrow$  Py-TravisCI.resource\_types.organization.Organization Provides an organization from its given ID.

### **Official Travis CI API documentation:**

• https://developer.travis-ci.org/resource/organization

#### **Parameters**

- **organization\_id** Value uniquely identifying the organization.
- params The query parameters to append to the URL.

#### **Official Travis CI API documentation:**

• https://developer.travis-ci.org/resource/organization

Parameters params – The query parameters to append to the URL.

#### **Official Travis CI API documentation:**

• https://developer.travis-ci.org/resource/repositories

**Parameters params** – The query parameters to append to the URL.

Provides the list of repositories of the given GitHub ID.

#### **Official Travis CI API documentation:**

• https://developer.travis-ci.org/resource/repositories

#### **Parameters**

- **github\_id** Documentation missing. The GitHub user or organization ID to get the repositories for.
- params The query parameters to append to the URL.

get\_repositories\_from\_login (login: str, \*, provider: str = 'github', params: Optional[dict] = None)  $\rightarrow$  PyTravisCI.resource\_types.repositories.Repositories Provides the list of repositories for the given login in the given provider.

#### **Official Travis CI API documentation:**

• https://developer.travis-ci.org/resource/repositories

#### **Parameters**

- login Documentation missing. The Login of to user to fetch the data for.
- **provider** Documentation missing.
- **params** The query parameters to append to the URL.
- $\texttt{get\_repository} (repository\_id\_or\_slug: Union[str, int], *, params: Optional[dict] = None) \rightarrow Py-TravisCI.resource\_types.repository.Repository \\ \end{tabular}$

Provides the repository from its given ID or slug.

#### **Official Travis CI API documentation:**

• https://developer.travis-ci.org/resource/repository

#### Parameters

- repository\_id\_or\_slug Value uniquely identifying the repository.
- params The query parameters to append to the URL.

Provides the repository from its given provider, ID or slug.

#### **Official Travis CI API documentation:**

• https://developer.travis-ci.org/resource/repository

#### **Parameters**

- **provider** (*str*) Documentation missing.
- repository\_id\_or\_slug Value uniquely identifying the repository.
- params The query parameters to append to the URL.
- get\_user (\*, *params: Optional[dict]* = *None*)  $\rightarrow$  PyTravisCI.resource\_types.user.User Provides the information of the current user.

#### **Official Travis CI API documentation:**

• https://developer.travis-ci.org/resource/user

**Parameters params** – The query parameters to append to the URL.

 $get\_user\_from\_id$  (user\_id: Union[str, int], \*, params: Optional[dict] = None)  $\rightarrow$  Py-TravisCI.resource\_types.user.User Provides the information of a user from its ID.

### **Official Travis CI API documentation:**

https://developer.travis-ci.org/resource/user

#### **Parameters**

- user\_id Value uniquely identifying the user.
- **params** The query parameters to append to the URL.
- lint (subject: Union[\_io.TextIOWrapper, bytes, str]) → PyTravisCI.resource\_types.lint.Lint Lints the given subject.

#### **Official Travis CI API documentation:**

• https://developer.travis-ci.org/resource/lint

Parameters subject - A string, file stream or bytes.

Raises TypeError – When then given subject is not correct.

- set\_access\_point (value: str)  $\rightarrow$  None Sets the access point to communicate with.
- set\_access\_token (value: str)  $\rightarrow$  None Sets the access token.

# CHAPTER 6

## **Resource Types**

Resource types are objects provides by the Travis CI API documentation. For us, as developers they are our direct way to interact with their API.

Please keep in mind, that I built this tool to stay as close as possible from the official documentation located at https://developer.travis-ci.org. Most of the resource types are documented correctly but Travis CI will continue its development cycle, there please take a look at their documentation from time to time.

One of the rare things which was leaved undocumented are the params. Therefore, using this tool without the documentation while using the params argument may be a lost of time.

**Warning:** I tried to make the attributes match the documentation. But with the time some may be missing. You are invited to report them per issue or pull request.

### 6.1 Not implemented

Here is the list of resource types which are not (yet) implemented into this project. Feel free to submit your PR!

- Beta migration\_request
- Beta migration\_requests
- Email subscription
- Preference
- Preferences

## 6.2 Base

Just another Python API for Travis CI (API).

A module which provides the base of all our resource type objects.

Author: Nissar Chababy, @funilrys, contactTATAfunilrysTODTODcom

Project link: https://github.com/funilrys/PyTravisCI

Project documentation: https://pytravisci.readthedocs.io/en/latest/

#### License

MIT License

Copyright (c) 2019, 2020, 2021, 2022 Nissar Chababy

Permission **is** hereby granted, free of charge, to any person obtaining a copy of this software **and** associated documentation files (the "Software"), to deal **in** the Software without restriction, including without limitation the rights to use, copy, modify, merge, publish, distribute, sublicense, **and/or** sell copies of the Software, **and** to permit persons to whom the Software **is** furnished to do so, subject to the following conditions:

The above copyright notice **and** this permission notice shall be included **in** all copies **or** substantial portions of the Software.

THE SOFTWARE IS PROVIDED "AS IS", WITHOUT WARRANTY OF ANY KIND, EXPRESS OR IMPLIED, INCLUDING BUT NOT LIMITED TO THE WARRANTIES OF MERCHANTABILITY, FITNESS FOR A PARTICULAR PURPOSE AND NONINFRINGEMENT. IN NO EVENT SHALL THE AUTHORS OR COPYRIGHT HOLDERS BE LIABLE FOR ANY CLAIM, DAMAGES OR OTHER LIABILITY, WHETHER IN AN ACTION OF CONTRACT, TORT OR OTHERWISE, ARISING FROM, OUT OF OR IN CONNECTION WITH THE SOFTWARE OR THE USE OR OTHER DEALINGS IN THE SOFTWARE.

| class PyTravisCI.resource_types.base.ComplexJsonEncoder | : (*, skipkey     | vs=False,                                  |  |
|---------------------------------------------------------|-------------------|--------------------------------------------|--|
|                                                         | ensure_ascii=True | ensure_ascii=True,<br>check_circular=True, |  |
|                                                         | check_circular=T  |                                            |  |
|                                                         | allow_nan=True,   |                                            |  |
|                                                         | sort_keys=False,  | in-                                        |  |
|                                                         | dent=None,        | sepa-                                      |  |
|                                                         | rators=None,      | de-                                        |  |
|                                                         | fault=None)       |                                            |  |
| Provides ours complex JSON encoder.                     | · ·               |                                            |  |

default (o: Any)

Implements our complex conversion to JSON.

**class** PyTravisCI.resource\_types.base.**ResourceTypesBase**(\*\*kwargs) The base of all ressource types.

dict (\*, remove\_tags: bool = False)  $\rightarrow$  str Alias of to\_dict.

 $\label{eq:first_page()} \begin{array}{l} \rightarrow Optional[PyTravisCI.resource\_types.base.ResourceTypesBase] \\ Provides the first page. \end{array}$ 

**Raises** *FirstPageNotFound* – If the first page was not found.

- $get\_complete() \rightarrow Optional[PyTravisCI.resource\_types.base.ResourceTypesBase]$ Provides the complete representation if the current representation is the minimal one.
- **has\_first\_page** ()  $\rightarrow$  bool Checks if there is a first page to follow.

has\_last\_page ()  $\rightarrow$  bool Checks if there is a last page to follow.

- **has\_next\_page** ()  $\rightarrow$  bool Checks if there is a next page to follow.
- **has\_previous\_page** ()  $\rightarrow$  bool Checks if there is a previous page to follow.
- **is\_incomplete** ()  $\rightarrow$  bool Checks if the current object is incomplete.

An object is consired as incomplete if its representation is minimal.

- **json** (\*, remove\_tags: bool = False)  $\rightarrow$  str Alias of to\_json.
- **last\_page** ()  $\rightarrow$  Optional[PyTravisCI.resource\_types.base.ResourceTypesBase] Provides the last page.

Raises LastPageNotFound – If the last page was not found.

**next\_page** ()  $\rightarrow$  Optional[PyTravisCI.resource\_types.base.ResourceTypesBase] Provides the next page.

Raises NextPageNotFound - If the next page was not found.

**previous\_page** ()  $\rightarrow$  Optional[PyTravisCI.resource\_types.base.ResourceTypesBase] Provides the previous page.

**Raises PreviousPageNotFound** – If the previous page was not found.

to\_dict (\*, *remove\_tags: bool = False*) → PyTravisCI.resource\_types.base.ResourceTypesBase.dict Converts the current object to dict.

Parameters remove\_tags - Remove all @tags and everything related to PyTravisCI.

```
to_json (*, remove_tags: bool = False) \rightarrow str
Converts the current object to json.
```

Parameters remove\_tags - Remove all @tags and everything related to PyTravisCI.

### 6.3 Active

Just another Python API for Travis CI (API).

A module which provides the "Active" resource type.

Author: Nissar Chababy, @funilrys, contactTATAfunilrysTODTODcom

Project link: https://github.com/funilrys/PyTravisCI

Project documentation: https://pytravisci.readthedocs.io/en/latest/

License

```
MIT License
Copyright (c) 2019, 2020, 2021, 2022 Nissar Chababy
Permission is hereby granted, free of charge, to any person obtaining a copy
of this software and associated documentation files (the "Software"), to deal
```

```
in the Software without restriction, including without limitation the rights
to use, copy, modify, merge, publish, distribute, sublicense, and/or sell
copies of the Software, and to permit persons to whom the Software is
furnished to do so, subject to the following conditions:
The above copyright notice and this permission notice shall be included in all
copies or substantial portions of the Software.
```

```
THE SOFTWARE IS PROVIDED "AS IS", WITHOUT WARRANTY OF ANY KIND, EXPRESS OR
IMPLIED, INCLUDING BUT NOT LIMITED TO THE WARRANTIES OF MERCHANTABILITY,
FITNESS FOR A PARTICULAR PURPOSE AND NONINFRINGEMENT. IN NO EVENT SHALL THE
AUTHORS OR COPYRIGHT HOLDERS BE LIABLE FOR ANY CLAIM, DAMAGES OR OTHER
LIABILITY, WHETHER IN AN ACTION OF CONTRACT, TORT OR OTHERWISE, ARISING FROM,
OUT OF OR IN CONNECTION WITH THE SOFTWARE OR THE USE OR OTHER DEALINGS IN THE
SOFTWARE.
```

```
class PyTravisCI.resource_types.active.Active(**kwargs)
Bases: PyTravisCI.resource_types.base.ResourceTypesBase
```

Provides a list of all "active" builds.

#### **Official Travis CI API documentation:**

• https://developer.travis-ci.org/resource/active

**Variables** *builds* (List[*Build*]) – The active builds.

### 6.4 Beta feature

Just another Python API for Travis CI (API).

A module which provides the "Beta Feature" resource type.

Author: Nissar Chababy, @funilrys, contactTATAfunilrysTODTODcom

Project link: https://github.com/funilrys/PyTravisCI

Project documentation: https://pytravisci.readthedocs.io/en/latest/

License

```
MIT License
```

Copyright (c) 2019, 2020, 2021, 2022 Nissar Chababy

Permission **is** hereby granted, free of charge, to any person obtaining a copy of this software **and** associated documentation files (the "Software"), to deal **in** the Software without restriction, including without limitation the rights to use, copy, modify, merge, publish, distribute, sublicense, **and/or** sell copies of the Software, **and** to permit persons to whom the Software **is** furnished to do so, subject to the following conditions:

The above copyright notice **and** this permission notice shall be included **in** all copies **or** substantial portions of the Software.

THE SOFTWARE IS PROVIDED "AS IS", WITHOUT WARRANTY OF ANY KIND, EXPRESS OR IMPLIED, INCLUDING BUT NOT LIMITED TO THE WARRANTIES OF MERCHANTABILITY,

FITNESS FOR A PARTICULAR PURPOSE AND NONINFRINGEMENT. IN NO EVENT SHALL THE AUTHORS OR COPYRIGHT HOLDERS BE LIABLE FOR ANY CLAIM, DAMAGES OR OTHER LIABILITY, WHETHER IN AN ACTION OF CONTRACT, TORT OR OTHERWISE, ARISING FROM, OUT OF OR IN CONNECTION WITH THE SOFTWARE OR THE USE OR OTHER DEALINGS IN THE SOFTWARE.

**class** PyTravisCI.resource\_types.beta\_feature.**BetaFeature**(\*\*kwargs) Bases: PyTravisCI.resource\_types.base.ResourceTypesBase

Provides the description of a beta feature.

#### **Official Travis CI API documentation:**

https://developer.travis-ci.org/resource/beta\_feature

#### Variables

- **id** (*int*) Value uniquely identifying the beta feature.
- **name** (*str*) The name of the feature.
- **description** (*str*) Longer description of the feature.
- enabled (bool) Indicates if the user has this feature turned on.
- feedback\_url (str) Url for users to leave Travis CI feedback on this feature.

 $delete() \rightarrow Union[bool, PyTravisCI.resource_types.beta_feature.BetaFeature]$ Deletes the current beta feature.

Parameters params – The query parameters to append to the URL.

```
\texttt{disable}() \rightarrow \text{bool}
```

Disables the current beta feature.

 $\begin{array}{l} \textbf{enable} \ ( \ ) \ \rightarrow \ bool \\ Enables \ the \ current \ beta \ feature. \end{array}$ 

# 6.5 Beta features

Just another Python API for Travis CI (API).

A module which provides the "Beta Features" resource type.

Author: Nissar Chababy, @funilrys, contactTATAfunilrysTODTODcom

Project link: https://github.com/funilrys/PyTravisCI

Project documentation: https://pytravisci.readthedocs.io/en/latest/

License

```
MIT License
Copyright (c) 2019, 2020, 2021, 2022 Nissar Chababy
Permission is hereby granted, free of charge, to any person obtaining a copy
of this software and associated documentation files (the "Software"), to deal
in the Software without restriction, including without limitation the rights
```

to use, copy, modify, merge, publish, distribute, sublicense, **and**/**or** sell copies of the Software, **and** to permit persons to whom the Software **is** furnished to do so, subject to the following conditions:

The above copyright notice **and** this permission notice shall be included **in** all copies **or** substantial portions of the Software.

THE SOFTWARE IS PROVIDED "AS IS", WITHOUT WARRANTY OF ANY KIND, EXPRESS OR IMPLIED, INCLUDING BUT NOT LIMITED TO THE WARRANTIES OF MERCHANTABILITY, FITNESS FOR A PARTICULAR PURPOSE AND NONINFRINGEMENT. IN NO EVENT SHALL THE AUTHORS OR COPYRIGHT HOLDERS BE LIABLE FOR ANY CLAIM, DAMAGES OR OTHER LIABILITY, WHETHER IN AN ACTION OF CONTRACT, TORT OR OTHERWISE, ARISING FROM, OUT OF OR IN CONNECTION WITH THE SOFTWARE OR THE USE OR OTHER DEALINGS IN THE SOFTWARE.

**class** PyTravisCI.resource\_types.beta\_features.**BetaFeatures**(\*\*kwargs) Bases: PyTravisCI.resource\_types.base.ResourceTypesBase

Provides a list of all beta features

**Official Travis CI API documentation:** 

• https://developer.travis-ci.org/resource/beta\_features

Variables beta\_features (List[BetaFeature]) - The active builds.

# 6.6 Branch

Just another Python API for Travis CI (API).

A module which provides the "Branch" resource type.

Author: Nissar Chababy, @funilrys, contactTATAfunilrysTODTODcom

Project link: https://github.com/funilrys/PyTravisCI

Project documentation: https://pytravisci.readthedocs.io/en/latest/

License

```
MIT License
```

Copyright (c) 2019, 2020, 2021, 2022 Nissar Chababy

Permission **is** hereby granted, free of charge, to any person obtaining a copy of this software **and** associated documentation files (the "Software"), to deal **in** the Software without restriction, including without limitation the rights to use, copy, modify, merge, publish, distribute, sublicense, **and/or** sell copies of the Software, **and** to permit persons to whom the Software **is** furnished to do so, subject to the following conditions:

The above copyright notice  ${\bf and}$  this permission notice shall be included  ${\bf in}$  all copies  ${\bf or}$  substantial portions of the Software.

THE SOFTWARE IS PROVIDED "AS IS", WITHOUT WARRANTY OF ANY KIND, EXPRESS OR IMPLIED, INCLUDING BUT NOT LIMITED TO THE WARRANTIES OF MERCHANTABILITY, FITNESS FOR A PARTICULAR PURPOSE AND NONINFRINGEMENT. IN NO EVENT SHALL THE

```
AUTHORS OR COPYRIGHT HOLDERS BE LIABLE FOR ANY CLAIM, DAMAGES OR OTHER
LIABILITY, WHETHER IN AN ACTION OF CONTRACT, TORT OR OTHERWISE, ARISING FROM,
OUT OF OR IN CONNECTION WITH THE SOFTWARE OR THE USE OR OTHER DEALINGS IN THE
SOFTWARE.
```

```
class PyTravisCI.resource_types.branch.Branch(**kwargs)
Bases: PyTravisCI.resource_types.base.ResourceTypesBase
```

Provides the description of a branch.

### **Official Travis CI API documentation:**

• https://developer.travis-ci.org/resource/branch

### Variables

- **name** (*str*) Name of the git branch.
- repository (Repository) GitHub user or organization the branch belongs to.
- **default\_branch** (bool) Whether or not this is the respository's default branch.
- **exists\_on\_github** (*bool*) Whether or not the branch still exists on GitHub.
- **last\_build** (*Build*) Last build on the branch.
- **recent\_builds** (List[*Build*]) Last 10 builds on the branch (when include=branch.recent\_builds is used).
- **create\_cron** (*interval: str*, \*, *dont\_run\_if\_recent\_build\_exists: bool* = *False*, *params: Optional[dict]* = None)  $\rightarrow$  PyTravisCI.resource\_types.cron.Cron Creates a new cron associated to the current branch.

### **Official Travis CI API documentation:**

• https://developer.travis-ci.org/resource/cron

#### **Parameters**

- interval Interval at which the cron will run (can be daily, weekly or monthly).
- **dont\_run\_if\_recent\_build\_exists** Whether a cron build should run if there has been a build on this branch in the last 24 hours.
- **params** The query parameters to append to the URL.
- $get\_cron(*, params: Optional[dict] = None) \rightarrow Optional[PyTravisCI.resource\_types.cron.Cron]$ Provides the cron of the current branch.

### **Official Travis CI API documentation:**

• https://developer.travis-ci.org/resource/cron

Parameters params – The query parameters to append to the URL.

# 6.7 Branches

Just another Python API for Travis CI (API).

A module which provides the "Branches" resource type.

Author: Nissar Chababy, @funilrys, contactTATAfunilrysTODTODcom

Project link: https://github.com/funilrys/PyTravisCI

Project documentation: https://pytravisci.readthedocs.io/en/latest/

### License

MIT License

Copyright (c) 2019, 2020, 2021, 2022 Nissar Chababy

Permission **is** hereby granted, free of charge, to any person obtaining a copy of this software **and** associated documentation files (the "Software"), to deal **in** the Software without restriction, including without limitation the rights to use, copy, modify, merge, publish, distribute, sublicense, **and/or** sell copies of the Software, **and** to permit persons to whom the Software **is** furnished to do so, subject to the following conditions:

The above copyright notice and this permission notice shall be included in all copies or substantial portions of the Software.

THE SOFTWARE IS PROVIDED "AS IS", WITHOUT WARRANTY OF ANY KIND, EXPRESS OR IMPLIED, INCLUDING BUT NOT LIMITED TO THE WARRANTIES OF MERCHANTABILITY, FITNESS FOR A PARTICULAR PURPOSE AND NONINFRINGEMENT. IN NO EVENT SHALL THE AUTHORS OR COPYRIGHT HOLDERS BE LIABLE FOR ANY CLAIM, DAMAGES OR OTHER LIABILITY, WHETHER IN AN ACTION OF CONTRACT, TORT OR OTHERWISE, ARISING FROM, OUT OF OR IN CONNECTION WITH THE SOFTWARE OR THE USE OR OTHER DEALINGS IN THE SOFTWARE.

class PyTravisCI.resource\_types.branches.Branches(\*\*kwargs)
Bases: PyTravisCI.resource\_types.base.ResourceTypesBase

Provide the list of branches of a chosen repository.

### **Official Travis CI API documentation**

• https://developer.travis-ci.org/resource/branches

Variables branches (List[Branch]) - List of branches.

# 6.8 Broadcast

Just another Python API for Travis CI (API).

A module which provides the "Broadcast" resource type.

Author: Nissar Chababy, @funilrys, contactTATAfunilrysTODTODcom

Project link: https://github.com/funilrys/PyTravisCI

Project documentation: https://pytravisci.readthedocs.io/en/latest/

License

MIT License

Copyright (c) 2019, 2020, 2021, 2022 Nissar Chababy

```
Permission is hereby granted, free of charge, to any person obtaining a copy
of this software and associated documentation files (the "Software"), to deal
in the Software without restriction, including without limitation the rights
to use, copy, modify, merge, publish, distribute, sublicense, and/or sell
copies of the Software, and to permit persons to whom the Software is
furnished to do so, subject to the following conditions:
The above copyright notice and this permission notice shall be included in all
copies or substantial portions of the Software.
THE SOFTWARE IS PROVIDED "AS IS", WITHOUT WARRANTY OF ANY KIND, EXPRESS OR
IMPLIED, INCLUDING BUT NOT LIMITED TO THE WARRANTIES OF MERCHANTABILITY,
FITNESS FOR A PARTICULAR PURPOSE AND NONINFRINGEMENT. IN NO EVENT SHALL THE
AUTHORS OR COPYRIGHT HOLDERS BE LIABLE FOR ANY CLAIM, DAMAGES OR OTHER
LIABILITY, WHETHER IN AN ACTION OF CONTRACT, TORT OR OTHERWISE, ARISING FROM,
OUT OF OR IN CONNECTION WITH THE SOFTWARE OR THE USE OR OTHER DEALINGS IN THE
SOFTWARE.
```

```
class PyTravisCI.resource_types.broadcast.Broadcast(**kwargs)
Bases: PyTravisCI.resource_types.base.ResourceTypesBase
```

Provides the description of a broadcast.

### **Official Travis CI API documentation**

https://developer.travis-ci.org/resource/broadcast

### Variables

- id (*int*) Value uniquely identifying the broadcast.
- message (str) Message to display to the user.
- **created\_at**(:py:class`~datetime.datetime`) When the broadcast was created.
- **category** (*str*) Broadcast category (used for icon and color).
- active (bool) Whether or not the brodacast should still be displayed.
- recipient Either a user, organization or repository, or null for global.

# 6.9 Broadcasts

Just another Python API for Travis CI (API).

A module which provides the "Broadcasts" resource type.

Author: Nissar Chababy, @funilrys, contactTATAfunilrysTODTODcom

Project link: https://github.com/funilrys/PyTravisCI

Project documentation: https://pytravisci.readthedocs.io/en/latest/

License

```
MIT License
```

Copyright (c) 2019, 2020, 2021, 2022 Nissar Chababy

Permission **is** hereby granted, free of charge, to any person obtaining a copy of this software **and** associated documentation files (the "Software"), to deal **in** the Software without restriction, including without limitation the rights to use, copy, modify, merge, publish, distribute, sublicense, **and/or** sell copies of the Software, **and** to permit persons to whom the Software **is** furnished to do so, subject to the following conditions:

The above copyright notice  ${\tt and}$  this permission notice shall be included  ${\tt in}$  all copies  ${\tt or}$  substantial portions of the Software.

THE SOFTWARE IS PROVIDED "AS IS", WITHOUT WARRANTY OF ANY KIND, EXPRESS OR IMPLIED, INCLUDING BUT NOT LIMITED TO THE WARRANTIES OF MERCHANTABILITY, FITNESS FOR A PARTICULAR PURPOSE AND NONINFRINGEMENT. IN NO EVENT SHALL THE AUTHORS OR COPYRIGHT HOLDERS BE LIABLE FOR ANY CLAIM, DAMAGES OR OTHER LIABILITY, WHETHER IN AN ACTION OF CONTRACT, TORT OR OTHERWISE, ARISING FROM, OUT OF OR IN CONNECTION WITH THE SOFTWARE OR THE USE OR OTHER DEALINGS IN THE SOFTWARE.

class PyTravisCI.resource\_types.broadcasts.Broadcasts(\*\*kwargs)
 Bases: PyTravisCI.resource\_types.base.ResourceTypesBase

Provides a list of broadcasts.

### **Official Travis CI API documentation**

https://developer.travis-ci.org/resource/broadcasts

Variables broadcasts (List[Broadcast]) - List of broadcasts.

# 6.10 Build

Just another Python API for Travis CI (API).

A module which provides the "Build" resource type.

Author: Nissar Chababy, @funilrys, contactTATAfunilrysTODTODcom

Project link: https://github.com/funilrys/PyTravisCI

Project documentation: https://pytravisci.readthedocs.io/en/latest/

License

```
MIT License
```

Copyright (c) 2019, 2020, 2021, 2022 Nissar Chababy

Permission **is** hereby granted, free of charge, to any person obtaining a copy of this software **and** associated documentation files (the "Software"), to deal **in** the Software without restriction, including without limitation the rights to use, copy, modify, merge, publish, distribute, sublicense, **and/or** sell copies of the Software, **and** to permit persons to whom the Software **is** furnished to do so, subject to the following conditions:

The above copyright notice **and** this permission notice shall be included **in** all copies **or** substantial portions of the Software.

THE SOFTWARE IS PROVIDED "AS IS", WITHOUT WARRANTY OF ANY KIND, EXPRESS OR IMPLIED, INCLUDING BUT NOT LIMITED TO THE WARRANTIES OF MERCHANTABILITY, FITNESS FOR A PARTICULAR PURPOSE AND NONINFRINGEMENT. IN NO EVENT SHALL THE AUTHORS OR COPYRIGHT HOLDERS BE LIABLE FOR ANY CLAIM, DAMAGES OR OTHER LIABILITY, WHETHER IN AN ACTION OF CONTRACT, TORT OR OTHERWISE, ARISING FROM, OUT OF OR IN CONNECTION WITH THE SOFTWARE OR THE USE OR OTHER DEALINGS IN THE SOFTWARE.

# class PyTravisCI.resource\_types.build.Build(\*\*kwargs) Bases: PyTravisCI.resource\_types.base.ResourceTypesBase

### Provides the description of a build

### **Official Travis CI API documentation**

• https://developer.travis-ci.org/resource/build

### Variables

- id (*int*) Value uniquely identifying the build.
- **number** (*str*) Incremental number for a repository's builds.
- **state** (*str*) Current state of the build.
- duration (*int*) Wall clock time in seconds.
- **event\_type** (*str*) Event that triggered the build.
- **previous\_state** (*str*) State of the previous build (useful to see if state changed).
- pull\_request\_title (*str*) Title of the build's pull request.
- pull\_request\_number (int) Number of the build's pull request.
- **started\_at** (datetime) When the build started.
- **finished\_at** (datetime) When the build finished.
- **private** (*bool*) Whether or not the build is private.
- repository (Repository) GitHub user or organization the build belongs to.
- **branch** (Branch) The branch the build is associated with.
- tag (*str*) The build's tag.
- **commit** (Commit) The commit the build is associated with.
- **jobs** (List[Job]) List of jobs that are part of the build's matrix.
- **stages** (List[Stage]) The stages of the build.
- **created\_by** The User or Organization that created the build.
- updated\_at (datetime) The last time the build was updated.

### **cancel** () $\rightarrow$ PyTravisCI.resource\_types.build.Build Cancels the current build.

Raises BuildAlreadyStopped - When the current build was already canceled.

**get\_jobs** (\*, *params: Optional[dict]* = *None*)  $\rightarrow$  PyTravisCI.resource\_types.jobs.Jobs Provides the list of jobs of the current build

# **Official Travis CI API documentation:**

• https://developer.travis-ci.org/resource/jobs

Parameters params – The query parameters to append to the URL.

**get\_stages** (\*, *params: Optional[dict]* = *None*)  $\rightarrow$  PyTravisCI.resource\_types.stages.Stages Provides the list of stages of the current build

# **Official Travis CI API documentation:**

· https://developer.travis-ci.org/resource/stages

Parameters params – The query parameters to append to the URL.

**is\_active** (\*, sync: bool = False)  $\rightarrow$  bool Checks if the build is active.

Parameters sync – Authorizes the synchronization before checking.

**is\_canceled** (\*, sync: bool = False)  $\rightarrow$  bool Checks if the build canceled.

**Parameters** sync – Authorizes the synchronization before checking.

**is\_created** (\*, sync: bool = False)  $\rightarrow$  bool Checks if the build is created.

**Parameters** sync – Authorizes the synchronization before checking.

**is\_errored** (\*, sync: bool = False)  $\rightarrow$  bool Checks if the build errored.

**Parameters** sync – Authorizes the synchronization before checking.

**is\_failed** (\*, sync: bool = False)  $\rightarrow$  bool Checks if the build failed.

**Parameters sync** – Authorizes the synchronization before checking.

**is\_passed** (\*, sync: bool = False)  $\rightarrow$  bool Checks if the build is passed.

**Parameters** sync – Authorizes the synchronization before checking.

**is\_started** (\*, sync: bool = False)  $\rightarrow$  bool Checks if the build is started.

**Parameters sync** – Authorizes the synchronization before checking.

 $\begin{array}{l} \textbf{restart} () \rightarrow PyTravisCI.resource\_types.build.Build\\ Restarts the current build. \end{array}$ 

Raises BuildAlreadyStarted - When the current build was already started.

**sync** ()  $\rightarrow$  PyTravisCI.resource\_types.build.Build Fetches the latest information of the current job.

# 6.11 Builds

Just another Python API for Travis CI (API).

A module which provides the "Builds" resource type.

Author: Nissar Chababy, @funilrys, contactTATAfunilrysTODTODcom

Project link: https://github.com/funilrys/PyTravisCI

Project documentation: https://pytravisci.readthedocs.io/en/latest/

### License

MIT License

Copyright (c) 2019, 2020, 2021, 2022 Nissar Chababy

Permission **is** hereby granted, free of charge, to any person obtaining a copy of this software **and** associated documentation files (the "Software"), to deal **in** the Software without restriction, including without limitation the rights to use, copy, modify, merge, publish, distribute, sublicense, **and/or** sell copies of the Software, **and** to permit persons to whom the Software **is** furnished to do so, subject to the following conditions:

The above copyright notice **and** this permission notice shall be included **in** all copies **or** substantial portions of the Software.

THE SOFTWARE IS PROVIDED "AS IS", WITHOUT WARRANTY OF ANY KIND, EXPRESS OR IMPLIED, INCLUDING BUT NOT LIMITED TO THE WARRANTIES OF MERCHANTABILITY, FITNESS FOR A PARTICULAR PURPOSE AND NONINFRINGEMENT. IN NO EVENT SHALL THE AUTHORS OR COPYRIGHT HOLDERS BE LIABLE FOR ANY CLAIM, DAMAGES OR OTHER LIABILITY, WHETHER IN AN ACTION OF CONTRACT, TORT OR OTHERWISE, ARISING FROM, OUT OF OR IN CONNECTION WITH THE SOFTWARE OR THE USE OR OTHER DEALINGS IN THE SOFTWARE.

class PyTravisCI.resource\_types.builds.Builds(\*\*kwargs)
 Bases: PyTravisCI.resource\_types.base.ResourceTypesBase

Provides the list of builds.

### **Official Travis CI API documentation**

https://developer.travis-ci.org/resource/builds

Variables *builds* (List[Build]) – List of builds.

# 6.12 Cache

Just another Python API for Travis CI (API).

A module which provides the "Cache" resource type.

Author: Nissar Chababy, @funilrys, contactTATAfunilrysTODTODcom

Project link: https://github.com/funilrys/PyTravisCI

Project documentation: https://pytravisci.readthedocs.io/en/latest/

License

MIT License

Copyright (c) 2019, 2020, 2021, 2022 Nissar Chababy

Permission **is** hereby granted, free of charge, to any person obtaining a copy of this software **and** associated documentation files (the "Software"), to deal **in** the Software without restriction, including without limitation the rights to use, copy, modify, merge, publish, distribute, sublicense, **and/or** sell copies of the Software, **and** to permit persons to whom the Software **is** furnished to do so, subject to the following conditions:

The above copyright notice  ${\bf and}$  this permission notice shall be included  ${\bf in}$  all copies  ${\bf or}$  substantial portions of the Software.

THE SOFTWARE IS PROVIDED "AS IS", WITHOUT WARRANTY OF ANY KIND, EXPRESS OR IMPLIED, INCLUDING BUT NOT LIMITED TO THE WARRANTIES OF MERCHANTABILITY, FITNESS FOR A PARTICULAR PURPOSE AND NONINFRINGEMENT. IN NO EVENT SHALL THE AUTHORS OR COPYRIGHT HOLDERS BE LIABLE FOR ANY CLAIM, DAMAGES OR OTHER LIABILITY, WHETHER IN AN ACTION OF CONTRACT, TORT OR OTHERWISE, ARISING FROM, OUT OF OR IN CONNECTION WITH THE SOFTWARE OR THE USE OR OTHER DEALINGS IN THE SOFTWARE.

class PyTravisCI.resource\_types.cache.Cache(\*\*kwargs)
Bases: PyTravisCI.resource\_types.base.ResourceTypesBase

Provides the description of a cache.

**Warning:** This resource type can't be compared with any official resource type. In fact, at the time we write this, there no such thing officially in the Travis CI API documentation.

That's the reason we don't document much more.

**delete** ()  $\rightarrow$  bool Deletes the current cache.

# 6.13 Caches

Just another Python API for Travis CI (API).

A module which provides the "Caches" resource type.

Author: Nissar Chababy, @funilrys, contactTATAfunilrysTODTODcom

Project link: https://github.com/funilrys/PyTravisCI

Project documentation: https://pytravisci.readthedocs.io/en/latest/

License

```
MIT License
Copyright (c) 2019, 2020, 2021, 2022 Nissar Chababy
Permission is hereby granted, free of charge, to any person obtaining a copy
of this software and associated documentation files (the "Software"), to deal
in the Software without restriction, including without limitation the rights
to use, copy, modify, merge, publish, distribute, sublicense, and/or sell
copies of the Software, and to permit persons to whom the Software is
```

```
furnished to do so, subject to the following conditions:
```

The above copyright notice **and** this permission notice shall be included **in** all copies **or** substantial portions of the Software.

THE SOFTWARE IS PROVIDED "AS IS", WITHOUT WARRANTY OF ANY KIND, EXPRESS OR IMPLIED, INCLUDING BUT NOT LIMITED TO THE WARRANTIES OF MERCHANTABILITY, FITNESS FOR A PARTICULAR PURPOSE AND NONINFRINGEMENT. IN NO EVENT SHALL THE AUTHORS OR COPYRIGHT HOLDERS BE LIABLE FOR ANY CLAIM, DAMAGES OR OTHER LIABILITY, WHETHER IN AN ACTION OF CONTRACT, TORT OR OTHERWISE, ARISING FROM, OUT OF OR IN CONNECTION WITH THE SOFTWARE OR THE USE OR OTHER DEALINGS IN THE SOFTWARE.

```
class PyTravisCI.resource_types.caches.Caches(**kwargs)
Bases: PyTravisCI.resource_types.base.ResourceTypesBase
```

Provide the list of caches of a chosen repository.

#### **Official Travis CI API documentation**

· https://developer.travis-ci.org/resource/caches

## Variables

- caches (List[Cache]) List of caches.
- **repo** (Repository) An internal representation of the repository linked to the current caches.
- **name** (*str*) The name of the repository linked to the current caches.

```
delete() \rightarrow Union[bool, PyTravisCI.resource_types.caches.Caches]
Deletes the current cache
```

# 6.14 Cron

Just another Python API for Travis CI (API).

A module which provides the "Cron" resource type.

Author: Nissar Chababy, @funilrys, contactTATAfunilrysTODTODcom

Project link: https://github.com/funilrys/PyTravisCI

Project documentation: https://pytravisci.readthedocs.io/en/latest/

License

```
MIT License
Copyright (c) 2019, 2020, 2021, 2022 Nissar Chababy
```

```
Permission is hereby granted, free of charge, to any person obtaining a copy
of this software and associated documentation files (the "Software"), to deal
in the Software without restriction, including without limitation the rights
to use, copy, modify, merge, publish, distribute, sublicense, and/or sell
copies of the Software, and to permit persons to whom the Software is
furnished to do so, subject to the following conditions:
```

The above copyright notice **and** this permission notice shall be included **in** all copies **or** substantial portions of the Software.

THE SOFTWARE IS PROVIDED "AS IS", WITHOUT WARRANTY OF ANY KIND, EXPRESS OR IMPLIED, INCLUDING BUT NOT LIMITED TO THE WARRANTIES OF MERCHANTABILITY, FITNESS FOR A PARTICULAR PURPOSE AND NONINFRINGEMENT. IN NO EVENT SHALL THE AUTHORS OR COPYRIGHT HOLDERS BE LIABLE FOR ANY CLAIM, DAMAGES OR OTHER LIABILITY, WHETHER IN AN ACTION OF CONTRACT, TORT OR OTHERWISE, ARISING FROM, OUT OF OR IN CONNECTION WITH THE SOFTWARE OR THE USE OR OTHER DEALINGS IN THE SOFTWARE.

class PyTravisCI.resource\_types.cron.Cron(\*\*kwargs)
Bases: PyTravisCI.resource\_types.base.ResourceTypesBase

Provides the description of a cron.

### **Official Travis CI API documentation**

• https://developer.travis-ci.org/resource/cron

### Variables

- **id** (*int*) Value uniquely identifying the build.
- repository (Repository) Github repository to which this cron belongs.
- branch (Branch) Git branch of repository to which this cron belongs.
- **interval** (*str*) Interval at which the cron will run (can be "daily", "weekly" or "monthly").
- dont\_run\_if\_recent\_build\_exists (bool) Whether a cron build should run if there has been a build on this branch in the last 24 hours.
- last\_run (datetime) When the cron ran last.
- **next\_run** (datetime) When the cron is scheduled to run next.
- created\_at (datetime) When the cron was created.
- *active* (bool) The cron's active.

 $\label{eq:delete} \begin{array}{l} \textbf{delete} () \rightarrow Union[bool, PyTravisCI.resource\_types.cron.Cron] \\ \\ Deletes the current cron. \end{array}$ 

# 6.15 Crons

Just another Python API for Travis CI (API). A module which provides the "Crons" resource type. Author: Nissar Chababy, @funilrys, contactTATAfunilrysTODTODcom Project link: https://github.com/funilrys/PyTravisCI Project documentation: https://pytravisci.readthedocs.io/en/latest/ License MIT License Copyright (c) 2019, 2020, 2021, 2022 Nissar Chababy Permission is hereby granted, free of charge, to any person obtaining a copy of this software and associated documentation files (the "Software"), to deal in the Software without restriction, including without limitation the rights to use, copy, modify, merge, publish, distribute, sublicense, and/or sell copies of the Software, and to permit persons to whom the Software is furnished to do so, subject to the following conditions: The above copyright notice and this permission notice shall be included in all copies or substantial portions of the Software. THE SOFTWARE IS PROVIDED "AS IS", WITHOUT WARRANTY OF ANY KIND, EXPRESS OR IMPLIED, INCLUDING BUT NOT LIMITED TO THE WARRANTIES OF MERCHANTABILITY, FITNESS FOR A PARTICULAR PURPOSE AND NONINFRINGEMENT. IN NO EVENT SHALL THE

AUTHORS OR COPYRIGHT HOLDERS BE LIABLE FOR ANY CLAIM, DAMAGES OR OTHER LIABILITY, WHETHER IN AN ACTION OF CONTRACT, TORT OR OTHERWISE, ARISING FROM, OUT OF OR IN CONNECTION WITH THE SOFTWARE OR THE USE OR OTHER DEALINGS IN THE SOFTWARE.

class PyTravisCI.resource\_types.crons.Crons(\*\*kwargs)
Bases: PyTravisCI.resource\_types.base.ResourceTypesBase

Provides the list of crons.

**Official Travis CI API documentation** 

https://developer.travis-ci.org/resource/crons

Variables *crons* (List[Cron]) – List of crons.

# 6.16 Env var

Just another Python API for Travis CI (API).

A module which provides the "Env Var" resource type.

Author: Nissar Chababy, @funilrys, contactTATAfunilrysTODTODcom

Project link: https://github.com/funilrys/PyTravisCI

Project documentation: https://pytravisci.readthedocs.io/en/latest/

License

```
MIT License
```

Copyright (c) 2019, 2020, 2021, 2022 Nissar Chababy

Permission **is** hereby granted, free of charge, to any person obtaining a copy of this software **and** associated documentation files (the "Software"), to deal **in** the Software without restriction, including without limitation the rights to use, copy, modify, merge, publish, distribute, sublicense, **and/or** sell copies of the Software, **and** to permit persons to whom the Software **is** furnished to do so, subject to the following conditions:

The above copyright notice **and** this permission notice shall be included **in** all copies **or** substantial portions of the Software.

THE SOFTWARE IS PROVIDED "AS IS", WITHOUT WARRANTY OF ANY KIND, EXPRESS OR IMPLIED, INCLUDING BUT NOT LIMITED TO THE WARRANTIES OF MERCHANTABILITY, FITNESS FOR A PARTICULAR PURPOSE AND NONINFRINGEMENT. IN NO EVENT SHALL THE AUTHORS OR COPYRIGHT HOLDERS BE LIABLE FOR ANY CLAIM, DAMAGES OR OTHER LIABILITY, WHETHER IN AN ACTION OF CONTRACT, TORT OR OTHERWISE, ARISING FROM, OUT OF OR IN CONNECTION WITH THE SOFTWARE OR THE USE OR OTHER DEALINGS IN THE SOFTWARE.

class PyTravisCI.resource\_types.env\_var.EnvVar(\*\*kwargs)
Bases: PyTravisCI.resource\_types.base.ResourceTypesBase

Provides the description of an environment variable.

### **Official Travis CI API documentation**

https://developer.travis-ci.org/resource/env\_var

Variables id (str) – The environment variable id.

:ivar str name; The environment variable name, e.g. FOO.

### Variables

- **value** (*str*) The environment variable's value, e.g. bar.
- **public** (bool) Whether this environment variable should be publicly visible or not.
- *branch* The env\_var's branch.
- **delete** ()  $\rightarrow$  Union[bool, PyTravisCI.resource\_types.env\_var.EnvVar] Deletes the current environment variable.

#### **Official Travis CI API documentation:**

- https://developer.travis-ci.org/resource/env\_var
- **make\_private** ()  $\rightarrow$  PyTravisCI.resource\_types.env\_var.EnvVar Makes this environment variable public.

### **Official Travis CI API documentation:**

- https://developer.travis-ci.org/resource/env\_var
- **make\_public** ()  $\rightarrow$  PyTravisCI.resource\_types.env\_var.EnvVar Makes this environment variable public.

### **Official Travis CI API documentation:**

- https://developer.travis-ci.org/resource/env\_var
- **set\_branch** (*branch\_name: str*)  $\rightarrow$  PyTravisCI.resource\_types.env\_var.EnvVar Sets the name of the branch which is covered by the current environment variable.

#### **Official Travis CI API documentation:**

https://developer.travis-ci.org/resource/env\_var

Parameters branch\_name – The name of the branch to apply.

**set\_name** (*name: str*)  $\rightarrow$  PyTravisCI.resource\_types.env\_var.EnvVar Sets the new name of the current environment variable.

### **Official Travis CI API documentation:**

https://developer.travis-ci.org/resource/env\_var

Parameters name – The new name

**Raises TypeError** – Whether name is not str.

**set\_value** (*value: str*)  $\rightarrow$  PyTravisCI.resource\_types.env\_var.EnvVar Sets the new value of the current environment variable.

### **Official Travis CI API documentation:**

https://developer.travis-ci.org/resource/env\_var

Parameters value - The new value.

**Raises TypeError** – Whether value is not str.

# 6.17 Env vars

Just another Python API for Travis CI (API).

A module which provides the "Env Vars" resource type.

Author: Nissar Chababy, @funilrys, contactTATAfunilrysTODTODcom

Project link: https://github.com/funilrys/PyTravisCI

Project documentation: https://pytravisci.readthedocs.io/en/latest/

License

```
MIT License
Copyright (c) 2019, 2020, 2021, 2022 Nissar Chababy
Permission is hereby granted, free of charge, to any person obtaining a copy
of this software and associated documentation files (the "Software"), to deal
in the Software without restriction, including without limitation the rights
to use, copy, modify, merge, publish, distribute, sublicense, and/or sell
copies of the Software, and to permit persons to whom the Software is
furnished to do so, subject to the following conditions:
The above copyright notice and this permission notice shall be included in all
copies or substantial portions of the Software.
THE SOFTWARE IS PROVIDED "AS IS", WITHOUT WARRANTY OF ANY KIND, EXPRESS OR
IMPLIED, INCLUDING BUT NOT LIMITED TO THE WARRANTIES OF MERCHANTABILITY,
FITNESS FOR A PARTICULAR PURPOSE AND NONINFRINGEMENT. IN NO EVENT SHALL THE
AUTHORS OR COPYRIGHT HOLDERS BE LIABLE FOR ANY CLAIM, DAMAGES OR OTHER
LIABILITY, WHETHER IN AN ACTION OF CONTRACT, TORT OR OTHERWISE, ARISING FROM,
```

OUT OF OR IN CONNECTION WITH THE SOFTWARE OR THE USE OR OTHER DEALINGS IN THE

SOFTWARE.

class PyTravisCI.resource\_types.env\_vars.EnvVars(\*\*kwargs)
Bases: PyTravisCI.resource\_types.base.ResourceTypesBase

Provides the list of environment variables.

#### **Official Travis CI API documentation**

- https://developer.travis-ci.org/resource/env\_vars
- Variables env\_vars (List[PyTravisCI.resource\_types.env\_var.EnvVar]) List of env\_vars.

# 6.18 Installation

Just another Python API for Travis CI (API).

A module which provides the "Installation" resource type.

Author: Nissar Chababy, @funilrys, contactTATAfunilrysTODTODcom

Project link: https://github.com/funilrys/PyTravisCI

Project documentation: https://pytravisci.readthedocs.io/en/latest/

License

MIT License

Copyright (c) 2019, 2020, 2021, 2022 Nissar Chababy

Permission **is** hereby granted, free of charge, to any person obtaining a copy of this software **and** associated documentation files (the "Software"), to deal **in** the Software without restriction, including without limitation the rights to use, copy, modify, merge, publish, distribute, sublicense, **and/or** sell copies of the Software, **and** to permit persons to whom the Software **is** furnished to do so, subject to the following conditions:

The above copyright notice  ${\bf and}$  this permission notice shall be included  ${\bf in}$  all copies  ${\bf or}$  substantial portions of the Software.

THE SOFTWARE IS PROVIDED "AS IS", WITHOUT WARRANTY OF ANY KIND, EXPRESS OR IMPLIED, INCLUDING BUT NOT LIMITED TO THE WARRANTIES OF MERCHANTABILITY, FITNESS FOR A PARTICULAR PURPOSE AND NONINFRINGEMENT. IN NO EVENT SHALL THE AUTHORS OR COPYRIGHT HOLDERS BE LIABLE FOR ANY CLAIM, DAMAGES OR OTHER LIABILITY, WHETHER IN AN ACTION OF CONTRACT, TORT OR OTHERWISE, ARISING FROM, OUT OF OR IN CONNECTION WITH THE SOFTWARE OR THE USE OR OTHER DEALINGS IN THE SOFTWARE.

class PyTravisCI.resource\_types.installation.Installation(\*\*kwargs)
 Bases: PyTravisCI.resource\_types.base.ResourceTypesBase

Provides the description of a GitHub App installation

### **Official Travis CI API documentation**

https://developer.travis-ci.org/resource/installation

#### Variables

• id (*int*) – Value uniquely identifying the user.

- github\_id (int) The installation's id on GitHub.
- owner GitHub user or organization the installation belongs to.

# 6.19 Job

Just another Python API for Travis CI (API).

A module which provides the "Job" resource type.

Author: Nissar Chababy, @funilrys, contactTATAfunilrysTODTODcom

Project link: https://github.com/funilrys/PyTravisCI

Project documentation: https://pytravisci.readthedocs.io/en/latest/

### License

MIT License

Copyright (c) 2019, 2020, 2021, 2022 Nissar Chababy

Permission **is** hereby granted, free of charge, to any person obtaining a copy of this software **and** associated documentation files (the "Software"), to deal **in** the Software without restriction, including without limitation the rights to use, copy, modify, merge, publish, distribute, sublicense, **and/or** sell copies of the Software, **and** to permit persons to whom the Software **is** furnished to do so, subject to the following conditions:

The above copyright notice **and** this permission notice shall be included **in** all copies **or** substantial portions of the Software.

THE SOFTWARE IS PROVIDED "AS IS", WITHOUT WARRANTY OF ANY KIND, EXPRESS OR IMPLIED, INCLUDING BUT NOT LIMITED TO THE WARRANTIES OF MERCHANTABILITY, FITNESS FOR A PARTICULAR PURPOSE AND NONINFRINGEMENT. IN NO EVENT SHALL THE AUTHORS OR COPYRIGHT HOLDERS BE LIABLE FOR ANY CLAIM, DAMAGES OR OTHER LIABILITY, WHETHER IN AN ACTION OF CONTRACT, TORT OR OTHERWISE, ARISING FROM, OUT OF OR IN CONNECTION WITH THE SOFTWARE OR THE USE OR OTHER DEALINGS IN THE SOFTWARE.

# class PyTravisCI.resource\_types.job.Job(\*\*kwargs) Bases: PyTravisCI.resource\_types.base.ResourceTypesBase

Provides the description of a single build.

# **Official Travis CI API documentation**

https://developer.travis-ci.org/resource/job

### Variables

- id (*int*) Value uniquely identifying the job.
- **allow\_failure** (bool) The job's allow\_failure.
- **number** (*str*) Incremental number for a repository's builds.
- **state** (*str*) Current state of the job.
- **started\_at** (datetime) When the job started.
- finished\_at (datetime) When the job finished.

- **build** (Build) The build the job is associated with.
- **queue** (*str*) Worker queue this job is/was scheduled on.
- repository (Repository) GitHub user or organization the job belongs to.
- **commit** (Commit) The commit the job is associated with.
- owner GitHub user or organization the job belongs to.
- stage (List[:class`~PyTravisCI.resource\_types.stage.Stage`]) -The stages of the job.
- created\_at (datetime) When the job was created.
- updated\_at (datetime) When the job was updated.

```
cancel () \rightarrow PyTravisCI.resource_types.job.Job
Cancels the current job.
```

Warning: This method may not work if you are not allowed to restart in debug mode.

**get\_log** (\*, *params: Optional[dict]* = *None*)  $\rightarrow$  PyTravisCI.resource\_types.log.Log Provides the logs of the current job.

**Parameters params** – The query parameters to append to the URL.

**is\_active** (\*, sync: bool = False)  $\rightarrow$  bool Checks if the jpb is active.

**Parameters** sync – Authorizes the synchronization before checking.

**is\_canceled** (\*, sync: bool = False)  $\rightarrow$  bool Checks if the job canceled.

Parameters sync – Authorizes the synchronization before checking.

**is\_created** (\*, sync: bool = False)  $\rightarrow$  bool Checks if the job is created.

**Parameters sync** – Authorizes the synchronization before checking.

**is\_errored** (\*, sync: bool = False)  $\rightarrow$  bool Checks if the job errored.

**Parameters** sync – Authorizes the synchronization before checking.

**is\_failed** (\*, sync: bool = False)  $\rightarrow$  bool Checks if the job failed.

Parameters sync – Authorizes the synchronization before checking.

**is\_passed** (\*, sync: bool = False)  $\rightarrow$  bool Checks if the job is passed.

**Parameters** sync – Authorizes the synchronization before checking.

**is\_started** (\*, sync: bool = False)  $\rightarrow$  bool Checks if the job is started.

**Parameters sync** – Authorizes the synchronization before checking.

**debug** ()  $\rightarrow$  PyTravisCI.resource\_types.job.Job Restart the current job in debug mode.

**restart** ()  $\rightarrow$  PyTravisCI.resource\_types.job.Job Restarts the current job.

Raises JobAlreadyStarted - When the current job was already started.

**sync** ()  $\rightarrow$  PyTravisCI.resource\_types.job.Job Fetches the latest information of the current job.

# 6.20 Jobs

Just another Python API for Travis CI (API).

A module which provides the "Jobs" resource type.

Author: Nissar Chababy, @funilrys, contactTATAfunilrysTODTODcom

Project link: https://github.com/funilrys/PyTravisCI

Project documentation: https://pytravisci.readthedocs.io/en/latest/

License

MIT License

Copyright (c) 2019, 2020, 2021, 2022 Nissar Chababy

Permission **is** hereby granted, free of charge, to any person obtaining a copy of this software **and** associated documentation files (the "Software"), to deal **in** the Software without restriction, including without limitation the rights to use, copy, modify, merge, publish, distribute, sublicense, **and/or** sell copies of the Software, **and** to permit persons to whom the Software **is** furnished to do so, subject to the following conditions:

The above copyright notice **and** this permission notice shall be included **in** all copies **or** substantial portions of the Software.

THE SOFTWARE IS PROVIDED "AS IS", WITHOUT WARRANTY OF ANY KIND, EXPRESS OR IMPLIED, INCLUDING BUT NOT LIMITED TO THE WARRANTIES OF MERCHANTABILITY, FITNESS FOR A PARTICULAR PURPOSE AND NONINFRINGEMENT. IN NO EVENT SHALL THE AUTHORS OR COPYRIGHT HOLDERS BE LIABLE FOR ANY CLAIM, DAMAGES OR OTHER LIABILITY, WHETHER IN AN ACTION OF CONTRACT, TORT OR OTHERWISE, ARISING FROM, OUT OF OR IN CONNECTION WITH THE SOFTWARE OR THE USE OR OTHER DEALINGS IN THE SOFTWARE.

class PyTravisCI.resource\_types.jobs.Jobs(\*\*kwargs)
 Bases: PyTravisCI.resource\_types.base.ResourceTypesBase

Provides a list of builds.

#### **Official Travis CI API documentation**

https://developer.travis-ci.org/resource/jobs

**Variables** jobs (List[Job]) – List of jobs.

# 6.21 Key pair (Generated)

Just another Python API for Travis CI (API).

A module which provides the "Key Pair (Generated)" resource type.

Author: Nissar Chababy, @funilrys, contactTATAfunilrysTODTODcom

Project link: https://github.com/funilrys/PyTravisCI

Project documentation: https://pytravisci.readthedocs.io/en/latest/

### License

MIT License

Copyright (c) 2019, 2020, 2021, 2022 Nissar Chababy

Permission **is** hereby granted, free of charge, to any person obtaining a copy of this software **and** associated documentation files (the "Software"), to deal **in** the Software without restriction, including without limitation the rights to use, copy, modify, merge, publish, distribute, sublicense, **and/or** sell copies of the Software, **and** to permit persons to whom the Software **is** furnished to do so, subject to the following conditions:

The above copyright notice **and** this permission notice shall be included **in** all copies **or** substantial portions of the Software.

THE SOFTWARE IS PROVIDED "AS IS", WITHOUT WARRANTY OF ANY KIND, EXPRESS OR IMPLIED, INCLUDING BUT NOT LIMITED TO THE WARRANTIES OF MERCHANTABILITY, FITNESS FOR A PARTICULAR PURPOSE AND NONINFRINGEMENT. IN NO EVENT SHALL THE AUTHORS OR COPYRIGHT HOLDERS BE LIABLE FOR ANY CLAIM, DAMAGES OR OTHER LIABILITY, WHETHER IN AN ACTION OF CONTRACT, TORT OR OTHERWISE, ARISING FROM, OUT OF OR IN CONNECTION WITH THE SOFTWARE OR THE USE OR OTHER DEALINGS IN THE SOFTWARE.

class PyTravisCI.resource\_types.key\_pair\_generated.KeyPairGenerated(\*\*kwargs)
Bases: PyTravisCI.resource\_types.base.ResourceTypesBase

Provides the description of a RSA key pair (generated).

### **Official Travis CI API documentation**

• https://developer.travis-ci.org/resource/key\_pair\_generated

#### Variables

- **description** (*str*) A text description.
- public\_key (*str*) The public key.
- **fingerprint** (*str*) The fingerprint.
- $\label{eq:regenerate} \textbf{regenerate} () \rightarrow PyTravisCI.resource\_types.key\_pair\_generated.KeyPairGenerated Generates a new RSA key pair and return its representation.$

### **Official Travis CI API documentation:**

• https://developer.travis-ci.org/resource/key\_pair\_generated

# 6.22 Key pair

Just another Python API for Travis CI (API).

A module which provides the "Key Pair" resource type.

### Author: Nissar Chababy, @funilrys, contactTATAfunilrysTODTODcom

Project link: https://github.com/funilrys/PyTravisCI

### Project documentation: https://pytravisci.readthedocs.io/en/latest/

### License

MIT License

Copyright (c) 2019, 2020, 2021, 2022 Nissar Chababy

Permission is hereby granted, free of charge, to any person obtaining a copy of this software and associated documentation files (the "Software"), to deal in the Software without restriction, including without limitation the rights to use, copy, modify, merge, publish, distribute, sublicense, and/or sell copies of the Software, and to permit persons to whom the Software is furnished to do so, subject to the following conditions:

The above copyright notice and this permission notice shall be included in all copies or substantial portions of the Software.

THE SOFTWARE IS PROVIDED "AS IS", WITHOUT WARRANTY OF ANY KIND, EXPRESS OR IMPLIED, INCLUDING BUT NOT LIMITED TO THE WARRANTIES OF MERCHANTABILITY, FITNESS FOR A PARTICULAR PURPOSE AND NONINFRINGEMENT. IN NO EVENT SHALL THE AUTHORS OR COPYRIGHT HOLDERS BE LIABLE FOR ANY CLAIM, DAMAGES OR OTHER LIABILITY, WHETHER IN AN ACTION OF CONTRACT, TORT OR OTHERWISE, ARISING FROM, OUT OF OR IN CONNECTION WITH THE SOFTWARE OR THE USE OR OTHER DEALINGS IN THE SOFTWARE.

#### **class** PyTravisCI.resource\_types.key\_pair.**KeyPair**(\*\*kwargs) **Bases:** *PyTravisCI.resource\_types.base.ResourceTypesBase*

Provides the description of a key pair.

## **Official Travis CI API documentation**

https://developer.travis-ci.org/resource/key\_pair

### Variables

- **description** (*str*) A text description.
- public\_key (str) The public key.
- **fingerprint** (*str*) The fingerprint.

# $\texttt{delete}() \rightarrow Union[bool, PyTravisCI.resource\_types.key\_pair.KeyPair]$ Deletes the current key pair.

### **Official Travis CI API documentation:**

- https://developer.travis-ci.org/resource/key\_pair
- **set\_description** (*description: str*)  $\rightarrow$  PyTravisCI.resource\_types.key\_pair.KeyPair Sets the new description of the current key pair.

# **Official Travis CI API documentation:**

https://developer.travis-ci.org/resource/key\_pair

**Parameters value** – The new value (private key).

**Raises TypeError** – Whether value is not :py:class'str'.

**set\_value** (*value: str*)  $\rightarrow$  PyTravisCI.resource\_types.key\_pair.KeyPair Sets the new value (private key) of the current key pair.

## **Official Travis CI API documentation:**

https://developer.travis-ci.org/resource/key\_pair

**Parameters value** – The new value (private key).

**Raises TypeError** – Whether value is not :py:class'str' nor :py:class'bytes'.

# 6.23 Lint

Just another Python API for Travis CI (API).

A module which provides the "Lint" resource type.

Author: Nissar Chababy, @funilrys, contactTATAfunilrysTODTODcom

Project link: https://github.com/funilrys/PyTravisCI

Project documentation: https://pytravisci.readthedocs.io/en/latest/

License

MIT License

Copyright (c) 2019, 2020, 2021, 2022 Nissar Chababy

Permission **is** hereby granted, free of charge, to any person obtaining a copy of this software **and** associated documentation files (the "Software"), to deal **in** the Software without restriction, including without limitation the rights to use, copy, modify, merge, publish, distribute, sublicense, **and/or** sell copies of the Software, **and** to permit persons to whom the Software **is** furnished to do so, subject to the following conditions:

The above copyright notice **and** this permission notice shall be included **in** all copies **or** substantial portions of the Software.

THE SOFTWARE IS PROVIDED "AS IS", WITHOUT WARRANTY OF ANY KIND, EXPRESS OR IMPLIED, INCLUDING BUT NOT LIMITED TO THE WARRANTIES OF MERCHANTABILITY, FITNESS FOR A PARTICULAR PURPOSE AND NONINFRINGEMENT. IN NO EVENT SHALL THE AUTHORS OR COPYRIGHT HOLDERS BE LIABLE FOR ANY CLAIM, DAMAGES OR OTHER LIABILITY, WHETHER IN AN ACTION OF CONTRACT, TORT OR OTHERWISE, ARISING FROM, OUT OF OR IN CONNECTION WITH THE SOFTWARE OR THE USE OR OTHER DEALINGS IN THE SOFTWARE.

class PyTravisCI.resource\_types.lint.Lint(\*\*kwargs)
 Bases: PyTravisCI.resource\_types.base.ResourceTypesBase

Provides the description of a linting.

### **Official Travis CI API documentation**

https://developer.travis-ci.org/resource/lint

Variables warnings (list) – An array of hashes with keys and warnings.

```
class PyTravisCI.resource_types.lint.LintWarning(**kwargs)
    Bases: PyTravisCI.resource_types.base.ResourceTypesBase
```

Provides a placeholder for the lintings warnings.

# 6.24 Log

Just another Python API for Travis CI (API).

A module which provides the "Log" resource type.

Author: Nissar Chababy, @funilrys, contactTATAfunilrysTODTODcom

Project link: https://github.com/funilrys/PyTravisCI

Project documentation: https://pytravisci.readthedocs.io/en/latest/

#### License

MIT License

Copyright (c) 2019, 2020, 2021, 2022 Nissar Chababy

Permission **is** hereby granted, free of charge, to any person obtaining a copy of this software **and** associated documentation files (the "Software"), to deal **in** the Software without restriction, including without limitation the rights to use, copy, modify, merge, publish, distribute, sublicense, **and/or** sell copies of the Software, **and** to permit persons to whom the Software **is** furnished to do so, subject to the following conditions:

The above copyright notice **and** this permission notice shall be included **in** all copies **or** substantial portions of the Software.

THE SOFTWARE IS PROVIDED "AS IS", WITHOUT WARRANTY OF ANY KIND, EXPRESS OR IMPLIED, INCLUDING BUT NOT LIMITED TO THE WARRANTIES OF MERCHANTABILITY, FITNESS FOR A PARTICULAR PURPOSE AND NONINFRINGEMENT. IN NO EVENT SHALL THE AUTHORS OR COPYRIGHT HOLDERS BE LIABLE FOR ANY CLAIM, DAMAGES OR OTHER LIABILITY, WHETHER IN AN ACTION OF CONTRACT, TORT OR OTHERWISE, ARISING FROM, OUT OF OR IN CONNECTION WITH THE SOFTWARE OR THE USE OR OTHER DEALINGS IN THE SOFTWARE.

class PyTravisCI.resource\_types.log.Log(\*\*kwargs)
 Bases: PyTravisCI.resource\_types.base.ResourceTypesBase

Provides the description of a job log.

### **Official Travis CI API documentation**

https://developer.travis-ci.org/resource/log

# Variables

- id (int) The log's id.
- **content** (*str*) The content of the log.
- **log\_parts** (*list*) The log parts that form the log.
- $\begin{array}{l} \textbf{delete} () \rightarrow Union[bool, PyTravisCI.resource\_types.log.Log] \\ Deletes the current log \end{array}$

# **Official Travis CI API documentation:**

· https://developer.travis-ci.org/resource/key\_pair

# 6.25 Message

Just another Python API for Travis CI (API).

A module which provides the "Message" resource type.

Author: Nissar Chababy, @funilrys, contactTATAfunilrysTODTODcom

Project link: https://github.com/funilrys/PyTravisCI

Project documentation: https://pytravisci.readthedocs.io/en/latest/

License

MIT License

Copyright (c) 2019, 2020, 2021, 2022 Nissar Chababy

Permission **is** hereby granted, free of charge, to any person obtaining a copy of this software **and** associated documentation files (the "Software"), to deal **in** the Software without restriction, including without limitation the rights to use, copy, modify, merge, publish, distribute, sublicense, **and/or** sell copies of the Software, **and** to permit persons to whom the Software **is** furnished to do so, subject to the following conditions:

The above copyright notice **and** this permission notice shall be included **in** all copies **or** substantial portions of the Software.

THE SOFTWARE IS PROVIDED "AS IS", WITHOUT WARRANTY OF ANY KIND, EXPRESS OR IMPLIED, INCLUDING BUT NOT LIMITED TO THE WARRANTIES OF MERCHANTABILITY, FITNESS FOR A PARTICULAR PURPOSE AND NONINFRINGEMENT. IN NO EVENT SHALL THE AUTHORS OR COPYRIGHT HOLDERS BE LIABLE FOR ANY CLAIM, DAMAGES OR OTHER LIABILITY, WHETHER IN AN ACTION OF CONTRACT, TORT OR OTHERWISE, ARISING FROM, OUT OF OR IN CONNECTION WITH THE SOFTWARE OR THE USE OR OTHER DEALINGS IN THE SOFTWARE.

# class PyTravisCI.resource\_types.message.Message(\*\*kwargs) Bases: PyTravisCI.resource types.base.ResourceTypesBase

Provides the description of an individual message.

# **Official Travis CI API documentation**

• https://developer.travis-ci.org/resource/message

# Variables

- id (int) The log's id.
- level (str) The message's level.
- **key** (*str*) The message's key.
- code (*str*) The message's code.
- **args** (*dict*) The message's args.
- **src** The message's src.

• line – The message's line.

# 6.26 Messages

Just another Python API for Travis CI (API).

A module which provides the "Messages" resource type.

Author: Nissar Chababy, @funilrys, contactTATAfunilrysTODTODcom

Project link: https://github.com/funilrys/PyTravisCI

Project documentation: https://pytravisci.readthedocs.io/en/latest/

### License

MIT License

Copyright (c) 2019, 2020, 2021, 2022 Nissar Chababy

Permission **is** hereby granted, free of charge, to any person obtaining a copy of this software **and** associated documentation files (the "Software"), to deal **in** the Software without restriction, including without limitation the rights to use, copy, modify, merge, publish, distribute, sublicense, **and/or** sell copies of the Software, **and** to permit persons to whom the Software **is** furnished to do so, subject to the following conditions:

The above copyright notice **and** this permission notice shall be included **in** all copies **or** substantial portions of the Software.

THE SOFTWARE IS PROVIDED "AS IS", WITHOUT WARRANTY OF ANY KIND, EXPRESS OR IMPLIED, INCLUDING BUT NOT LIMITED TO THE WARRANTIES OF MERCHANTABILITY, FITNESS FOR A PARTICULAR PURPOSE AND NONINFRINGEMENT. IN NO EVENT SHALL THE AUTHORS OR COPYRIGHT HOLDERS BE LIABLE FOR ANY CLAIM, DAMAGES OR OTHER LIABILITY, WHETHER IN AN ACTION OF CONTRACT, TORT OR OTHERWISE, ARISING FROM, OUT OF OR IN CONNECTION WITH THE SOFTWARE OR THE USE OR OTHER DEALINGS IN THE SOFTWARE.

class PyTravisCI.resource\_types.messages.Messages(\*\*kwargs)
Bases: PyTravisCI.resource\_types.base.ResourceTypesBase

Provides a list of messages.

### **Official Travis CI API documentation**

https://developer.travis-ci.org/resource/messages

# 6.27 Organization

Just another Python API for Travis CI (API).

A module which provides the "Organization" resource type.

Author: Nissar Chababy, @funilrys, contactTATAfunilrysTODTODcom

Variables messages (List[PyTravisCI.resource\_types.Message]) - List of messages.

Project link: https://github.com/funilrys/PyTravisCI

Project documentation: https://pytravisci.readthedocs.io/en/latest/

### License

MIT License

Copyright (c) 2019, 2020, 2021, 2022 Nissar Chababy

Permission **is** hereby granted, free of charge, to any person obtaining a copy of this software **and** associated documentation files (the "Software"), to deal **in** the Software without restriction, including without limitation the rights to use, copy, modify, merge, publish, distribute, sublicense, **and/or** sell copies of the Software, **and** to permit persons to whom the Software **is** furnished to do so, subject to the following conditions:

The above copyright notice **and** this permission notice shall be included **in** all copies **or** substantial portions of the Software.

THE SOFTWARE IS PROVIDED "AS IS", WITHOUT WARRANTY OF ANY KIND, EXPRESS OR IMPLIED, INCLUDING BUT NOT LIMITED TO THE WARRANTIES OF MERCHANTABILITY, FITNESS FOR A PARTICULAR PURPOSE AND NONINFRINGEMENT. IN NO EVENT SHALL THE AUTHORS OR COPYRIGHT HOLDERS BE LIABLE FOR ANY CLAIM, DAMAGES OR OTHER LIABILITY, WHETHER IN AN ACTION OF CONTRACT, TORT OR OTHERWISE, ARISING FROM, OUT OF OR IN CONNECTION WITH THE SOFTWARE OR THE USE OR OTHER DEALINGS IN THE SOFTWARE.

# class PyTravisCI.resource\_types.organization.Organization(\*\*kwargs) Bases: PyTravisCI.resource\_types.base.ResourceTypesBase

Provide the description of an organization.

### **Official Travis CI API documentation**

• https://developer.travis-ci.org/resource/organization

### Variables

- id (*int*) Value uniquely identifying the user.
- login (*str*) Login set on Github.
- **name** (*str*) Name set on GitHub.
- github\_id (int) Id set on GitHub.
- vcs\_id The user's vcs\_id.
- **vcs\_type** The user's vcs\_type.
- avatar\_url (str) Avatar URL set on GitHub.
- education (bool) Whether or not the user has an education account.
- **allow\_migration** The user's allow\_migration.
- repositories (List[PyTravisCI.resource\_types.repository. Repository]) – Repositories belonging to this organization.
- installation (PyTravisCI.resource\_types.installation. Installation) - Installation belonging to the organization.

**get\_active** (\*, *params: Optional[dict]* = *None*)  $\rightarrow$  PyTravisCI.resource\_types.active.Active Provides the list of active builds of the current user.

#### **Official Travis CI API documentation:**

https://developer.travis-ci.org/resource/active

Parameters params – The query parameters to append to the URL.

# 6.28 Organizations

Just another Python API for Travis CI (API).

A module which provides the "Organizations" resource type.

Author: Nissar Chababy, @funilrys, contactTATAfunilrysTODTODcom

Project link: https://github.com/funilrys/PyTravisCI

Project documentation: https://pytravisci.readthedocs.io/en/latest/

License

MIT License

Copyright (c) 2019, 2020, 2021, 2022 Nissar Chababy

Permission **is** hereby granted, free of charge, to any person obtaining a copy of this software **and** associated documentation files (the "Software"), to deal **in** the Software without restriction, including without limitation the rights to use, copy, modify, merge, publish, distribute, sublicense, **and/or** sell copies of the Software, **and** to permit persons to whom the Software **is** furnished to do so, subject to the following conditions:

The above copyright notice **and** this permission notice shall be included **in** all copies **or** substantial portions of the Software.

THE SOFTWARE IS PROVIDED "AS IS", WITHOUT WARRANTY OF ANY KIND, EXPRESS OR IMPLIED, INCLUDING BUT NOT LIMITED TO THE WARRANTIES OF MERCHANTABILITY, FITNESS FOR A PARTICULAR PURPOSE AND NONINFRINGEMENT. IN NO EVENT SHALL THE AUTHORS OR COPYRIGHT HOLDERS BE LIABLE FOR ANY CLAIM, DAMAGES OR OTHER LIABILITY, WHETHER IN AN ACTION OF CONTRACT, TORT OR OTHERWISE, ARISING FROM, OUT OF OR IN CONNECTION WITH THE SOFTWARE OR THE USE OR OTHER DEALINGS IN THE SOFTWARE.

class PyTravisCI.resource\_types.organizations.Organizations (\*\*kwargs)
 Bases: PyTravisCI.resource\_types.base.ResourceTypesBase

Provides a list of organization.

# **Official Travis CI API documentation**

· https://developer.travis-ci.org/resource/organizations

**Variables organizations** (List[PyTravisCI.resource\_types.organization. Organization]) – A list of organization.

# 6.29 Repositories

Just another Python API for Travis CI (API).

A module which provides the "Repositories" resource type.

Author: Nissar Chababy, @funilrys, contactTATAfunilrysTODTODcom

Project link: https://github.com/funilrys/PyTravisCI

Project documentation: https://pytravisci.readthedocs.io/en/latest/

License

MIT License

Copyright (c) 2019, 2020, 2021, 2022 Nissar Chababy

Permission **is** hereby granted, free of charge, to any person obtaining a copy of this software **and** associated documentation files (the "Software"), to deal **in** the Software without restriction, including without limitation the rights to use, copy, modify, merge, publish, distribute, sublicense, **and/or** sell copies of the Software, **and** to permit persons to whom the Software **is** furnished to do so, subject to the following conditions:

The above copyright notice **and** this permission notice shall be included **in** all copies **or** substantial portions of the Software.

THE SOFTWARE IS PROVIDED "AS IS", WITHOUT WARRANTY OF ANY KIND, EXPRESS OR IMPLIED, INCLUDING BUT NOT LIMITED TO THE WARRANTIES OF MERCHANTABILITY, FITNESS FOR A PARTICULAR PURPOSE AND NONINFRINGEMENT. IN NO EVENT SHALL THE AUTHORS OR COPYRIGHT HOLDERS BE LIABLE FOR ANY CLAIM, DAMAGES OR OTHER LIABILITY, WHETHER IN AN ACTION OF CONTRACT, TORT OR OTHERWISE, ARISING FROM, OUT OF OR IN CONNECTION WITH THE SOFTWARE OR THE USE OR OTHER DEALINGS IN THE SOFTWARE.

class PyTravisCI.resource\_types.repositories.Repositories(\*\*kwargs)
Bases: PyTravisCI.resource\_types.base.ResourceTypesBase

Provides a list of repository.

**Official Travis CI API documentation** 

https://developer.travis-ci.org/resource/repositories

Variables repositories (List[PyTravisCI.resource\_types.repository. Repository]) - A list of repository.

# 6.30 Repository

Just another Python API for Travis CI (API). A module which provides the "Repository" resource type. Author: Nissar Chababy, @funilrys, contactTATAfunilrysTODTODcom Project link: https://github.com/funilrys/PyTravisCI Project documentation: https://pytravisci.readthedocs.io/en/latest/ License

```
MIT License
Copyright (c) 2019, 2020, 2021, 2022 Nissar Chababy
Permission is hereby granted, free of charge, to any person obtaining a copy
of this software and associated documentation files (the "Software"), to deal
in the Software without restriction, including without limitation the rights
to use, copy, modify, merge, publish, distribute, sublicense, and/or sell
copies of the Software, and to permit persons to whom the Software is
furnished to do so, subject to the following conditions:
The above copyright notice and this permission notice shall be included in all
copies or substantial portions of the Software.
THE SOFTWARE IS PROVIDED "AS IS", WITHOUT WARRANTY OF ANY KIND, EXPRESS OR
IMPLIED, INCLUDING BUT NOT LIMITED TO THE WARRANTIES OF MERCHANTABILITY,
FITNESS FOR A PARTICULAR PURPOSE AND NONINFRINGEMENT. IN NO EVENT SHALL THE
AUTHORS OR COPYRIGHT HOLDERS BE LIABLE FOR ANY CLAIM, DAMAGES OR OTHER
LIABILITY, WHETHER IN AN ACTION OF CONTRACT, TORT OR OTHERWISE, ARISING FROM,
OUT OF OR IN CONNECTION WITH THE SOFTWARE OR THE USE OR OTHER DEALINGS IN THE
SOFTWARE.
```

**class** PyTravisCI.resource\_types.repository.**Repository**(\*\*kwargs) Bases: PyTravisCI.resource\_types.base.ResourceTypesBase

### Provides the description of a repository.

#### **Official Travis CI API documentation**

https://developer.travis-ci.org/resource/repository

## Variables

- id (*int*) Value uniquely identifying the repository.
- **name** (*str*) The repository's name on GitHub.
- **slug** (*str*) Same as {repository.owner.name}/{repository.name}.
- **description** (*str*) The repository's description from GitHub.
- github\_id (int) The repository's id on GitHub.
- **vcs\_id** The repository's vcs\_id.
- **vcs\_type** The repository's vcs\_type.
- github\_language (str) The main programming language used according to GitHub.
- active (bool) Whether or not this repository is currently enabled on Travis CI.
- **private** (*bool*) Whether or not this repository is private.
- owner GitHub user or organization the repository belongs to.
- **owner\_name** The repository's owner\_name.
- vcs\_name The repository's vcs\_name.
- default\_branch (Branch) The default branch on GitHub.
- **starred** (*bool*) Whether or not this repository is starred.

- **managed\_by\_installation** (*bool*) Whether or not this repository is managed by a GitHub App installation.
- **active\_on\_org** (*bool*) Whether or not this repository runs builds on travis-ci.org (may also be null).
- migration\_status The repository's migration\_status.
- history\_migration\_status The repository's history\_migration\_status.
- **shared** The repository's shared.
- config\_validation The repository's config\_validation.
- **allow\_migration** The repository's allow\_migration.
- **activate** (\*, *params: Optional[dict]* = *None*)  $\rightarrow$  PyTravisCI.resource\_types.repository.Repository Activates the current repository, allowing its test to be run on Travis Ci.

**Parameters params** – The query parameters to append to the URL.

**create\_env\_var** (*name: str, value: str, \*, is\_public: bool = False, branch: Optional[str] = None, params: Optional[dict] = None*) → PyTravisCI.resource\_types.env\_var.EnvVar Creates a new environment variable into the current repository.

### **Official Travis CI API documentation:**

• https://developer.travis-ci.org/resource/env\_vars

#### **Parameters**

- **name** The environment variable name, e.g. FOO.
- **value** The environment variable's value, e.g. bar.
- is\_public Whether this environment variable should be publicly visible or not.
- **branch** The env\_var's branch.

**Raises TypeError** – When the types of name and value are not :py:class'str'.

 $\label{eq:create_key_pair} (\textit{description: str, value: Union[str, bytes], *, params: Optional[dict] = None) \rightarrow \\ PyTravisCI.resource_types.key_pair.KeyPair \\ \end{tabular}$ 

Creates a new RSA key pair.

### Parameters

- **description** A text description.
- **value** The private key.
- **Raises TypeError** When the types of name and value are not :py:class'str' nor :py:class'bytes'.

**create\_request** (*message: str, branch: str,* \*, *config: Optional[dict]* = None, params: Optional[dict] = None)  $\rightarrow$  PyTravisCI.resource\_types.request.Request

Creates a Request

#### Parameters

- message Travis-ci status message attached to the request.
- **branch** Branch requested to be built.
- **config** Build configuration (as parsed from .travis.yml).

**Raises TypeError** – When the types of name and value are not :py:class'str' nor :py:class'bytes'.

**deactivate** (\*, *params: Optional[dict]* = *None*)  $\rightarrow$  PyTravisCI.resource\_types.repository.Repository Activates the current repository, preventing any tests from runningIs on Travis CI.

Parameters params – The query parameters to append to the URL.

**encrypt\_env\_var** (*env\_vars: dict, padding: Optional[str]* = '*PKCS1v15'*)  $\rightarrow$  dict Process the encryption of the given environment variables.

### **Parameters**

• **env\_vars** – The key-value representing the environment variables to encrypt.

Warning: Spaces in keys will be automatically converted to underscore!

• padding – The padding to use.

Supported by PyTravisCI:

- PKCS1v15
- OAEP

Supported by Travis CI:

```
- PKCS1v15
```

Warning: DO NOT CHANGE THIS UNLESS INVITED TO.

As of today, Travis CI use the PKCS1v15 padding. But it may be possible that one day they will change it to OAEP.

Please report to the following references/discussion:

- https://github.com/travis-ci/travis-ci/issues/5394

- https://github.com/travis-ci/travis-ci/issues/5394#issue-124658348

# Returns

[

1

A list representing each encrypted values.

As example, if the following is given:

```
{
    "HELLO": "WORLD",
    "WORLD": "HELLO"
}
```

The response will be:

```
{"secure": "encrypted version of HELLO=WORLD" },
{"secure": "encrypted version of WORLD=HELLO" }
```

encrypt\_file (input\_file: Union[io.IOBase, str], output\_file: Union[io.IOBase, str], \*, branch: Optional[str] = None) → dict

Encrypts the content of the given input\_file into output\_file.

# Side Effects:

- Generates a new IV key.
- Generates a new encryption key.
- Save the IV key into a (new) repository environment variable.
- Save the encryption key into a (new) repository environment variable.

## Parameters

• **input\_file** – The (plain) file to read.

If a str is given, this method will open and close the file for you.

If a io.TextIOWrapper is given, this method expects it to be in *rb* mode.

• **output\_file** – The file to write.

If a str is given, this method will open and close the file for you.

If a io.TextIOWrapper is given, this method expects it to be in *wb* mode.

• **branch** – The branch to save the IV and key for.

### Returns

A dict which represents the data which are supposed to help the end-user decrypt the encrypted data.

Given an input file hello and an output file hello.enc, this method will provides the following:

**encrypt\_secrets** (*secrets*: *List*[*Union*[*str*, *bytes*]], *padding*: *Optional*[*str*] = '*PKCS1v15*')  $\rightarrow$  str Encrypts the given secret.

# Parameters

- **secret** A list of secrets to encrypt.
- **padding** The padding to use.

Supported by PyTravisCI:

- PKCS1v15
- OAEP

Supported by Travis CI:

- PKCS1v15

### Warning: DO NOT CHANGE THIS UNLESS INVITED TO.

As of today, Travis CI use the PKCS1v15 padding. But it may be possible that one day they will change it to OAEP.

Please report to the following references/discussion:

- https://github.com/travis-ci/travis-ci/issues/5394

- https://github.com/travis-ci/travis-ci/issues/5394#issue-124658348

### **Returns** A list of encrypted secrets.

### **Official Travis CI API documentation:**

• https://developer.travis-ci.org/resource/branch

### **Parameters**

- **branch\_name** Name of the git branch.
- params The query parameters to append to the URL.
- **get\_branches** (\*, *params: Optional[dict]* = *None*)  $\rightarrow$  PyTravisCI.resource\_types.branches.Branches Provides the list of branches of the current repository.

## **Official Travis CI API documentation:**

• https://developer.travis-ci.org/resource/branches

Parameters params – The query parameters to append to the URL.

**get\_builds** (\*, *params: Optional[dict]* = *None*)  $\rightarrow$  PyTravisCI.resource\_types.builds.Builds Provides the list of builds of the current repository.

### **Official Travis CI API documentation:**

• https://developer.travis-ci.org/resource/builds

Parameters params – The query parameters to append to the URL.

**get\_caches** (\*, *params: Optional[dict]* = *None*)  $\rightarrow$  PyTravisCI.resource\_types.caches.Caches Provides the list of caches of the current repository.

#### **Official Travis CI API documentation:**

https://developer.travis-ci.org/resource/caches

Parameters params – The query parameters to append to the URL.

**get\_crons** (\*, *params: Optional[dict]* = *None*)  $\rightarrow$  PyTravisCI.resource\_types.crons.Crons Provides the list of crons of the current repository.

# **Official Travis CI API documentation:**

• https://developer.travis-ci.org/resource/crons

**Parameters params** – The query parameters to append to the URL.

# **Official Travis CI API documentation:**

• https://developer.travis-ci.org/resource/env\_var

### **Parameters**

- **env\_var\_id** The ID of the environment variable to get.
- **params** The query parameters to append to the URL.
- get\_env\_vars (\*, params: Optional[dict] = None)  $\rightarrow$  PyTravisCI.resource\_types.env\_vars.EnvVars Provides the list of environment variables of the current repository.

# **Official Travis CI API documentation:**

• https://developer.travis-ci.org/resource/env\_vars

**Parameters params** – The query parameters to append to the URL.

get\_key\_pair (\*, *params: Optional[dict]* = *None*)  $\rightarrow$  PyTravisCI.resource\_types.key\_pair.KeyPair Provides the RSA key pair of the current repository.

# **Official Travis CI API documentation:**

• https://developer.travis-ci.org/resource/key\_pair

Parameters params – The query parameters to append to the URL.

# **Official Travis CI API documentation:**

• https://developer.travis-ci.org/resource/key\_pair\_generated

Parameters params – The query parameters to append to the URL.

# Provides a single request from its given ID.

# **Official Travis CI API documentation:**

• https://developer.travis-ci.org/resource/requests

### Parameters

- **request\_id** The ID of the request to get.
- **params** The query parameters to append to the URL.

get\_requests (\*, params: Optional[dict] = None)  $\rightarrow$  PyTravisCI.resource\_types.requests.Requests Provides the list of requests of the current repository.

#### **Official Travis CI API documentation:**

• https://developer.travis-ci.org/resource/requests

Parameters params – The query parameters to append to the URL.

# **Official Travis CI API documentation:**

https://developer.travis-ci.org/resource/setting

**Parameters params** – The query parameters to append to the URL.

get\_settings (\*, *params: Optional[dict]* = *None*)  $\rightarrow$  PyTravisCI.resource\_types.settings.Settings Provides the list of settings of the current repository.

### **Official Travis CI API documentation:**

https://developer.travis-ci.org/resource/settings

Parameters params – The query parameters to append to the URL.

**star** (\*, *params: Optional[dict]* = *None*)  $\rightarrow$  PyTravisCI.resource\_types.repository.Repository Stars the current repository.

Parameters params – The query parameters to append to the URL.

**unstar** (\*, *params: Optional[dict]* = *None*)  $\rightarrow$  PyTravisCI.resource\_types.repository.Repository Unstars the current repository.

**Parameters params** – The query parameters to append to the URL.

# 6.31 Request

Just another Python API for Travis CI (API).

A module which provides the "Request" resource type.

Author: Nissar Chababy, @funilrys, contactTATAfunilrysTODTODcom

Project link: https://github.com/funilrys/PyTravisCI

Project documentation: https://pytravisci.readthedocs.io/en/latest/

License

```
MIT License
Copyright (c) 2019, 2020, 2021, 2022 Nissar Chababy
Permission is hereby granted, free of charge, to any person obtaining a copy
of this software and associated documentation files (the "Software"), to deal
in the Software without restriction, including without limitation the rights
```

to use, copy, modify, merge, publish, distribute, sublicense, **and**/**or** sell copies of the Software, **and** to permit persons to whom the Software **is** furnished to do so, subject to the following conditions:

The above copyright notice **and** this permission notice shall be included **in** all copies **or** substantial portions of the Software.

THE SOFTWARE IS PROVIDED "AS IS", WITHOUT WARRANTY OF ANY KIND, EXPRESS OR IMPLIED, INCLUDING BUT NOT LIMITED TO THE WARRANTIES OF MERCHANTABILITY, FITNESS FOR A PARTICULAR PURPOSE AND NONINFRINGEMENT. IN NO EVENT SHALL THE AUTHORS OR COPYRIGHT HOLDERS BE LIABLE FOR ANY CLAIM, DAMAGES OR OTHER LIABILITY, WHETHER IN AN ACTION OF CONTRACT, TORT OR OTHERWISE, ARISING FROM, OUT OF OR IN CONNECTION WITH THE SOFTWARE OR THE USE OR OTHER DEALINGS IN THE SOFTWARE.

# class PyTravisCI.resource\_types.request.Request(\*\*kwargs) Bases: PyTravisCI.resource\_types.base.ResourceTypesBase

#### Provides the description of a request.

### **Official Travis CI API documentation**

https://developer.travis-ci.org/resource/request

### Variables

- **id** (*int*) Value uniquely identifying the build.
- **state** (*str*) Current state of the build.
- **result** (*str*) The result of the request (eg. rejected or approved).
- message (str) Travis-ci status message attached to the request.
- previous\_state (str) State of the previous build (useful to see if state changed).
- **pull\_request\_mergeable** The request's pull\_request\_mergeable.
- repository (Repository) GitHub user or organization the build belongs to.
- **branch\_name** (*str*) Name of the branch requested to be built.
- commit (Commit) The commit the request is associated with.
- **builds** (List[Build]) The request's builds.
- owner GitHub user or organization the request belongs to.
- created\_at (datetime) When the build started.
- event\_type (*str*) Origin of request (push, pull request, api).
- **base\_commit** (*str*) The base commit the request is associated with.
- head\_commit (str) The head commit the request is associated with.
- messages The request's messages.
- config Build configuration (as parsed from .travis.yml).
- raw\_configs The request's raw\_configs.

## 6.32 Requests

Just another Python API for Travis CI (API).

A module which provides the "Requests" resource type.

Author: Nissar Chababy, @funilrys, contactTATAfunilrysTODTODcom

Project link: https://github.com/funilrys/PyTravisCI

Project documentation: https://pytravisci.readthedocs.io/en/latest/

License

MIT License

Copyright (c) 2019, 2020, 2021, 2022 Nissar Chababy

Permission **is** hereby granted, free of charge, to any person obtaining a copy of this software **and** associated documentation files (the "Software"), to deal **in** the Software without restriction, including without limitation the rights to use, copy, modify, merge, publish, distribute, sublicense, **and/or** sell copies of the Software, **and** to permit persons to whom the Software **is** furnished to do so, subject to the following conditions:

The above copyright notice **and** this permission notice shall be included **in** all copies **or** substantial portions of the Software.

THE SOFTWARE IS PROVIDED "AS IS", WITHOUT WARRANTY OF ANY KIND, EXPRESS OR IMPLIED, INCLUDING BUT NOT LIMITED TO THE WARRANTIES OF MERCHANTABILITY, FITNESS FOR A PARTICULAR PURPOSE AND NONINFRINGEMENT. IN NO EVENT SHALL THE AUTHORS OR COPYRIGHT HOLDERS BE LIABLE FOR ANY CLAIM, DAMAGES OR OTHER LIABILITY, WHETHER IN AN ACTION OF CONTRACT, TORT OR OTHERWISE, ARISING FROM, OUT OF OR IN CONNECTION WITH THE SOFTWARE OR THE USE OR OTHER DEALINGS IN THE SOFTWARE.

class PyTravisCI.resource\_types.requests.Requests(\*\*kwargs)
Bases: PyTravisCI.resource\_types.base.ResourceTypesBase

Provides the list of requests.

**Official Travis CI API documentation** 

https://developer.travis-ci.org/resource/builds

Variables requests - List of requests.

# 6.33 Setting

Just another Python API for Travis CI (API).

A module which provides the "Setting" resource type.

Author: Nissar Chababy, @funilrys, contactTATAfunilrysTODTODcom

Project link: https://github.com/funilrys/PyTravisCI

Project documentation: https://pytravisci.readthedocs.io/en/latest/

License

```
MIT License
Copyright (c) 2019, 2020, 2021, 2022 Nissar Chababy
Permission is hereby granted, free of charge, to any person obtaining a copy
of this software and associated documentation files (the "Software"), to deal
in the Software without restriction, including without limitation the rights
to use, copy, modify, merge, publish, distribute, sublicense, and/or sell
copies of the Software, and to permit persons to whom the Software is
furnished to do so, subject to the following conditions:
The above copyright notice and this permission notice shall be included in all
copies or substantial portions of the Software.
THE SOFTWARE IS PROVIDED "AS IS", WITHOUT WARRANTY OF ANY KIND, EXPRESS OR
IMPLIED, INCLUDING BUT NOT LIMITED TO THE WARRANTIES OF MERCHANTABILITY,
FITNESS FOR A PARTICULAR PURPOSE AND NONINFRINGEMENT. IN NO EVENT SHALL THE
AUTHORS OR COPYRIGHT HOLDERS BE LIABLE FOR ANY CLAIM, DAMAGES OR OTHER
```

LIABILITY, WHETHER IN AN ACTION OF CONTRACT, TORT OR OTHERWISE, ARISING FROM, OUT OF OR IN CONNECTION WITH THE SOFTWARE OR THE USE OR OTHER DEALINGS IN THE SOFTWARE.

**class** PyTravisCI.resource\_types.setting.**Setting**(\*\*kwargs) Provides an individual repository setting.

#### **Official Travis CI API documentation**

• https://developer.travis-ci.org/resource/setting

#### Variables

- **name** (*str*) The settings's name.
- **value** (*str*) The settings's value.
- **set\_value** (*value: Union[bool, int]*)  $\rightarrow$  PyTravisCI.resource\_types.setting.Setting Set the new value of the current setting.

Parameters value – The new value.

## 6.34 Settings

Just another Python API for Travis CI (API).

A module which provides the "Settings" resource type.

Author: Nissar Chababy, @funilrys, contactTATAfunilrysTODTODcom

Project link: https://github.com/funilrys/PyTravisCI

Project documentation: https://pytravisci.readthedocs.io/en/latest/

License

MIT License

Copyright (c) 2019, 2020, 2021, 2022 Nissar Chababy

```
Permission is hereby granted, free of charge, to any person obtaining a copy
of this software and associated documentation files (the "Software"), to deal
in the Software without restriction, including without limitation the rights
to use, copy, modify, merge, publish, distribute, sublicense, and/or sell
copies of the Software, and to permit persons to whom the Software is
furnished to do so, subject to the following conditions:
The above copyright notice and this permission notice shall be included in all
copies or substantial portions of the Software.
THE SOFTWARE IS PROVIDED "AS IS", WITHOUT WARRANTY OF ANY KIND, EXPRESS OR
IMPLIED, INCLUDING BUT NOT LIMITED TO THE WARRANTIES OF MERCHANTABILITY,
FITNESS FOR A PARTICULAR PURPOSE AND NONINFRINGEMENT. IN NO EVENT SHALL THE
AUTHORS OR COPYRIGHT HOLDERS BE LIABLE FOR ANY CLAIM, DAMAGES OR OTHER
LIABILITY, WHETHER IN AN ACTION OF CONTRACT, TORT OR OTHERWISE, ARISING FROM,
OUT OF OR IN CONNECTION WITH THE SOFTWARE OR THE USE OR OTHER DEALINGS IN THE
SOFTWARE.
```

```
class PyTravisCI.resource_types.settings.Settings(**kwargs)
Provides a list of repository settings.
```

#### **Official Travis CI API documentation**

https://developer.travis-ci.org/resource/settings

### 6.35 Stage

Just another Python API for Travis CI (API).

A module which provides the "Stage" resource type.

Author: Nissar Chababy, @funilrys, contactTATAfunilrysTODTODcom

Project link: https://github.com/funilrys/PyTravisCI

Project documentation: https://pytravisci.readthedocs.io/en/latest/

License

```
MIT License
Copyright (c) 2019, 2020, 2021, 2022 Nissar Chababy
Permission is hereby granted, free of charge, to any person obtaining a copy
of this software and associated documentation files (the "Software"), to deal
in the Software without restriction, including without limitation the rights
to use, copy, modify, merge, publish, distribute, sublicense, and/or sell
copies of the Software, and to permit persons to whom the Software is
furnished to do so, subject to the following conditions:
The above copyright notice and this permission notice shall be included in all
copies or substantial portions of the Software.
THE SOFTWARE IS PROVIDED "AS IS", WITHOUT WARRANTY OF ANY KIND, EXPRESS OR
```

Variables settings(List[PyTravisCI.resource\_types.setting.Setting]) - A list
 of setting.

```
IMPLIED, INCLUDING BUT NOT LIMITED TO THE WARRANTIES OF MERCHANTABILITY,
FITNESS FOR A PARTICULAR PURPOSE AND NONINFRINGEMENT. IN NO EVENT SHALL THE
AUTHORS OR COPYRIGHT HOLDERS BE LIABLE FOR ANY CLAIM, DAMAGES OR OTHER
LIABILITY, WHETHER IN AN ACTION OF CONTRACT, TORT OR OTHERWISE, ARISING FROM,
OUT OF OR IN CONNECTION WITH THE SOFTWARE OR THE USE OR OTHER DEALINGS IN THE
SOFTWARE.
```

class PyTravisCI.resource\_types.stage.Stage(\*\*kwargs)
Bases: PyTravisCI.resource\_types.base.ResourceTypesBase

Provides the description of a stage

#### **Official Travis CI API documentation**

https://developer.travis-ci.org/resource/stage

#### Variables

- **id** (*int*) Value uniquely identifying the stage.
- **number** (*int*) Incremental number for a stage.
- **name** (*str*) The name of the stage.
- **state** (*str*) Current state of the stage.
- **started\_at** (datetime) When the stage started.
- finished\_at (datetime) When the stage finished.
- jobs (List[PyTravisCI.resource\_types.job.Job]) The jobs of a stage.

#### 6.36 Stages

Just another Python API for Travis CI (API).

A module which provides the "Stages" resource type.

Author: Nissar Chababy, @funilrys, contactTATAfunilrysTODTODcom

Project link: https://github.com/funilrys/PyTravisCI

Project documentation: https://pytravisci.readthedocs.io/en/latest/

License

```
MIT License
Copyright (c) 2019, 2020, 2021, 2022 Nissar Chababy
Permission is hereby granted, free of charge, to any person obtaining a copy
of this software and associated documentation files (the "Software"), to deal
in the Software without restriction, including without limitation the rights
to use, copy, modify, merge, publish, distribute, sublicense, and/or sell
copies of the Software, and to permit persons to whom the Software is
furnished to do so, subject to the following conditions:
The above copyright notice and this permission notice shall be included in all
copies or substantial portions of the Software.
```

THE SOFTWARE IS PROVIDED "AS IS", WITHOUT WARRANTY OF ANY KIND, EXPRESS OR IMPLIED, INCLUDING BUT NOT LIMITED TO THE WARRANTIES OF MERCHANTABILITY, FITNESS FOR A PARTICULAR PURPOSE AND NONINFRINGEMENT. IN NO EVENT SHALL THE AUTHORS OR COPYRIGHT HOLDERS BE LIABLE FOR ANY CLAIM, DAMAGES OR OTHER LIABILITY, WHETHER IN AN ACTION OF CONTRACT, TORT OR OTHERWISE, ARISING FROM, OUT OF OR IN CONNECTION WITH THE SOFTWARE OR THE USE OR OTHER DEALINGS IN THE SOFTWARE.

class PyTravisCI.resource\_types.stages.Stages(\*\*kwargs)
Bases: PyTravisCI.resource\_types.base.ResourceTypesBase

Provides a list of stage.

#### **Official Travis CI API documentation**

• https://developer.travis-ci.org/resource/stages

Variables stages (List[PyTravisCI.resource\_types.stage.Stage]) - A list of stage.

## 6.37 User

Just another Python API for Travis CI (API).

A module which provides the "User" resource type.

Author: Nissar Chababy, @funilrys, contactTATAfunilrysTODTODcom

Project link: https://github.com/funilrys/PyTravisCI

Project documentation: https://pytravisci.readthedocs.io/en/latest/

License

```
MIT License
```

Copyright (c) 2019, 2020, 2021, 2022 Nissar Chababy

Permission **is** hereby granted, free of charge, to any person obtaining a copy of this software **and** associated documentation files (the "Software"), to deal **in** the Software without restriction, including without limitation the rights to use, copy, modify, merge, publish, distribute, sublicense, **and/or** sell copies of the Software, **and** to permit persons to whom the Software **is** furnished to do so, subject to the following conditions:

The above copyright notice **and** this permission notice shall be included **in** all copies **or** substantial portions of the Software.

THE SOFTWARE IS PROVIDED "AS IS", WITHOUT WARRANTY OF ANY KIND, EXPRESS OR IMPLIED, INCLUDING BUT NOT LIMITED TO THE WARRANTIES OF MERCHANTABILITY, FITNESS FOR A PARTICULAR PURPOSE AND NONINFRINGEMENT. IN NO EVENT SHALL THE AUTHORS OR COPYRIGHT HOLDERS BE LIABLE FOR ANY CLAIM, DAMAGES OR OTHER LIABILITY, WHETHER IN AN ACTION OF CONTRACT, TORT OR OTHERWISE, ARISING FROM, OUT OF OR IN CONNECTION WITH THE SOFTWARE OR THE USE OR OTHER DEALINGS IN THE SOFTWARE.

class PyTravisCI.resource\_types.user.User(\*\*kwargs)
 Bases: PyTravisCI.resource\_types.base.ResourceTypesBase

Provides the information of a user.

#### **Official Travis CI API documentation:**

• https://developer.travis-ci.org/resource/user

#### Variables

- **id** (*int*) Value uniquely identifying the user.
- login (*str*) Login set on Github.
- **name** (*str*) Name set on GitHub.
- github\_id (*int*) Id set on GitHub.
- **vcs\_id** The user's vcs\_id.
- vcs\_type The user's vcs\_type.
- **avatar\_url** (*str*) Avatar URL set on GitHub.
- education (bool) Whether or not the user has an education account.
- **allow\_migration** The user's allow\_migration.
- **email** (*str*) The user's email.
- **is\_syncing** (*bool*) Whether or not the user is currently being synced with Github.
- synced\_at (datetime) The last time the user was synced with GitHub.
- recently\_signed\_up The user's recently\_signed\_up.
- **secure\_user\_hash** The user's secure\_user\_hash.
- repositories (List[Repository]) Repositories belonging to this user.
- installation (Installation) Installation belonging to the user.
- **emails** The user's emails.
- **get\_active** (\*, *params: Optional[dict]* = *None*)  $\rightarrow$  PyTravisCI.resource\_types.active.Active Provides the list of active builds of the current user.

#### **Official Travis CI API documentation:**

• https://developer.travis-ci.org/resource/active

Parameters params – The query parameters to append to the URL.

| get_beta_features(*,                               | params:              | Optional[dict] | = | None) | $\rightarrow$ | Py- |
|----------------------------------------------------|----------------------|----------------|---|-------|---------------|-----|
| TravisCI.resource_types.beta_features.BetaFeatures |                      |                |   |       |               |     |
| Provides the list of beta fea                      | atures of the currer | nt user.       |   |       |               |     |

#### **Official Travis CI API documentation:**

• https://developer.travis-ci.org/resource/beta\_features

**Parameters params** – The query parameters to append to the URL.

#### **synchronize** (\*, *params: Optional*[*dict*] = *None*) $\rightarrow$ bool

Triggers a synchronization between Travis CI and the user Github account.

#### **Official Travis CI API documentation:**

• https://developer.travis-ci.org/resource/user

Parameters params – The query parameters to append to the URL.

# CHAPTER 7

# Encryption

The encryption module is there to provide a low-level interface for the encryption of data and files for or within the Travis CI infrastructure.

## 7.1 Data

Just another Python API for Travis CI (API).

A module which provides the interface for the encryption of data for or within the Travis CI infrastructure.

Author: Nissar Chababy, @funilrys, contactTATAfunilrysTODTODcom

Project link: https://github.com/funilrys/PyTravisCI

Project documentation: https://pytravisci.readthedocs.io/en/latest/

License

```
MIT License
```

Copyright (c) 2019, 2020, 2021, 2022 Nissar Chababy

Permission **is** hereby granted, free of charge, to any person obtaining a copy of this software **and** associated documentation files (the "Software"), to deal **in** the Software without restriction, including without limitation the rights to use, copy, modify, merge, publish, distribute, sublicense, **and/or** sell copies of the Software, **and** to permit persons to whom the Software **is** furnished to do so, subject to the following conditions:

The above copyright notice and this permission notice shall be included in all copies or substantial portions of the Software.

THE SOFTWARE IS PROVIDED "AS IS", WITHOUT WARRANTY OF ANY KIND, EXPRESS OR IMPLIED, INCLUDING BUT NOT LIMITED TO THE WARRANTIES OF MERCHANTABILITY, FITNESS FOR A PARTICULAR PURPOSE AND NONINFRINGEMENT. IN NO EVENT SHALL THE

```
AUTHORS OR COPYRIGHT HOLDERS BE LIABLE FOR ANY CLAIM, DAMAGES OR OTHER
LIABILITY, WHETHER IN AN ACTION OF CONTRACT, TORT OR OTHERWISE, ARISING FROM,
OUT OF OR IN CONNECTION WITH THE SOFTWARE OR THE USE OR OTHER DEALINGS IN THE
SOFTWARE.
```

#### Bases: object

Provides the interface for the encryption of information for or within the Travis CI infrastructure.

#### Parameters

- **private\_key** The private key to use for encryption.
- public\_key The public key to use for encryption.
- decrypt\_ensure\_key\_exists()

Ensures that the key needed for encryption exists.

**Raises ValueError** – When the private key is not set/given.

#### encrypt\_ensure\_key\_exists()

Ensures that the key needed for encryption exists.

**Raises ValueError** – When the public key is not set/given.

 $\texttt{get\_private\_key}() \rightarrow Optional[bytes]$ 

Provided the currently loaded private key.

- get\_public\_key ()  $\rightarrow$  Optional[bytes] Provides the currently loaded public key.
- **set\_private\_key** (*value: Union[str, bytes], password: Union[str, bytes, None]* = *None*)  $\rightarrow$  None Sets the private key to use.

#### **Parameters**

- **value** The private key to set.
- **password** The password associated wiht the private key (if needed).
- **set\_public\_key** (*value: Union[str, bytes]*)  $\rightarrow$  None Sets the public key to use.

Parameters value – The public key to set.

# 7.2 File

Just another Python API for Travis CI (API).

A module which provides the interface for the encryption of data for or within the Travis CI infrastructure.

Author: Nissar Chababy, @funilrys, contactTATAfunilrysTODTODcom

Project link: https://github.com/funilrys/PyTravisCI

Project documentation: https://pytravisci.readthedocs.io/en/latest/

License

MIT License Copyright (c) 2019, 2020, 2021, 2022 Nissar Chababy Permission is hereby granted, free of charge, to any person obtaining a copy of this software and associated documentation files (the "Software"), to deal in the Software without restriction, including without limitation the rights to use, copy, modify, merge, publish, distribute, sublicense, and/or sell copies of the Software, and to permit persons to whom the Software is furnished to do so, subject to the following conditions: The above copyright notice and this permission notice shall be included in all copies or substantial portions of the Software. THE SOFTWARE IS PROVIDED "AS IS", WITHOUT WARRANTY OF ANY KIND, EXPRESS OR IMPLIED, INCLUDING BUT NOT LIMITED TO THE WARRANTIES OF MERCHANTABILITY, FITNESS FOR A PARTICULAR PURPOSE AND NONINFRINGEMENT. IN NO EVENT SHALL THE AUTHORS OR COPYRIGHT HOLDERS BE LIABLE FOR ANY CLAIM, DAMAGES OR OTHER

LIABILITY, WHETHER IN AN ACTION OF CONTRACT, TORT OR OTHERWISE, ARISING FROM, OUT OF OR IN CONNECTION WITH THE SOFTWARE OR THE USE OR OTHER DEALINGS IN THE SOFTWARE.

Bases: object

Provides the interface for the encryption of files for or within the Travis CI infrastructure.

Parameters

- **key** The key to use to encrypt the file.
- iv The IV to use to encrypt the file.

```
decrypt_ensure_keys_exists()
```

Ensures that the keys exists before any decryption.

encrypt\_ensure\_keys\_exists()

Ensures that the keys exists before any encryption.

**generate\_iv** (\*, *save: bool* = True)  $\rightarrow$  bytes Generate a new IV key.

**Parameters save** – Dis-authorize the saving into the global iv attribute.

**generate\_key** (\*, *save: bool* = True)  $\rightarrow$  bytes Generates a new key.

**Parameters save** – Dis-authorize the saving into the global key attribute.

**get\_iv**()  $\rightarrow$  Optional[bytes]

Provides the hexadecimal representation of the currently set iv.

 $get_key() \rightarrow Optional[bytes]$ 

Provides the hexadecimal representation of the currently set key.

set\_iv (value: Union[str, bytes])  $\rightarrow$  None Sets the IV to use.

**Raises ValueError** – When the size of the given key is not correct.

**set\_key** (*value: Union[str, bytes]*)  $\rightarrow$  None Sets the Key to use.

**Raises ValueError** – When the size of the given key is not correct.

# CHAPTER 8

## **Exceptions**

Just another Python API for Travis CI (API).

A module which provides all our exceptions.

Author: Nissar Chababy, @funilrys, contactTATAfunilrysTODTODcom

Project link: https://github.com/funilrys/PyTravisCI

Project documentation: https://pytravisci.readthedocs.io/en/latest/

License

MIT License

Copyright (c) 2019, 2020, 2021, 2022 Nissar Chababy

Permission **is** hereby granted, free of charge, to any person obtaining a copy of this software **and** associated documentation files (the "Software"), to deal **in** the Software without restriction, including without limitation the rights to use, copy, modify, merge, publish, distribute, sublicense, **and/or** sell copies of the Software, **and** to permit persons to whom the Software **is** furnished to do so, subject to the following conditions:

The above copyright notice  ${\tt and}$  this permission notice shall be included  ${\tt in}$  all copies  ${\tt or}$  substantial portions of the Software.

THE SOFTWARE IS PROVIDED "AS IS", WITHOUT WARRANTY OF ANY KIND, EXPRESS OR IMPLIED, INCLUDING BUT NOT LIMITED TO THE WARRANTIES OF MERCHANTABILITY, FITNESS FOR A PARTICULAR PURPOSE AND NONINFRINGEMENT. IN NO EVENT SHALL THE AUTHORS OR COPYRIGHT HOLDERS BE LIABLE FOR ANY CLAIM, DAMAGES OR OTHER LIABILITY, WHETHER IN AN ACTION OF CONTRACT, TORT OR OTHERWISE, ARISING FROM, OUT OF OR IN CONNECTION WITH THE SOFTWARE OR THE USE OR OTHER DEALINGS IN THE SOFTWARE.

**exception** PyTravisCI.exceptions.**BuildAlreadyStarted** Informs that the current build was already started.

- **exception** PyTravisCI.exceptions.**BuildAlreadyStopped** Informs that the current build was already stopped.
- **exception** PyTravisCI.exceptions.**FirstPageNotFound** Informs that the first page could not be found.
- **exception** PyTravisCI.exceptions.JobAlreadyStarted Informs that the current job was already started.
- **exception** PyTravisCI.exceptions.JobAlreadyStopped Informs that the current job was already stopped.
- **exception** PyTravisCI.exceptions.LastPageNotFound Informs that the last page could not be found.
- **exception** PyTravisCI.exceptions.NextPageNotFound Informs that the next page could not be found.
- **exception** PyTravisCI.exceptions.NotIncomplete Informs that the current object is not incomplete.
- **exception** PyTravisCI.exceptions.**PageNotFound** Raises an exception which informs the end-user that we could not find a page.
- **exception** PyTravisCI.exceptions.**PreviousPageNotFound** Informs that the previous page could not be found.
- **exception** PyTravisCI.exceptions.**PyTravisCIException** The base of all our exceptions.
- exception PyTravisCI.exceptions.TravisCIError(url: str, error\_message: str, error\_type:

Raises an exception with the error we got from the API. str, response: Union[dict, str] = None

```
get_error_message()
Provides the error message from upstream.
```

```
get_error_type()
```

Provides the error type from upstream.

#### get\_response()

Provides the complete response from Travis CI.

get\_url()

Provides the url from upstream.

 $\texttt{message()} \rightarrow str$ 

Provides the message to raise.

# CHAPTER 9

## Standardization

This module provides everything we consider as Standardization before giving back any resource type.

Just another Python API for Travis CI (API).

A module which provides the standardizer class. It's basically a way to unify everything before parsing them to their end-location or objects.

Author: Nissar Chababy, @funilrys, contactTATAfunilrysTODTODcom

Project link: https://github.com/funilrys/PyTravisCI

Project documentation: https://pytravisci.readthedocs.io/en/latest/

License

MIT License Copyright (c) 2019, 2020, 2021, 2022 Nissar Chababy Permission is hereby granted, free of charge, to any person obtaining a copy of this software and associated documentation files (the "Software"), to deal in the Software without restriction, including without limitation the rights to use, copy, modify, merge, publish, distribute, sublicense,  ${\tt and}/{\tt or}$  sell copies of the Software, and to permit persons to whom the Software is furnished to do so, subject to the following conditions: The above copyright notice and this permission notice shall be included in all copies or substantial portions of the Software. THE SOFTWARE IS PROVIDED "AS IS", WITHOUT WARRANTY OF ANY KIND, EXPRESS OR IMPLIED, INCLUDING BUT NOT LIMITED TO THE WARRANTIES OF MERCHANTABILITY, FITNESS FOR A PARTICULAR PURPOSE AND NONINFRINGEMENT. IN NO EVENT SHALL THE AUTHORS OR COPYRIGHT HOLDERS BE LIABLE FOR ANY CLAIM, DAMAGES OR OTHER LIABILITY, WHETHER IN AN ACTION OF CONTRACT, TORT OR OTHERWISE, ARISING FROM, OUT OF OR IN CONNECTION WITH THE SOFTWARE OR THE USE OR OTHER DEALINGS IN THE SOFTWARE.

```
class PyTravisCI.standardization.Standardization(data: Optional[Any] = None)
The standardizer. It format the response from the Travis CI API into something useful (for later usage and
distribution).
```

- $\begin{array}{l} \texttt{get\_data} (\,) \ \rightarrow Any \\ Provides the currently set data. \end{array}$
- $\begin{array}{l} \texttt{get\_standardized()} \rightarrow dict \\ Provides the standardized version. \end{array}$
- **run\_standardization**() A decorator which actually do the standardization.
- **set\_data** (*value:* Any)  $\rightarrow$  None Overwrites the data to work with.
- standardize\_at\_tagged (*data: dict*)  $\rightarrow$  dict Standardize the @tags to something universal and reusable.
- **standardize\_datetime** (*data: dict*)  $\rightarrow$  dict Provides a way to unify/convert the dates to something more Python friendly.

# CHAPTER 10

## Requester

Just another Python API for Travis CI (API).

A module which provides the requester object. It's the object which communicates with the API endpoints.

Author: Nissar Chababy, @funilrys, contactTATAfunilrysTODTODcom

Project link: https://github.com/funilrys/PyTravisCI

Project documentation: https://pytravisci.readthedocs.io/en/latest/

License

MIT License

Copyright (c) 2019, 2020, 2021, 2022 Nissar Chababy

Permission **is** hereby granted, free of charge, to any person obtaining a copy of this software **and** associated documentation files (the "Software"), to deal **in** the Software without restriction, including without limitation the rights to use, copy, modify, merge, publish, distribute, sublicense, **and/or** sell copies of the Software, **and** to permit persons to whom the Software **is** furnished to do so, subject to the following conditions:

The above copyright notice  ${\tt and}$  this permission notice shall be included  ${\tt in}$  all copies  ${\tt or}$  substantial portions of the Software.

THE SOFTWARE IS PROVIDED "AS IS", WITHOUT WARRANTY OF ANY KIND, EXPRESS OR IMPLIED, INCLUDING BUT NOT LIMITED TO THE WARRANTIES OF MERCHANTABILITY, FITNESS FOR A PARTICULAR PURPOSE AND NONINFRINGEMENT. IN NO EVENT SHALL THE AUTHORS OR COPYRIGHT HOLDERS BE LIABLE FOR ANY CLAIM, DAMAGES OR OTHER LIABILITY, WHETHER IN AN ACTION OF CONTRACT, TORT OR OTHERWISE, ARISING FROM, OUT OF OR IN CONNECTION WITH THE SOFTWARE OR THE USE OR OTHER DEALINGS IN THE SOFTWARE.

**class** PyTravisCI.requester.**Requester** Handles all our communication / requests to the Travis CI API. This only provides lower level implementation. Meaning that you give it raw data and it provides you raw data in exchange. While working with this class, you don't have access to enhanced feature provided by something like Resource Types objects.

Warning: You are not expected or invited to use this class directly if you don't know what it may imply!

```
bind_endpoint_to_base_url (endpoint: str) \rightarrow str
     Binds the endpoint with the base url.
delete (endpoint: str, **kwargs) \rightarrow dict
     Sends a DELETE requests and returns the response.
get (endpoint: str, **kwargs) \rightarrow dict
     Sends a GET requests and returns the response.
classmethod get_error_message (api_response: dict, *, already_checked: bool = False) \rightarrow
                                            Optional[str]
     Provides the error message.
classmethod get_error_type (api_response: dict, *, already_checked: bool = False) \rightarrow Op-
                                        tional[str]
     Provides the error type.
head (endpoint: str, **kwargs) \rightarrow dict
     Sends a HEAD requests and returns the response.
static is_error (api_response: dict) \rightarrow bool
     Checks if the API response is or contain an error as defined by the Travis CI API documentation.
options (endpoint: str, **kwargs) \rightarrow dict
     Sends a OPTIONS requests and returns the response.
patch (endpoint: str, **kwargs) \rightarrow dict
     Sends a PATCH requests and returns the response.
post (endpoint: str, **kwargs) \rightarrow dict
     Sends a POST requests and returns the response.
put (endpoint: str, **kwargs) \rightarrow dict
     Sends a PUT requests and returns the response.
classmethod raise_if_error (req: requests.models.Request, api_response: dict) \rightarrow None
     Raises a TravisCIError if the given API response contain an error.
request_factory()
     A decorator which acts as an universal request factory.
set_authorization (value: str) \rightarrow None
     Sets the authorization header.
          Raises TypeError – If value is not a string.
set_base_url (value: str) \rightarrow None
     Sets the base URL we have to communicate with.
```

**Raises TypeError** – If value is not a string.

# CHAPTER 11

## Communicator

Communicators are sets of classes composed of methods which (actually) process the communication between us and the Travis CI API.

They are not well documented on purpose because they are not meant for the "grand public". Unless you have a good reason, you should never (directly) play with them.

Warning: Do not play with those classes unless you know what you are doing!

## 11.1 Base

Just another Python API for Travis CI (API).

A module which provides the base of all communicator.

Author: Nissar Chababy, @funilrys, contactTATAfunilrysTODTODcom

Project link: https://github.com/funilrys/PyTravisCI

Project documentation: https://pytravisci.readthedocs.io/en/latest/

License

```
MIT License
Copyright (c) 2019, 2020, 2021, 2022 Nissar Chababy
Permission is hereby granted, free of charge, to any person obtaining a copy
of this software and associated documentation files (the "Software"), to deal
in the Software without restriction, including without limitation the rights
to use, copy, modify, merge, publish, distribute, sublicense, and/or sell
copies of the Software, and to permit persons to whom the Software is
furnished to do so, subject to the following conditions:
```

The above copyright notice  ${\tt and}$  this permission notice shall be included  ${\tt in}$  all copies  ${\tt or}$  substantial portions of the Software.

THE SOFTWARE IS PROVIDED "AS IS", WITHOUT WARRANTY OF ANY KIND, EXPRESS OR IMPLIED, INCLUDING BUT NOT LIMITED TO THE WARRANTIES OF MERCHANTABILITY, FITNESS FOR A PARTICULAR PURPOSE AND NONINFRINGEMENT. IN NO EVENT SHALL THE AUTHORS OR COPYRIGHT HOLDERS BE LIABLE FOR ANY CLAIM, DAMAGES OR OTHER LIABILITY, WHETHER IN AN ACTION OF CONTRACT, TORT OR OTHERWISE, ARISING FROM, OUT OF OR IN CONNECTION WITH THE SOFTWARE OR THE USE OR OTHER DEALINGS IN THE SOFTWARE.

```
class PyTravisCI.communicator.base.CommunicatorBase(req: Py-
```

*TravisCI.requester.Requester*)

Provides the base of all communicator.

```
complete_response()
```

A decorator which complete the responses before giving it back to the end-user.

**delete\_response** (*endpoint: str*)  $\rightarrow$  Union[dict, bool] DELETE and provides the response from the API.

**classmethod encode\_slug** (*slug: str*)  $\rightarrow$  str Encodes the (repository) slug.

endpoints = {}

}

Should be a dict in format:

"from\_id": "/build/%(build\_id)s"

from\_id is the name of the method and build/% (build\_id) s is the endpoint we need to communicate with. % (build\_id) s is what the method will expect as variable name. In fact, if the end-user give us build\_id=4 as argument, the system will replace % (build\_id) s with 4.

#### filter\_before\_action()

A decorator which filter/format the given arguments before giving it back to the communicator method.

This is useful in order to avoid having the same thing over and over everywhere.

```
get_and_construct_endpoint (kwargs: dict) \rightarrow str
```

Provides the endpoint to call from the given method name.

```
static get_method_name() \rightarrow str
```

Provides the method name.

Warning: You are not invited to use this method outside of PyTravisCI's communicators.

- **get\_response** (*endpoint: str*)  $\rightarrow$  dict Provides the response from the API.
- get\_standardized (*data: dict*)  $\rightarrow$  Any Provides the standardized version of the given dataset.

```
static is_digit (data: Union[str, int]) \rightarrow bool Checks if the given data is an integer or a digit string.
```

**patch\_response** (*endpoint: str, data: dict = None*)  $\rightarrow$  dict PATCH and provides the response from the API.

- **post\_response** (*endpoint: str, data: dict = None*)  $\rightarrow$  dict POST and provides the response from the API.
- **classmethod propagate\_internal\_vars** (*variables: dict, start\_obj: Any*)  $\rightarrow$  object Propagate the given var to all objects.

Warning: You are not invited to use this method outside of PyTravis's communicators.

## 11.2 Active

Just another Python API for Travis CI (API).

A module which provides the communicator of the "Active" resource type.

Author: Nissar Chababy, @funilrys, contactTATAfunilrysTODTODcom

Project link: https://github.com/funilrys/PyTravisCI

Project documentation: https://pytravisci.readthedocs.io/en/latest/

License

MIT License

Copyright (c) 2019, 2020, 2021, 2022 Nissar Chababy

Permission **is** hereby granted, free of charge, to any person obtaining a copy of this software **and** associated documentation files (the "Software"), to deal **in** the Software without restriction, including without limitation the rights to use, copy, modify, merge, publish, distribute, sublicense, **and/or** sell copies of the Software, **and** to permit persons to whom the Software **is** furnished to do so, subject to the following conditions:

The above copyright notice **and** this permission notice shall be included **in** all copies **or** substantial portions of the Software.

THE SOFTWARE IS PROVIDED "AS IS", WITHOUT WARRANTY OF ANY KIND, EXPRESS OR IMPLIED, INCLUDING BUT NOT LIMITED TO THE WARRANTIES OF MERCHANTABILITY, FITNESS FOR A PARTICULAR PURPOSE AND NONINFRINGEMENT. IN NO EVENT SHALL THE AUTHORS OR COPYRIGHT HOLDERS BE LIABLE FOR ANY CLAIM, DAMAGES OR OTHER LIABILITY, WHETHER IN AN ACTION OF CONTRACT, TORT OR OTHERWISE, ARISING FROM, OUT OF OR IN CONNECTION WITH THE SOFTWARE OR THE USE OR OTHER DEALINGS IN THE SOFTWARE.

**class** PyTravisCI.communicator.active.**Active** (*req: PyTravisCI.requester.Requester*) Bases: *PyTravisCI.communicator.base.CommunicatorBase* 

The communicator of the Active resource type.

```
endpoints = { 'from_github_id': '/owner/github_id/% (github_id) s/active', 'from_login':
from_github_id(**kwargs) → resource_types.Active
from_login(**kwargs) → resource_types.Active
```

## **11.3 Beta feature**

Just another Python API for Travis CI (API).

A module which provides the communicator of the "Beta Feature" resource type.

Author: Nissar Chababy, @funilrys, contactTATAfunilrysTODTODcom

Project link: https://github.com/funilrys/PyTravisCI

Project documentation: https://pytravisci.readthedocs.io/en/latest/

License

MIT License

Copyright (c) 2019, 2020, 2021, 2022 Nissar Chababy

Permission **is** hereby granted, free of charge, to any person obtaining a copy of this software **and** associated documentation files (the "Software"), to deal **in** the Software without restriction, including without limitation the rights to use, copy, modify, merge, publish, distribute, sublicense, **and/or** sell copies of the Software, **and** to permit persons to whom the Software **is** furnished to do so, subject to the following conditions:

The above copyright notice **and** this permission notice shall be included **in** all copies **or** substantial portions of the Software.

THE SOFTWARE IS PROVIDED "AS IS", WITHOUT WARRANTY OF ANY KIND, EXPRESS OR IMPLIED, INCLUDING BUT NOT LIMITED TO THE WARRANTIES OF MERCHANTABILITY, FITNESS FOR A PARTICULAR PURPOSE AND NONINFRINGEMENT. IN NO EVENT SHALL THE AUTHORS OR COPYRIGHT HOLDERS BE LIABLE FOR ANY CLAIM, DAMAGES OR OTHER LIABILITY, WHETHER IN AN ACTION OF CONTRACT, TORT OR OTHERWISE, ARISING FROM, OUT OF OR IN CONNECTION WITH THE SOFTWARE OR THE USE OR OTHER DEALINGS IN THE SOFTWARE.

```
class PyTravisCI.communicator.beta_feature.BetaFeature(req: Py-
TravisCI.requester.Requester)
Bases: PyTravisCI.communicator.base.CommunicatorBase
```

The communicator of the Beta feature resource type.

**delete** (\*\**kwargs*)  $\rightarrow$  Union[bool, resource\_types.BetaFeature]

```
endpoints = {'delete': '/user/% (user_id) s/beta_feature/% (beta_feature_id) s', 'update'
```

**update** (\*\**kwargs*)  $\rightarrow$  resource\_types.BetaFeature

# 11.4 Beta features

Just another Python API for Travis CI (API).

A module which provides the communicator of the "Beta Features" resource type.

Author: Nissar Chababy, @funilrys, contactTATAfunilrysTODTODcom

Project link: https://github.com/funilrys/PyTravisCI

Project documentation: https://pytravisci.readthedocs.io/en/latest/

License

MIT License Copyright (c) 2019, 2020, 2021, 2022 Nissar Chababy Permission is hereby granted, free of charge, to any person obtaining a copy of this software **and** associated documentation files (the "Software"), to deal in the Software without restriction, including without limitation the rights to use, copy, modify, merge, publish, distribute, sublicense, and/or sell copies of the Software, and to permit persons to whom the Software is furnished to do so, subject to the following conditions: The above copyright notice and this permission notice shall be included in all copies or substantial portions of the Software. THE SOFTWARE IS PROVIDED "AS IS", WITHOUT WARRANTY OF ANY KIND, EXPRESS OR IMPLIED, INCLUDING BUT NOT LIMITED TO THE WARRANTIES OF MERCHANTABILITY, FITNESS FOR A PARTICULAR PURPOSE AND NONINFRINGEMENT. IN NO EVENT SHALL THE AUTHORS OR COPYRIGHT HOLDERS BE LIABLE FOR ANY CLAIM, DAMAGES OR OTHER LIABILITY, WHETHER IN AN ACTION OF CONTRACT, TORT OR OTHERWISE, ARISING FROM, OUT OF OR IN CONNECTION WITH THE SOFTWARE OR THE USE OR OTHER DEALINGS IN THE

**class** PyTravisCI.communicator.beta\_features.**BetaFeatures**(*req: Py-TravisCI.requester.Requester*)

Bases: PyTravisCI.communicator.base.CommunicatorBase

The communicator of the Beta features resource type.

endpoints = {'from\_user\_id': 'user/% (user\_id) s/beta\_features'}

**from\_user\_id** (\*\**kwargs*)  $\rightarrow$  resource\_types.BetaFeatures

## 11.5 Branch

SOFTWARE.

Just another Python API for Travis CI (API).

A module which provides the communicator of the "Branch" resource type.

Author: Nissar Chababy, @funilrys, contactTATAfunilrysTODTODcom

Project link: https://github.com/funilrys/PyTravisCI

Project documentation: https://pytravisci.readthedocs.io/en/latest/

License

MIT License Copyright (c) 2019, 2020, 2021, 2022 Nissar Chababy Permission is hereby granted, free of charge, to any person obtaining a copy of this software and associated documentation files (the "Software"), to deal in the Software without restriction, including without limitation the rights to use, copy, modify, merge, publish, distribute, sublicense, and/or sell copies of the Software, and to permit persons to whom the Software is furnished to do so, subject to the following conditions: The above copyright notice and this permission notice shall be included in all

```
copies or substantial portions of the Software.
THE SOFTWARE IS PROVIDED "AS IS", WITHOUT WARRANTY OF ANY KIND, EXPRESS OR
IMPLIED, INCLUDING BUT NOT LIMITED TO THE WARRANTIES OF MERCHANTABILITY,
FITNESS FOR A PARTICULAR PURPOSE AND NONINFRINGEMENT. IN NO EVENT SHALL THE
AUTHORS OR COPYRIGHT HOLDERS BE LIABLE FOR ANY CLAIM, DAMAGES OR OTHER
LIABILITY, WHETHER IN AN ACTION OF CONTRACT, TORT OR OTHERWISE, ARISING FROM,
OUT OF OR IN CONNECTION WITH THE SOFTWARE OR THE USE OR OTHER DEALINGS IN THE
SOFTWARE.
```

**class** PyTravisCI.communicator.branch.**Branch**(*req: PyTravisCI.requester.Requester*) Bases: PyTravisCI.communicator.base.CommunicatorBase

The communicator of the Active resource type.

endpoints = { 'from\_id\_or\_slug': '/repo/% (repository\_id\_or\_slug) s/branch/% (branch\_name

**from\_id\_or\_slug**(\*\**kwargs*) → resource\_types.Branch

**from\_provider**(\*\**kwargs*) → resource\_types.Branch

## **11.6 Branches**

Just another Python API for Travis CI (API).

A module which provides the communicator of the "Branches" resource type.

Author: Nissar Chababy, @funilrys, contactTATAfunilrysTODTODcom

Project link: https://github.com/funilrys/PyTravisCI

Project documentation: https://pytravisci.readthedocs.io/en/latest/

License

```
MIT License
Copyright (c) 2019, 2020, 2021, 2022 Nissar Chababy
Permission is hereby granted, free of charge, to any person obtaining a copy
of this software and associated documentation files (the "Software"), to deal
in the Software without restriction, including without limitation the rights
to use, copy, modify, merge, publish, distribute, sublicense, and/or sell
copies of the Software, and to permit persons to whom the Software is
furnished to do so, subject to the following conditions:
The above copyright notice and this permission notice shall be included in all
copies or substantial portions of the Software.
THE SOFTWARE IS PROVIDED "AS IS", WITHOUT WARRANTY OF ANY KIND, EXPRESS OR
IMPLIED, INCLUDING BUT NOT LIMITED TO THE WARRANTIES OF MERCHANTABILITY,
FITNESS FOR A PARTICULAR PURPOSE AND NONINFRINGEMENT. IN NO EVENT SHALL THE
AUTHORS OR COPYRIGHT HOLDERS BE LIABLE FOR ANY CLAIM, DAMAGES OR OTHER
LIABILITY, WHETHER IN AN ACTION OF CONTRACT, TORT OR OTHERWISE, ARISING FROM,
OUT OF OR IN CONNECTION WITH THE SOFTWARE OR THE USE OR OTHER DEALINGS IN THE
SOFTWARE.
```

**class** PyTravisCI.communicator.branches.**Branches** (*req: PyTravisCI.requester.Requester*) Bases: PyTravisCI.communicator.base.CommunicatorBase

The communicator of the Branches resource type.

endpoints = {'from\_id\_or\_slug': '/repo/%(repository\_id\_or\_slug)s/branches', 'from\_pro

**from\_id\_or\_slug**(\*\**kwargs*) → resource\_types.Branches

**from\_provider** (\*\**kwargs*)  $\rightarrow$  resource\_types.Branches

## **11.7 Broadcasts**

Just another Python API for Travis CI (API).

A module which provides the communicator of the "Broadcasts" resource type.

Author: Nissar Chababy, @funilrys, contactTATAfunilrysTODTODcom

Project link: https://github.com/funilrys/PyTravisCI

Project documentation: https://pytravisci.readthedocs.io/en/latest/

License

```
MIT License
```

Copyright (c) 2019, 2020, 2021, 2022 Nissar Chababy

Permission **is** hereby granted, free of charge, to any person obtaining a copy of this software **and** associated documentation files (the "Software"), to deal **in** the Software without restriction, including without limitation the rights to use, copy, modify, merge, publish, distribute, sublicense, **and/or** sell copies of the Software, **and** to permit persons to whom the Software **is** furnished to do so, subject to the following conditions:

The above copyright notice **and** this permission notice shall be included **in** all copies **or** substantial portions of the Software.

THE SOFTWARE IS PROVIDED "AS IS", WITHOUT WARRANTY OF ANY KIND, EXPRESS OR IMPLIED, INCLUDING BUT NOT LIMITED TO THE WARRANTIES OF MERCHANTABILITY, FITNESS FOR A PARTICULAR PURPOSE AND NONINFRINGEMENT. IN NO EVENT SHALL THE AUTHORS OR COPYRIGHT HOLDERS BE LIABLE FOR ANY CLAIM, DAMAGES OR OTHER LIABILITY, WHETHER IN AN ACTION OF CONTRACT, TORT OR OTHERWISE, ARISING FROM, OUT OF OR IN CONNECTION WITH THE SOFTWARE OR THE USE OR OTHER DEALINGS IN THE SOFTWARE.

class PyTravisCI.communicator.broadcasts.Broadcasts(req: Py-

TravisCI.requester.Requester)

Bases: PyTravisCI.communicator.base.CommunicatorBase

The communicator of the Broadcasts resource type.

endpoints = {'fetch': '/broadcasts'}

**fetch** (\*\**kwargs*)  $\rightarrow$  resource\_types.Broadcasts

## 11.8 Build

Just another Python API for Travis CI (API).

A module which provides the communicator of the "Build" resource type.

Author: Nissar Chababy, @funilrys, contactTATAfunilrysTODTODcom

Project link: https://github.com/funilrys/PyTravisCI

Project documentation: https://pytravisci.readthedocs.io/en/latest/

License

MIT License

Copyright (c) 2019, 2020, 2021, 2022 Nissar Chababy

Permission **is** hereby granted, free of charge, to any person obtaining a copy of this software **and** associated documentation files (the "Software"), to deal **in** the Software without restriction, including without limitation the rights to use, copy, modify, merge, publish, distribute, sublicense, **and/or** sell copies of the Software, **and** to permit persons to whom the Software **is** furnished to do so, subject to the following conditions:

The above copyright notice **and** this permission notice shall be included **in** all copies **or** substantial portions of the Software.

THE SOFTWARE IS PROVIDED "AS IS", WITHOUT WARRANTY OF ANY KIND, EXPRESS OR IMPLIED, INCLUDING BUT NOT LIMITED TO THE WARRANTIES OF MERCHANTABILITY, FITNESS FOR A PARTICULAR PURPOSE AND NONINFRINGEMENT. IN NO EVENT SHALL THE AUTHORS OR COPYRIGHT HOLDERS BE LIABLE FOR ANY CLAIM, DAMAGES OR OTHER LIABILITY, WHETHER IN AN ACTION OF CONTRACT, TORT OR OTHERWISE, ARISING FROM, OUT OF OR IN CONNECTION WITH THE SOFTWARE OR THE USE OR OTHER DEALINGS IN THE SOFTWARE.

**class** PyTravisCI.communicator.build.**Build**(*req: PyTravisCI.requester.Requester*) Bases: PyTravisCI.communicator.base.CommunicatorBase

The communicator of the Build resource type.

**cancel** (\*\**kwargs*)  $\rightarrow$  resource\_types.Build

```
endpoints = {'cancel': '/build/%(build_id)s/cancel', 'from_id': '/build/%(build_id)s
```

**from\_id** (\*\**kwargs*)  $\rightarrow$  resource\_types.Build

**restart** (\*\**kwargs*)  $\rightarrow$  resource\_types.Build

# 11.9 Builds

Just another Python API for Travis CI (API).

A module which provides the communicator of the "Builds" resource type.

Author: Nissar Chababy, @funilrys, contactTATAfunilrysTODTODcom

Project link: https://github.com/funilrys/PyTravisCI

Project documentation: https://pytravisci.readthedocs.io/en/latest/

License

```
MIT License
Copyright (c) 2019, 2020, 2021, 2022 Nissar Chababy
Permission is hereby granted, free of charge, to any person obtaining a copy
of this software and associated documentation files (the "Software"), to deal
in the Software without restriction, including without limitation the rights
to use, copy, modify, merge, publish, distribute, sublicense, and/or sell
copies of the Software, and to permit persons to whom the Software is
furnished to do so, subject to the following conditions:
The above copyright notice and this permission notice shall be included in all
copies or substantial portions of the Software.
THE SOFTWARE IS PROVIDED "AS IS", WITHOUT WARRANTY OF ANY KIND, EXPRESS OR
IMPLIED, INCLUDING BUT NOT LIMITED TO THE WARRANTIES OF MERCHANTABILITY,
FITNESS FOR A PARTICULAR PURPOSE AND NONINFRINGEMENT. IN NO EVENT SHALL THE
AUTHORS OR COPYRIGHT HOLDERS BE LIABLE FOR ANY CLAIM, DAMAGES OR OTHER
LIABILITY, WHETHER IN AN ACTION OF CONTRACT, TORT OR OTHERWISE, ARISING FROM,
OUT OF OR IN CONNECTION WITH THE SOFTWARE OR THE USE OR OTHER DEALINGS IN THE
SOFTWARE.
```

**class** PyTravisCI.communicator.builds.**Builds**(*req: PyTravisCI.requester.Requester*) Bases: PyTravisCI.communicator.base.CommunicatorBase

The communicator of the Builds resource type.

 $\texttt{from\_id\_or\_slug}( **kwargs) \rightarrow resource\_types.Builds$ 

**from\_provider** (\*\**kwargs*)  $\rightarrow$  resource\_types.Builds

#### 11.10 Cache

Just another Python API for Travis CI (API).

A module which provides the communicator of the "Cache" resource type.

Author: Nissar Chababy, @funilrys, contactTATAfunilrysTODTODcom

Project link: https://github.com/funilrys/PyTravisCI

Project documentation: https://pytravisci.readthedocs.io/en/latest/

License

```
MIT License
Copyright (c) 2019, 2020, 2021, 2022 Nissar Chababy
Permission is hereby granted, free of charge, to any person obtaining a copy
of this software and associated documentation files (the "Software"), to deal
in the Software without restriction, including without limitation the rights
to use, copy, modify, merge, publish, distribute, sublicense, and/or sell
```

copies of the Software, and to permit persons to whom the Software is furnished to do so, subject to the following conditions: The above copyright notice and this permission notice shall be included in all copies or substantial portions of the Software. THE SOFTWARE IS PROVIDED "AS IS", WITHOUT WARRANTY OF ANY KIND, EXPRESS OR IMPLIED, INCLUDING BUT NOT LIMITED TO THE WARRANTIES OF MERCHANTABILITY, FITNESS FOR A PARTICULAR PURPOSE AND NONINFRINGEMENT. IN NO EVENT SHALL THE AUTHORS OR COPYRIGHT HOLDERS BE LIABLE FOR ANY CLAIM, DAMAGES OR OTHER LIABILITY, WHETHER IN AN ACTION OF CONTRACT, TORT OR OTHERWISE, ARISING FROM, OUT OF OR IN CONNECTION WITH THE SOFTWARE OR THE USE OR OTHER DEALINGS IN THE SOFTWARE.

**class** PyTravisCI.communicator.cache.**Cache** (*req: PyTravisCI.requester.Requester*) Bases: PyTravisCI.communicator.base.CommunicatorBase

The communicator of the Cache resource type.

**delete** (\*\**kwargs*)  $\rightarrow$  Union[bool, resource\_types.Caches]

endpoints = {'delete': '/repo/%(repository\_id\_or\_slug)s/caches'}

## 11.11 Caches

Just another Python API for Travis CI (API).

A module which provides the communicator of the "Caches" resource type.

Author: Nissar Chababy, @funilrys, contactTATAfunilrysTODTODcom

Project link: https://github.com/funilrys/PyTravisCI

Project documentation: https://pytravisci.readthedocs.io/en/latest/

License

MIT License

```
Copyright (c) 2019, 2020, 2021, 2022 Nissar Chababy
Permission is hereby granted, free of charge, to any person obtaining a copy
of this software and associated documentation files (the "Software"), to deal
in the Software without restriction, including without limitation the rights
to use, copy, modify, merge, publish, distribute, sublicense, and/or sell
copies of the Software, and to permit persons to whom the Software is
furnished to do so, subject to the following conditions:
The above copyright notice and this permission notice shall be included in all
copies or substantial portions of the Software.
THE SOFTWARE IS PROVIDED "AS IS", WITHOUT WARRANTY OF ANY KIND, EXPRESS OR
IMPLIED, INCLUDING BUT NOT LIMITED TO THE WARRANTIES OF MERCHANTABILITY,
FITNESS FOR A PARTICULAR PURPOSE AND NONINFRINGEMENT. IN NO EVENT SHALL THE
AUTHORS OR COPYRIGHT HOLDERS BE LIABLE FOR ANY CLAIM, DAMAGES OR OTHER
LIABILITY, WHETHER IN AN ACTION OF CONTRACT, TORT OR OTHERWISE, ARISING FROM,
OUT OF OR IN CONNECTION WITH THE SOFTWARE OR THE USE OR OTHER DEALINGS IN THE
SOFTWARE.
```

**class** PyTravisCI.communicator.caches.**Caches**(*req: PyTravisCI.requester.Requester*) Bases: PyTravisCI.communicator.base.CommunicatorBase

The communicator of the Caches resource type.

```
delete (**kwargs) → Union[bool, resource_types.Caches]
endpoints = { 'delete': '/repo/% (repository_id_or_slug) s/caches', 'from_id_or_slug':
from_id_or_slug (**kwargs) → resource_types.Caches
from_provider (**kwargs) → resource_types.Caches
```

## 11.12 Cron

Just another Python API for Travis CI (API).

A module which provides the communicator of the "Cron" resource type.

Author: Nissar Chababy, @funilrys, contactTATAfunilrysTODTODcom

Project link: https://github.com/funilrys/PyTravisCI

Project documentation: https://pytravisci.readthedocs.io/en/latest/

License

MIT License

Copyright (c) 2019, 2020, 2021, 2022 Nissar Chababy

Permission **is** hereby granted, free of charge, to any person obtaining a copy of this software **and** associated documentation files (the "Software"), to deal **in** the Software without restriction, including without limitation the rights to use, copy, modify, merge, publish, distribute, sublicense, **and/or** sell copies of the Software, **and** to permit persons to whom the Software **is** furnished to do so, subject to the following conditions:

The above copyright notice **and** this permission notice shall be included **in** all copies **or** substantial portions of the Software.

THE SOFTWARE IS PROVIDED "AS IS", WITHOUT WARRANTY OF ANY KIND, EXPRESS OR IMPLIED, INCLUDING BUT NOT LIMITED TO THE WARRANTIES OF MERCHANTABILITY, FITNESS FOR A PARTICULAR PURPOSE AND NONINFRINGEMENT. IN NO EVENT SHALL THE AUTHORS OR COPYRIGHT HOLDERS BE LIABLE FOR ANY CLAIM, DAMAGES OR OTHER LIABILITY, WHETHER IN AN ACTION OF CONTRACT, TORT OR OTHERWISE, ARISING FROM, OUT OF OR IN CONNECTION WITH THE SOFTWARE OR THE USE OR OTHER DEALINGS IN THE SOFTWARE.

**class** PyTravisCI.communicator.cron.**Cron** (*req: PyTravisCI.requester.Requester*) Bases: PyTravisCI.communicator.base.CommunicatorBase

The communicator of the Cron resource type.

**create** (\*\**kwargs*)  $\rightarrow$  resource\_types.Cron

**delete** (\*\**kwargs*)  $\rightarrow$  Union[bool, resource\_types.Cron]

endpoints = {'create': '/repo/% (repository\_id\_or\_slug) s/branch/% (branch\_name) s/cron',

**from\_id** (\*\**kwargs*)  $\rightarrow$  resource\_types.Cron

**from\_id\_or\_slug\_and\_branch** (\*\**kwargs*)  $\rightarrow$  resource\_types.Cron **from\_provider\_and\_branch** (\*\**kwargs*)  $\rightarrow$  resource\_types.Cron

## 11.13 Crons

Just another Python API for Travis CI (API).

A module which provides the communicator of the "Crons" resource type.

Author: Nissar Chababy, @funilrys, contactTATAfunilrysTODTODcom

Project link: https://github.com/funilrys/PyTravisCI

Project documentation: https://pytravisci.readthedocs.io/en/latest/

License

MIT License

Copyright (c) 2019, 2020, 2021, 2022 Nissar Chababy

Permission **is** hereby granted, free of charge, to any person obtaining a copy of this software **and** associated documentation files (the "Software"), to deal **in** the Software without restriction, including without limitation the rights to use, copy, modify, merge, publish, distribute, sublicense, **and/or** sell copies of the Software, **and** to permit persons to whom the Software **is** furnished to do so, subject to the following conditions:

The above copyright notice **and** this permission notice shall be included **in** all copies **or** substantial portions of the Software.

THE SOFTWARE IS PROVIDED "AS IS", WITHOUT WARRANTY OF ANY KIND, EXPRESS OR IMPLIED, INCLUDING BUT NOT LIMITED TO THE WARRANTIES OF MERCHANTABILITY, FITNESS FOR A PARTICULAR PURPOSE AND NONINFRINGEMENT. IN NO EVENT SHALL THE AUTHORS OR COPYRIGHT HOLDERS BE LIABLE FOR ANY CLAIM, DAMAGES OR OTHER LIABILITY, WHETHER IN AN ACTION OF CONTRACT, TORT OR OTHERWISE, ARISING FROM, OUT OF OR IN CONNECTION WITH THE SOFTWARE OR THE USE OR OTHER DEALINGS IN THE SOFTWARE.

**class** PyTravisCI.communicator.crons.**Crons** (*req: PyTravisCI.requester.Requester*) Bases: PyTravisCI.communicator.base.CommunicatorBase

The communicator of the Crons resource type.

endpoints = {'from\_id\_or\_slug': '/repo/%(repository\_id\_or\_slug)s/crons', 'from\_provide
from\_id\_or\_slug(\*\*kwargs) resource\_types.Crons
from\_provider(\*\*kwargs) resource\_types.Crons

## 11.14 Env Var

Just another Python API for Travis CI (API).

A module which provides the communicator of the "Env Var" resource type.

Author: Nissar Chababy, @funilrys, contactTATAfunilrysTODTODcom

#### Project link: https://github.com/funilrys/PyTravisCI

Project documentation: https://pytravisci.readthedocs.io/en/latest/

#### License

MIT License Copyright (c) 2019, 2020, 2021, 2022 Nissar Chababy Permission is hereby granted, free of charge, to any person obtaining a copy of this software **and** associated documentation files (the "Software"), to deal in the Software without restriction, including without limitation the rights to use, copy, modify, merge, publish, distribute, sublicense, and/or sell copies of the Software, and to permit persons to whom the Software is furnished to do so, subject to the following conditions: The above copyright notice and this permission notice shall be included in all copies or substantial portions of the Software. THE SOFTWARE IS PROVIDED "AS IS", WITHOUT WARRANTY OF ANY KIND, EXPRESS OR IMPLIED, INCLUDING BUT NOT LIMITED TO THE WARRANTIES OF MERCHANTABILITY, FITNESS FOR A PARTICULAR PURPOSE AND NONINFRINGEMENT. IN NO EVENT SHALL THE AUTHORS OR COPYRIGHT HOLDERS BE LIABLE FOR ANY CLAIM, DAMAGES OR OTHER LIABILITY, WHETHER IN AN ACTION OF CONTRACT, TORT OR OTHERWISE, ARISING FROM, OUT OF OR IN CONNECTION WITH THE SOFTWARE OR THE USE OR OTHER DEALINGS IN THE SOFTWARE.

**class** PyTravisCI.communicator.env\_var.**EnvVar**(*req: PyTravisCI.requester.Requester*) Bases: PyTravisCI.communicator.base.CommunicatorBase

The communicator of the EnvVar resource type.

**delete** (\*\**kwargs*)  $\rightarrow$  Union[bool, resource\_types.EnvVar]

endpoints = { 'delete': '/repo/% (repository\_id\_or\_slug) s/env\_var/% (env\_var\_id) s', 'from the set of the set of the set

```
from_id_or_slug (**kwargs) \rightarrow resource_types.EnvVar
```

**from\_provider**(\*\*kwargs) → resource\_types.EnvVar

**update** (\*\**kwargs*) → resource\_types.EnvVar

## 11.15 Env Vars

Just another Python API for Travis CI (API).

A module which provides the communicator of the "Env Vars" resource type.

Author: Nissar Chababy, @funilrys, contactTATAfunilrysTODTODcom

Project link: https://github.com/funilrys/PyTravisCI

Project documentation: https://pytravisci.readthedocs.io/en/latest/

License

```
MIT License
```

Copyright (c) 2019, 2020, 2021, 2022 Nissar Chababy

Permission **is** hereby granted, free of charge, to any person obtaining a copy of this software **and** associated documentation files (the "Software"), to deal **in** the Software without restriction, including without limitation the rights to use, copy, modify, merge, publish, distribute, sublicense, **and/or** sell copies of the Software, **and** to permit persons to whom the Software **is** furnished to do so, subject to the following conditions:

The above copyright notice  ${\tt and}$  this permission notice shall be included  ${\tt in}$  all copies  ${\tt or}$  substantial portions of the Software.

THE SOFTWARE IS PROVIDED "AS IS", WITHOUT WARRANTY OF ANY KIND, EXPRESS OR IMPLIED, INCLUDING BUT NOT LIMITED TO THE WARRANTIES OF MERCHANTABILITY, FITNESS FOR A PARTICULAR PURPOSE AND NONINFRINGEMENT. IN NO EVENT SHALL THE AUTHORS OR COPYRIGHT HOLDERS BE LIABLE FOR ANY CLAIM, DAMAGES OR OTHER LIABILITY, WHETHER IN AN ACTION OF CONTRACT, TORT OR OTHERWISE, ARISING FROM, OUT OF OR IN CONNECTION WITH THE SOFTWARE OR THE USE OR OTHER DEALINGS IN THE SOFTWARE.

**class** PyTravisCI.communicator.env\_vars.**EnvVars**(*req: PyTravisCI.requester.Requester*) Bases: PyTravisCI.communicator.base.CommunicatorBase

The communicator of the EnvVars resource type.

**create** (\*\**kwargs*)  $\rightarrow$  resource\_types.EnvVar

```
endpoints = {'create': '/repo/%(repository_id_or_slug)s/env_vars', 'from_id_or_slug':
from_id_or_slug(**kwargs) 	resource_types.EnvVars
from_provider(**kwargs) 	resource_types.EnvVars
```

## 11.16 Job

Just another Python API for Travis CI (API).

A module which provides the communicator of the "Job" resource type.

Author: Nissar Chababy, @funilrys, contactTATAfunilrysTODTODcom

Project link: https://github.com/funilrys/PyTravisCI

Project documentation: https://pytravisci.readthedocs.io/en/latest/

License

```
MIT License
Copyright (c) 2019, 2020, 2021, 2022 Nissar Chababy
Permission is hereby granted, free of charge, to any person obtaining a copy
of this software and associated documentation files (the "Software"), to deal
in the Software without restriction, including without limitation the rights
to use, copy, modify, merge, publish, distribute, sublicense, and/or sell
copies of the Software, and to permit persons to whom the Software is
furnished to do so, subject to the following conditions:
The above copyright notice and this permission notice shall be included in all
```

```
copies or substantial portions of the Software.
THE SOFTWARE IS PROVIDED "AS IS", WITHOUT WARRANTY OF ANY KIND, EXPRESS OR
IMPLIED, INCLUDING BUT NOT LIMITED TO THE WARRANTIES OF MERCHANTABILITY,
FITNESS FOR A PARTICULAR PURPOSE AND NONINFRINGEMENT. IN NO EVENT SHALL THE
AUTHORS OR COPYRIGHT HOLDERS BE LIABLE FOR ANY CLAIM, DAMAGES OR OTHER
LIABILITY, WHETHER IN AN ACTION OF CONTRACT, TORT OR OTHERWISE, ARISING FROM,
OUT OF OR IN CONNECTION WITH THE SOFTWARE OR THE USE OR OTHER DEALINGS IN THE
SOFTWARE.
```

**class** PyTravisCI.communicator.job.**Job**(*req: PyTravisCI.requester.Requester*) Bases: PyTravisCI.communicator.base.CommunicatorBase

The communicator of the Job resource type.

**cancel** (\*\**kwargs*)  $\rightarrow$  resource\_types.Job

**debug** (\*\**kwargs*)  $\rightarrow$  resource\_types.Job

endpoints = {'cancel': '/job/%(job\_id)s/cancel', 'debug': '/job/%(job\_id)s/debug', '

**from\_id** (\*\**kwargs*)  $\rightarrow$  resource\_types.Job

**restart** (\*\**kwargs*)  $\rightarrow$  resource\_types.Job

#### 11.17 Jobs

Just another Python API for Travis CI (API).

A module which provides the communicator of the "Jobs" resource type.

Author: Nissar Chababy, @funilrys, contactTATAfunilrysTODTODcom

Project link: https://github.com/funilrys/PyTravisCI

Project documentation: https://pytravisci.readthedocs.io/en/latest/

License

```
MIT License
```

Copyright (c) 2019, 2020, 2021, 2022 Nissar Chababy

Permission **is** hereby granted, free of charge, to any person obtaining a copy of this software **and** associated documentation files (the "Software"), to deal **in** the Software without restriction, including without limitation the rights to use, copy, modify, merge, publish, distribute, sublicense, **and/or** sell copies of the Software, **and** to permit persons to whom the Software **is** furnished to do so, subject to the following conditions:

The above copyright notice **and** this permission notice shall be included **in** all copies **or** substantial portions of the Software.

THE SOFTWARE IS PROVIDED "AS IS", WITHOUT WARRANTY OF ANY KIND, EXPRESS OR IMPLIED, INCLUDING BUT NOT LIMITED TO THE WARRANTIES OF MERCHANTABILITY, FITNESS FOR A PARTICULAR PURPOSE AND NONINFRINGEMENT. IN NO EVENT SHALL THE AUTHORS OR COPYRIGHT HOLDERS BE LIABLE FOR ANY CLAIM, DAMAGES OR OTHER LIABILITY, WHETHER IN AN ACTION OF CONTRACT, TORT OR OTHERWISE, ARISING FROM,

```
OUT OF OR IN CONNECTION WITH THE SOFTWARE OR THE USE OR OTHER DEALINGS IN THE SOFTWARE.
```

```
class PyTravisCI.communicator.jobs.Jobs (req: PyTravisCI.requester.Requester)
Bases: PyTravisCI.communicator.base.CommunicatorBase
```

The communicator of the Jobs resource type.

endpoints = {'fetch': '/jobs', 'from\_build\_id': '/build/%(build\_id)s/jobs'}

**fetch** (\*\**kwargs*)  $\rightarrow$  resource\_types.Jobs

**from\_build\_id**(\*\*kwargs) → resource\_types.Jobs

# 11.18 Key Pair (Generated)

Just another Python API for Travis CI (API).

A module which provides the communicator of the "Key Pair (Generated)" resource type.

Author: Nissar Chababy, @funilrys, contactTATAfunilrysTODTODcom

Project link: https://github.com/funilrys/PyTravisCI

Project documentation: https://pytravisci.readthedocs.io/en/latest/

License

MIT License

Copyright (c) 2019, 2020, 2021, 2022 Nissar Chababy

Permission **is** hereby granted, free of charge, to any person obtaining a copy of this software **and** associated documentation files (the "Software"), to deal **in** the Software without restriction, including without limitation the rights to use, copy, modify, merge, publish, distribute, sublicense, **and/or** sell copies of the Software, **and** to permit persons to whom the Software **is** furnished to do so, subject to the following conditions:

The above copyright notice **and** this permission notice shall be included **in** all copies **or** substantial portions of the Software.

THE SOFTWARE IS PROVIDED "AS IS", WITHOUT WARRANTY OF ANY KIND, EXPRESS OR IMPLIED, INCLUDING BUT NOT LIMITED TO THE WARRANTIES OF MERCHANTABILITY, FITNESS FOR A PARTICULAR PURPOSE AND NONINFRINGEMENT. IN NO EVENT SHALL THE AUTHORS OR COPYRIGHT HOLDERS BE LIABLE FOR ANY CLAIM, DAMAGES OR OTHER LIABILITY, WHETHER IN AN ACTION OF CONTRACT, TORT OR OTHERWISE, ARISING FROM, OUT OF OR IN CONNECTION WITH THE SOFTWARE OR THE USE OR OTHER DEALINGS IN THE SOFTWARE.

class PyTravisCI.communicator.key\_pair\_generated.KeyPairGenerated(req: Py-

TravisCI.requester.Requester)

 $Bases: \ \texttt{PyTravisCI.communicator.base.CommunicatorBase}$ 

The communicator of the Key pair generated resource type.

```
create (**kwargs) \rightarrow resource_types.KeyPairGenerated
```

```
endpoints = { 'create': '/repo/% (repository_id_or_slug) s/key_pair/generated', 'from_id_
```

**from\_id\_or\_slug** (\*\**kwargs*)  $\rightarrow$  resource\_types.KeyPairGenerated **from\_provider** (\*\**kwargs*)  $\rightarrow$  resource\_types.KeyPairGenerated

## 11.19 Key Pair

Just another Python API for Travis CI (API).

A module which provides the communicator of the "Key Pair" resource type.

Author: Nissar Chababy, @funilrys, contactTATAfunilrysTODTODcom

Project link: https://github.com/funilrys/PyTravisCI

Project documentation: https://pytravisci.readthedocs.io/en/latest/

License

MIT License

Copyright (c) 2019, 2020, 2021, 2022 Nissar Chababy

Permission **is** hereby granted, free of charge, to any person obtaining a copy of this software **and** associated documentation files (the "Software"), to deal **in** the Software without restriction, including without limitation the rights to use, copy, modify, merge, publish, distribute, sublicense, **and/or** sell copies of the Software, **and** to permit persons to whom the Software **is** furnished to do so, subject to the following conditions:

The above copyright notice **and** this permission notice shall be included **in** all copies **or** substantial portions of the Software.

THE SOFTWARE IS PROVIDED "AS IS", WITHOUT WARRANTY OF ANY KIND, EXPRESS OR IMPLIED, INCLUDING BUT NOT LIMITED TO THE WARRANTIES OF MERCHANTABILITY, FITNESS FOR A PARTICULAR PURPOSE AND NONINFRINGEMENT. IN NO EVENT SHALL THE AUTHORS OR COPYRIGHT HOLDERS BE LIABLE FOR ANY CLAIM, DAMAGES OR OTHER LIABILITY, WHETHER IN AN ACTION OF CONTRACT, TORT OR OTHERWISE, ARISING FROM, OUT OF OR IN CONNECTION WITH THE SOFTWARE OR THE USE OR OTHER DEALINGS IN THE SOFTWARE.

**class** PyTravisCI.communicator.key\_pair.**KeyPair**(*req: PyTravisCI.requester.Requester*) Bases: PyTravisCI.communicator.base.CommunicatorBase

The communicator of the Key pair resource type.

**create** (\*\**kwargs*) → resource\_types.KeyPair

**delete** (\*\**kwargs*) → Union[Any, resource\_types.KeyPair]

```
endpoints = {'create': '/repo/%(repository_id_or_slug)s/key_pair', 'delete': '/repo/
```

**from\_id\_or\_slug**(\*\*kwargs) → resource\_types.KeyPair

**from\_provider**(\*\**kwargs*) → resource\_types.KeyPair

**update** (\*\**kwargs*) → resource\_types.KeyPair

## 11.20 Lint

Just another Python API for Travis CI (API).

A module which provides the communicator of the "Lint" resource type.

Author: Nissar Chababy, @funilrys, contactTATAfunilrysTODTODcom

Project link: https://github.com/funilrys/PyTravisCI

Project documentation: https://pytravisci.readthedocs.io/en/latest/

License

MIT License

Copyright (c) 2019, 2020, 2021, 2022 Nissar Chababy

Permission **is** hereby granted, free of charge, to any person obtaining a copy of this software **and** associated documentation files (the "Software"), to deal **in** the Software without restriction, including without limitation the rights to use, copy, modify, merge, publish, distribute, sublicense, **and/or** sell copies of the Software, **and** to permit persons to whom the Software **is** furnished to do so, subject to the following conditions:

The above copyright notice and this permission notice shall be included in all copies or substantial portions of the Software.

THE SOFTWARE IS PROVIDED "AS IS", WITHOUT WARRANTY OF ANY KIND, EXPRESS OR IMPLIED, INCLUDING BUT NOT LIMITED TO THE WARRANTIES OF MERCHANTABILITY, FITNESS FOR A PARTICULAR PURPOSE AND NONINFRINGEMENT. IN NO EVENT SHALL THE AUTHORS OR COPYRIGHT HOLDERS BE LIABLE FOR ANY CLAIM, DAMAGES OR OTHER LIABILITY, WHETHER IN AN ACTION OF CONTRACT, TORT OR OTHERWISE, ARISING FROM, OUT OF OR IN CONNECTION WITH THE SOFTWARE OR THE USE OR OTHER DEALINGS IN THE SOFTWARE.

**class** PyTravisCI.communicator.lint.**Lint** (*req: PyTravisCI.requester.Requester*) Bases: PyTravisCI.communicator.base.CommunicatorBase

The communicator of the Lint resource type.

endpoints = {'fetch': '/lint'}
fetch(\*\*kwargs) → resource\_types.Lint

# 11.21 Log

Just another Python API for Travis CI (API).

A module which provides the communicator of the "Log" resource type.

Author: Nissar Chababy, @funilrys, contactTATAfunilrysTODTODcom

Project link: https://github.com/funilrys/PyTravisCI

Project documentation: https://pytravisci.readthedocs.io/en/latest/

License

```
MIT License
Copyright (c) 2019, 2020, 2021, 2022 Nissar Chababy
Permission is hereby granted, free of charge, to any person obtaining a copy
of this software and associated documentation files (the "Software"), to deal
in the Software without restriction, including without limitation the rights
to use, copy, modify, merge, publish, distribute, sublicense, and/or sell
copies of the Software, and to permit persons to whom the Software is
furnished to do so, subject to the following conditions:
The above copyright notice and this permission notice shall be included in all
copies or substantial portions of the Software.
THE SOFTWARE IS PROVIDED "AS IS", WITHOUT WARRANTY OF ANY KIND, EXPRESS OR
IMPLIED, INCLUDING BUT NOT LIMITED TO THE WARRANTIES OF MERCHANTABILITY,
FITNESS FOR A PARTICULAR PURPOSE AND NONINFRINGEMENT. IN NO EVENT SHALL THE
AUTHORS OR COPYRIGHT HOLDERS BE LIABLE FOR ANY CLAIM, DAMAGES OR OTHER
LIABILITY, WHETHER IN AN ACTION OF CONTRACT, TORT OR OTHERWISE, ARISING FROM,
OUT OF OR IN CONNECTION WITH THE SOFTWARE OR THE USE OR OTHER DEALINGS IN THE
```

**class** PyTravisCI.communicator.log.**Log**(*req: PyTravisCI.requester.Requester*) Bases: PyTravisCI.communicator.base.CommunicatorBase

The communicator of the Log resource type.

```
delete (**kwargs) → Union[bool, resource_types.Log]
endpoints = {'delete': '/job/%(job_id)s/log', 'from_id': '/job/%(job_id)s/log'}
from_id(**kwargs) → resource_types.Log
```

#### 11.22 Messages

Just another Python API for Travis CI (API).

A module which provides the communicator of the "Messages" resource type.

Author: Nissar Chababy, @funilrys, contactTATAfunilrysTODTODcom

Project link: https://github.com/funilrys/PyTravisCI

Project documentation: https://pytravisci.readthedocs.io/en/latest/

License

SOFTWARE.

```
MIT License
Copyright (c) 2019, 2020, 2021, 2022 Nissar Chababy
Permission is hereby granted, free of charge, to any person obtaining a copy
of this software and associated documentation files (the "Software"), to deal
in the Software without restriction, including without limitation the rights
to use, copy, modify, merge, publish, distribute, sublicense, and/or sell
copies of the Software, and to permit persons to whom the Software is
furnished to do so, subject to the following conditions:
```

(continues on next page)

(continued from previous page)

The above copyright notice **and** this permission notice shall be included **in** all copies **or** substantial portions of the Software. THE SOFTWARE IS PROVIDED "AS IS", WITHOUT WARRANTY OF ANY KIND, EXPRESS OR

IMPLIED, INCLUDING BUT NOT LIMITED TO THE WARRANTI OF ANY KIND, EXFRESS OK IMPLIED, INCLUDING BUT NOT LIMITED TO THE WARRANTIES OF MERCHANTABILITY, FITNESS FOR A PARTICULAR PURPOSE AND NONINFRINGEMENT. IN NO EVENT SHALL THE AUTHORS OR COPYRIGHT HOLDERS BE LIABLE FOR ANY CLAIM, DAMAGES OR OTHER LIABILITY, WHETHER IN AN ACTION OF CONTRACT, TORT OR OTHERWISE, ARISING FROM, OUT OF OR IN CONNECTION WITH THE SOFTWARE OR THE USE OR OTHER DEALINGS IN THE SOFTWARE.

**class** PyTravisCI.communicator.messages.**Messages**(*req: PyTravisCI.requester.Requester*) Bases: PyTravisCI.communicator.base.CommunicatorBase

The communicator of the Messages resource type.

endpoints = {'from\_id\_or\_slug': '/repo/%(repository\_id\_or\_slug)s/request/%(request\_id

**from\_id\_or\_slug**(\*\*kwargs) → resource\_types.Messages

**from\_provider** (\*\**kwargs*)  $\rightarrow$  resource\_types.Messages

### 11.23 Organization

Just another Python API for Travis CI (API).

A module which provides the communicator of the "Organization" resource type.

Author: Nissar Chababy, @funilrys, contactTATAfunilrysTODTODcom

Project link: https://github.com/funilrys/PyTravisCI

Project documentation: https://pytravisci.readthedocs.io/en/latest/

License

```
MIT License
Copyright (c) 2019, 2020, 2021, 2022 Nissar Chababy
Permission is hereby granted, free of charge, to any person obtaining a copy
of this software and associated documentation files (the "Software"), to deal
in the Software without restriction, including without limitation the rights
to use, copy, modify, merge, publish, distribute, sublicense, and/or sell
copies of the Software, and to permit persons to whom the Software is
furnished to do so, subject to the following conditions:
The above copyright notice and this permission notice shall be included in all
copies or substantial portions of the Software.
THE SOFTWARE IS PROVIDED "AS IS", WITHOUT WARRANTY OF ANY KIND, EXPRESS OR
IMPLIED, INCLUDING BUT NOT LIMITED TO THE WARRANTIES OF MERCHANTABILITY,
FITNESS FOR A PARTICULAR PURPOSE AND NONINFRINGEMENT. IN NO EVENT SHALL THE
AUTHORS OR COPYRIGHT HOLDERS BE LIABLE FOR ANY CLAIM, DAMAGES OR OTHER
LIABILITY, WHETHER IN AN ACTION OF CONTRACT, TORT OR OTHERWISE, ARISING FROM,
```

OUT OF OR IN CONNECTION WITH THE SOFTWARE OR THE USE OR OTHER DEALINGS IN THE

SOFTWARE.

```
class PyTravisCI.communicator.organization.Organization(req: Py-
TravisCI.requester.Requester)
```

Bases: PyTravisCI.communicator.base.CommunicatorBase

The communicator of the Organization resource type.

endpoints = { 'from\_id': '/org/% (organization\_id) s' }

**from\_id**(\*\*kwargs)  $\rightarrow$  resource\_types.Organization

### 11.24 Organizations

Just another Python API for Travis CI (API).

A module which provides the communicator of the "Organizations" resource type.

Author: Nissar Chababy, @funilrys, contactTATAfunilrysTODTODcom

Project link: https://github.com/funilrys/PyTravisCI

Project documentation: https://pytravisci.readthedocs.io/en/latest/

License

MIT License

Copyright (c) 2019, 2020, 2021, 2022 Nissar Chababy

Permission **is** hereby granted, free of charge, to any person obtaining a copy of this software **and** associated documentation files (the "Software"), to deal **in** the Software without restriction, including without limitation the rights to use, copy, modify, merge, publish, distribute, sublicense, **and/or** sell copies of the Software, **and** to permit persons to whom the Software **is** furnished to do so, subject to the following conditions:

The above copyright notice **and** this permission notice shall be included **in** all copies **or** substantial portions of the Software.

THE SOFTWARE IS PROVIDED "AS IS", WITHOUT WARRANTY OF ANY KIND, EXPRESS OR IMPLIED, INCLUDING BUT NOT LIMITED TO THE WARRANTIES OF MERCHANTABILITY, FITNESS FOR A PARTICULAR PURPOSE AND NONINFRINGEMENT. IN NO EVENT SHALL THE AUTHORS OR COPYRIGHT HOLDERS BE LIABLE FOR ANY CLAIM, DAMAGES OR OTHER LIABILITY, WHETHER IN AN ACTION OF CONTRACT, TORT OR OTHERWISE, ARISING FROM, OUT OF OR IN CONNECTION WITH THE SOFTWARE OR THE USE OR OTHER DEALINGS IN THE SOFTWARE.

**class** PyTravisCI.communicator.organizations.**Organizations** (req: Py-TravisCI.requester:Requester)

Bases: PyTravisCI.communicator.base.CommunicatorBase

The communicator of the Organizations resource type.

endpoints = {'fetch': '/orgs'}

**fetch** (\*\**kwargs*)  $\rightarrow$  resource\_types.Organizations

#### 11.25 Repositories

Just another Python API for Travis CI (API).

A module which provides the communicator of the "Repositories" resource type.

Author: Nissar Chababy, @funilrys, contactTATAfunilrysTODTODcom

Project link: https://github.com/funilrys/PyTravisCI

Project documentation: https://pytravisci.readthedocs.io/en/latest/

#### License

```
MIT License
Copyright (c) 2019, 2020, 2021, 2022 Nissar Chababy
Permission is hereby granted, free of charge, to any person obtaining a copy
of this software and associated documentation files (the "Software"), to deal
in the Software without restriction, including without limitation the rights
to use, copy, modify, merge, publish, distribute, sublicense, and/or sell
copies of the Software, and to permit persons to whom the Software is
furnished to do so, subject to the following conditions:
The above copyright notice and this permission notice shall be included in all
copies or substantial portions of the Software.
THE SOFTWARE IS PROVIDED "AS IS", WITHOUT WARRANTY OF ANY KIND, EXPRESS OR
IMPLIED, INCLUDING BUT NOT LIMITED TO THE WARRANTIES OF MERCHANTABILITY,
FITNESS FOR A PARTICULAR PURPOSE AND NONINFRINGEMENT. IN NO EVENT SHALL THE
AUTHORS OR COPYRIGHT HOLDERS BE LIABLE FOR ANY CLAIM, DAMAGES OR OTHER
LIABILITY, WHETHER IN AN ACTION OF CONTRACT, TORT OR OTHERWISE, ARISING FROM,
OUT OF OR IN CONNECTION WITH THE SOFTWARE OR THE USE OR OTHER DEALINGS IN THE
SOFTWARE.
```

| clas | <b>s</b> PyTravisCI.communica                           | (req: Py-<br>TravisCI.requester.Requester) |                   |                                |
|------|---------------------------------------------------------|--------------------------------------------|-------------------|--------------------------------|
|      | Bases: PyTravisCI.commun                                | TravisCI.requesier.Requesier)              |                   |                                |
|      | The communicator of the Repos                           | tories resource                            | type.             |                                |
|      | <pre>endpoints = {'fetch':</pre>                        | '/repos',                                  | 'from_github_id': | '/owner/github_id/%(github_id) |
|      | <b>fetch</b> (** <i>kwargs</i> ) $\rightarrow$ resource | _types.Reposito                            | ories             |                                |
|      | <pre>from_github_id(**kwargs</pre>                      | $\rightarrow$ resource_ty                  | ypes.Repositories |                                |
|      |                                                         |                                            |                   |                                |

**from\_login** (\*\**kwargs*)  $\rightarrow$  resource\_types.Repositories

### 11.26 Repository

Just another Python API for Travis CI (API). A module which provides the communicator of the "Repository" resource type. Author: Nissar Chababy, @funilrys, contactTATAfunilrysTODTODcom Project link: https://github.com/funilrys/PyTravisCI Project documentation: https://pytravisci.readthedocs.io/en/latest/

License

s/re

```
MIT License
Copyright (c) 2019, 2020, 2021, 2022 Nissar Chababy
Permission is hereby granted, free of charge, to any person obtaining a copy
of this software and associated documentation files (the "Software"), to deal
in the Software without restriction, including without limitation the rights
to use, copy, modify, merge, publish, distribute, sublicense, and/or sell
copies of the Software, and to permit persons to whom the Software is
furnished to do so, subject to the following conditions:
The above copyright notice and this permission notice shall be included in all
copies or substantial portions of the Software.
THE SOFTWARE IS PROVIDED "AS IS", WITHOUT WARRANTY OF ANY KIND, EXPRESS OR
IMPLIED, INCLUDING BUT NOT LIMITED TO THE WARRANTIES OF MERCHANTABILITY,
FITNESS FOR A PARTICULAR PURPOSE AND NONINFRINGEMENT. IN NO EVENT SHALL THE
AUTHORS OR COPYRIGHT HOLDERS BE LIABLE FOR ANY CLAIM, DAMAGES OR OTHER
LIABILITY, WHETHER IN AN ACTION OF CONTRACT, TORT OR OTHERWISE, ARISING FROM,
OUT OF OR IN CONNECTION WITH THE SOFTWARE OR THE USE OR OTHER DEALINGS IN THE
SOFTWARE.
class PyTravisCI.communicator.repository.Repository (req:
                                                                                    Pv-
                                                             TravisCI.requester.Requester)
    Bases: PyTravisCI.communicator.base.CommunicatorBase
    The communicator of the Active resource type.
    activate (**kwargs) \rightarrow resource_types.Repository
    deactivate (**kwargs) \rightarrow resource_types.Repository
    endpoints = {'activate': '/repo/%(repository_id_or_slug)s/activate', 'deactivate':
    from_id_or_slug(**kwargs) → resource_types.Repository
    from_provider (**kwargs) → resource_types.Repository
    star (**kwargs) \rightarrow resource types.Repository
    unstar (**kwargs) \rightarrow resource_types.Repository
```

### 11.27 Request

Just another Python API for Travis CI (API).

A module which provides the communicator of the "Request" resource type.

Author: Nissar Chababy, @funilrys, contactTATAfunilrysTODTODcom

Project link: https://github.com/funilrys/PyTravisCI

Project documentation: https://pytravisci.readthedocs.io/en/latest/

License

MIT License

```
Copyright (c) 2019, 2020, 2021, 2022 Nissar Chababy
```

(continues on next page)

(continued from previous page)

```
Permission is hereby granted, free of charge, to any person obtaining a copy
of this software and associated documentation files (the "Software"), to deal
in the Software without restriction, including without limitation the rights
to use, copy, modify, merge, publish, distribute, sublicense, and/or sell
copies of the Software, and to permit persons to whom the Software is
furnished to do so, subject to the following conditions:
The above copyright notice and this permission notice shall be included in all
copies or substantial portions of the Software.
THE SOFTWARE IS PROVIDED "AS IS", WITHOUT WARRANTY OF ANY KIND, EXPRESS OR
IMPLIED, INCLUDING BUT NOT LIMITED TO THE WARRANTIES OF MERCHANTABILITY,
FITNESS FOR A PARTICULAR PURPOSE AND NONINFRINGEMENT. IN NO EVENT SHALL THE
AUTHORS OR COPYRIGHT HOLDERS BE LIABLE FOR ANY CLAIM, DAMAGES OR OTHER
LIABILITY, WHETHER IN AN ACTION OF CONTRACT, TORT OR OTHERWISE, ARISING FROM,
OUT OF OR IN CONNECTION WITH THE SOFTWARE OR THE USE OR OTHER DEALINGS IN THE
SOFTWARE.
```

**class** PyTravisCI.communicator.request.**Request** (*req: PyTravisCI.requester.Requester*) Bases: PyTravisCI.communicator.base.CommunicatorBase

The communicator of the Request resource type.

```
endpoints = { 'from_id_or_slug': '/repo/% (repository_id_or_slug) s/request/% (request_id
from_id_or_slug (**kwargs) 	o resource_types.Request
from_provider (**kwargs) 	o resource_types.Request
```

#### 11.28 Requests

Just another Python API for Travis CI (API).

A module which provides the communicator of the "Requests" resource type.

Author: Nissar Chababy, @funilrys, contactTATAfunilrysTODTODcom

Project link: https://github.com/funilrys/PyTravisCI

Project documentation: https://pytravisci.readthedocs.io/en/latest/

License

```
MIT License
Copyright (c) 2019, 2020, 2021, 2022 Nissar Chababy
Permission is hereby granted, free of charge, to any person obtaining a copy
of this software and associated documentation files (the "Software"), to deal
in the Software without restriction, including without limitation the rights
to use, copy, modify, merge, publish, distribute, sublicense, and/or sell
copies of the Software, and to permit persons to whom the Software is
furnished to do so, subject to the following conditions:
The above copyright notice and this permission notice shall be included in all
copies or substantial portions of the Software.
THE SOFTWARE IS PROVIDED "AS IS", WITHOUT WARRANTY OF ANY KIND, EXPRESS OR
```

(continues on next page)

(continued from previous page)

```
IMPLIED, INCLUDING BUT NOT LIMITED TO THE WARRANTIES OF MERCHANTABILITY,
FITNESS FOR A PARTICULAR PURPOSE AND NONINFRINGEMENT. IN NO EVENT SHALL THE
AUTHORS OR COPYRIGHT HOLDERS BE LIABLE FOR ANY CLAIM, DAMAGES OR OTHER
LIABILITY, WHETHER IN AN ACTION OF CONTRACT, TORT OR OTHERWISE, ARISING FROM,
OUT OF OR IN CONNECTION WITH THE SOFTWARE OR THE USE OR OTHER DEALINGS IN THE
SOFTWARE.
```

**class** PyTravisCI.communicator.requests.**Requests** (*req: PyTravisCI.requester.Requester*) Bases: PyTravisCI.communicator.base.CommunicatorBase

The communicator of the Requests resource type.

**create** (\*\**kwargs*) → resource\_types.Request

```
endpoints = {'create': '/repo/%(repository_id_or_slug)s/requests', 'from_id_or_slug':
from_id_or_slug(**kwargs) 	resource_types.Requests
```

**from\_provider** (\*\**kwargs*)  $\rightarrow$  resource\_types.Requests

#### 11.29 Stages

Just another Python API for Travis CI (API).

A module which provides the communicator of the "Stages" resource type.

Author: Nissar Chababy, @funilrys, contactTATAfunilrysTODTODcom

Project link: https://github.com/funilrys/PyTravisCI

Project documentation: https://pytravisci.readthedocs.io/en/latest/

License

MIT License Copyright (c) 2019, 2020, 2021, 2022 Nissar Chababy

Permission **is** hereby granted, free of charge, to any person obtaining a copy of this software **and** associated documentation files (the "Software"), to deal **in** the Software without restriction, including without limitation the rights to use, copy, modify, merge, publish, distribute, sublicense, **and/or** sell copies of the Software, **and** to permit persons to whom the Software **is** furnished to do so, subject to the following conditions:

The above copyright notice **and** this permission notice shall be included **in** all copies **or** substantial portions of the Software.

THE SOFTWARE IS PROVIDED "AS IS", WITHOUT WARRANTY OF ANY KIND, EXPRESS OR IMPLIED, INCLUDING BUT NOT LIMITED TO THE WARRANTIES OF MERCHANTABILITY, FITNESS FOR A PARTICULAR PURPOSE AND NONINFRINGEMENT. IN NO EVENT SHALL THE AUTHORS OR COPYRIGHT HOLDERS BE LIABLE FOR ANY CLAIM, DAMAGES OR OTHER LIABILITY, WHETHER IN AN ACTION OF CONTRACT, TORT OR OTHERWISE, ARISING FROM, OUT OF OR IN CONNECTION WITH THE SOFTWARE OR THE USE OR OTHER DEALINGS IN THE SOFTWARE.

**class** PyTravisCI.communicator.stages.**Stages** (*req: PyTravisCI.requester.Requester*) Bases: PyTravisCI.communicator.base.CommunicatorBase The communicator of the Stages resource type.

endpoints = {'from\_build\_id': '/build/%(build\_id)s/stages'}

```
from_build_id(**kwargs) \rightarrow resource_types.Stages
```

#### 11.30 User

Just another Python API for Travis CI (API).

A module which provides the communicator of the "User" resource type.

Author: Nissar Chababy, @funilrys, contactTATAfunilrysTODTODcom

Project link: https://github.com/funilrys/PyTravisCI

Project documentation: https://pytravisci.readthedocs.io/en/latest/

License

MIT License

Copyright (c) 2019, 2020, 2021, 2022 Nissar Chababy

Permission **is** hereby granted, free of charge, to any person obtaining a copy of this software **and** associated documentation files (the "Software"), to deal **in** the Software without restriction, including without limitation the rights to use, copy, modify, merge, publish, distribute, sublicense, **and/or** sell copies of the Software, **and** to permit persons to whom the Software **is** furnished to do so, subject to the following conditions:

The above copyright notice **and** this permission notice shall be included **in** all copies **or** substantial portions of the Software.

THE SOFTWARE IS PROVIDED "AS IS", WITHOUT WARRANTY OF ANY KIND, EXPRESS OR IMPLIED, INCLUDING BUT NOT LIMITED TO THE WARRANTIES OF MERCHANTABILITY, FITNESS FOR A PARTICULAR PURPOSE AND NONINFRINGEMENT. IN NO EVENT SHALL THE AUTHORS OR COPYRIGHT HOLDERS BE LIABLE FOR ANY CLAIM, DAMAGES OR OTHER LIABILITY, WHETHER IN AN ACTION OF CONTRACT, TORT OR OTHERWISE, ARISING FROM, OUT OF OR IN CONNECTION WITH THE SOFTWARE OR THE USE OR OTHER DEALINGS IN THE SOFTWARE.

class PyTravisCI.communicator.user.User(req: PyTravisCI.requester.Requester)
Bases: PyTravisCI.communicator.base.CommunicatorBase

The communicator of the User resource type.

endpoints = {'fetch': '/user', 'from\_user\_id': '/user/%(user\_id)s', 'synchronize':

**fetch** (\*\**kwargs*)  $\rightarrow$  resource\_types.User

**from\_user\_id**(\*\**kwargs*) → resource\_types.User

**synchronize** (\*\**kwargs*)  $\rightarrow$  resource\_types.User

# CHAPTER 12

Indices and tables

- genindex
- modindex
- search

### Python Module Index

#### р

PyTravisCI.communicator.active,87 PyTravisCI.communicator.base, 85 PyTravisCI.communicator.beta\_feature, 88 PyTravisCI.communicator.beta\_features, 88 PyTravisCI.communicator.branch, 89 PyTravisCI.communicator.branches,90 PyTravisCI.communicator.broadcasts,91 PyTravisCI.communicator.build, 92 PyTravisCI.communicator.builds, 92 PyTravisCI.communicator.cache,93 PyTravisCI.communicator.caches,94 PyTravisCI.communicator.cron,95 PyTravisCI.communicator.crons,96 PyTravisCI.communicator.env var,96 PyTravisCI.communicator.env\_vars,97 PyTravisCI.encryption.data,75 PyTravisCI.encryption.file,76 PyTravisCI.exceptions, 79 PyTravisCI.requester,83 PyTravisCI.resource\_types.active, 29 PyTravisCI.resource\_types.base,27 PyTravisCI.resource\_types.beta\_feature, 30 PyTravisCI.resource\_types.beta\_features, 31 PyTravisCI.resource\_types.branch, 32 PyTravisCI.resource\_types.branches,33 PyTravisCI.resource\_types.broadcast,34 PyTravisCI.resource types.broadcasts, 35 PyTravisCI.resource\_types.build, 36 PyTravisCI.resource\_types.builds, 38 PyTravisCI.resource\_types.cache,39 PyTravisCI.resource\_types.caches,40 PyTravisCI.resource\_types.cron,41 PyTravisCI.resource\_types.crons,42

PyTravisCI.resource\_types.env\_var,43 PyTravisCI.resource\_types.env\_vars,45 PyTravisCI.standardization,81 PyTravisCI.travis\_ci,21

### Index

### Α

### С

| <i>method</i> ), 107                                                    | C  |
|-------------------------------------------------------------------------|----|
| <pre>activate() (PyTravisCI.resource_types.repository.Repository.</pre> | os |
| method), 60                                                             | C  |
| Active (class in PyTravisCI.communicator.active), 87                    | C  |
| Active (class in PyTravisCI.resource_types.active), 30                  |    |

### В

| BetaFeature                 | (class             | in           | Py-           |
|-----------------------------|--------------------|--------------|---------------|
| TravisCI.                   | communicator.bet   | a_feature),  | 88            |
| BetaFeature                 | (class             | in           | Py-           |
| TravisCI.                   | resource_types.be  | ta_feature), | , 31          |
| BetaFeatures                | (class             | in           | Py-           |
| TravisCI.                   | communicator.bet   | a_features)  | , 89          |
| BetaFeatures                | (class             | in           | Py-           |
| TravisCI.                   | resource_types.be  | ta_features  | ), 32         |
| bind_endpoint               | _to_base_url       | ()           | ( <i>Py</i> - |
| TravisCI.                   | requester.Request  | er method),  | 84            |
| Branch ( <i>class in I</i>  |                    |              |               |
| Branch ( <i>class in F</i>  | PyTravisCI.resourc | ce_types.bro | anch), 33     |
| Branches                    | (class             | in           | Py-           |
| TravisCI.                   | communicator.bra   | nches), 90   |               |
| Branches                    | (class             | in           | Py-           |
| TravisCI.                   | resource_types.br  | anches), 34  |               |
| Broadcast                   | (class             | in           | Py-           |
| TravisCI.                   | resource_types.br  | oadcast), 35 |               |
| Broadcasts                  | (class             | in           | Py-           |
| TravisCI.                   | communicator.bro   | adcasts), 9  | 1             |
| Broadcasts                  | (class             | in           | Py-           |
|                             | resource_types.br  |              |               |
| Build (class in Py          |                    |              |               |
| Build ( <i>class in P</i> y | TravisCI.resource  | e_types.buil | d), 37        |
| BuildAlreadyS               |                    |              |               |
| BuildAlreadyS               |                    |              |               |
| Builds ( <i>class in H</i>  | •                  |              |               |
| Builds ( <i>class in I</i>  | PyTravisCI.resour  | ce_types.bu  | ilds), 39     |
|                             |                    |              |               |

|                                                                     |                                       | icator.reposit | ory.Repo      | staryhe (class in PyTravisCI.communicator.cache), 94                                                                                                    |
|---------------------------------------------------------------------|---------------------------------------|----------------|---------------|----------------------------------------------------------------------------------------------------|
| <i>method</i> ), 10                                                 |                                       |                |               | Cache (class in PyTravisCI.resource_types.cache), 40                                                                                                    |
|                                                                     | visCI.resource                        | _types.reposi  | tory.Repa     | ositorines (class in PyTravisCI.communicator.caches), 94                                                                                                    |
| method), 60<br>Active (class in PyTravisCI.communicator.active), 87 |                                       |                |               | Caches (class in PyTravisCI.resource_types.caches), 41                                                                                                    |
|                                                                     |                                       |                |               | cancel() ( <i>PyTravisCI.communicator.build.Build</i>                                                                                                    |
| Active (class in Py)                                                | ravisCI.resour                        | ce_types.acti  | ve), 30       | method), 92                                                                                                    |
| В                                                                   |                                       |                |               | <pre>cancel() (PyTravisCI.communicator.job.Job method),</pre>                                                                                                    |
| BetaFeature                                                         | (class                                | in             | Py-           | cancel() ( <i>PyTravisCI.resource_types.build.Build</i>                                                                                                    |
| TravisCI.com                                                        | nmunicator.bet                        | a_feature), 8  | 8             | method), 37                                                                                                    |
| BetaFeature                                                         | (class                                | in             | Py-           | cancel() ( <i>PyTravisCI.resource_types.job.Job</i>                                                                                                    |
| TravisCI.res                                                        | ource_types.be                        | ta_feature),   | 31            | <i>method</i> ), 48                                                                                                    |
| BetaFeatures                                                        | (class                                | in             | Py-           | CommunicatorBase (class in Py-                                                                                                    |
| TravisCI.com                                                        | nmunicator.bet                        | a_features),   | 89            | TravisCI.communicator.base), 86                                                                                                    |
| BetaFeatures                                                        | (class                                | in             | Py-           | complete_response() (Py-                                                                                                    |
| TravisCI.res                                                        | ource_types.be                        | ta_features),  | 32            | Travis CI. communicator. base. Communicator Base                                                                                                    |
| <pre>bind_endpoint_t</pre>                                          | o_base_url                            | . ( )          | ( <i>Py</i> - | method), 86                                                                                                    |
| TravisCI.req                                                        | uester.Request                        | er method), 8  | 34            | ComplexJsonEncoder (class in Py-                                                                                                    |
| Branch (class in Pyl                                                | TravisCI.comm                         | unicator.bran  | nch), 90      | TravisCI.resource_types.base), 28                                                                                                    |
| Branch (class in PyT                                                | ravisCI.resour                        | ce_types.brai  | nch), 33      | create() ( <i>PyTravisCI.communicator.cron.Cron</i>                                                                                                    |
| Branches                                                            | (class                                | in             | Py-           | method), 95                                                                                                    |
| TravisCI.com                                                        | nmunicator.bra                        | anches), 90    |               | create() (PyTravisCl.communicator.env_vars.EnvVars                                                                                                    |
| Branches                                                            | (class                                | in             | Py-           | method), 98                                                                                                    |
| TravisCI.res                                                        | ource_types.br                        | anches), 34    |               | create() ( <i>PyTravisCI.communicator.key_pair.KeyPair</i>                                                                                                    |
| Broadcast                                                           | (class                                | in             | Py-           | <i>method</i> ), 101                                                                                                    |
| TravisCI.res                                                        | ource_types.br                        | oadcast), 35   |               | create() (PyTravisCl.communicator.key_pair_generated.KeyPairGenerated.KeyPairGener |
| Broadcasts                                                          | (class                                | in             | Py-           | <i>method</i> ), 100                                                                                                    |
| TravisCI.com                                                        | nmunicator.bro                        | padcasts), 91  |               | create() (PyTravisCl.communicator.requests.Requests                                                                                                    |
| Broadcasts                                                          | (class                                | in             | Py-           | <i>method</i> ), 109                                                                                                    |
| TravisCI.res                                                        | ource_types.br                        | oadcasts), 30  | 5             | create_cron() (Py-                                                                                                    |
| Build (class in PyTr                                                | in PyTravisCI.communicator.build), 92 |                | , 92          | TravisCI.resource_types.branch.Branch                                                                                                    |
| Build (class in PyTr                                                | avisCI.resource                       | e_types.build  | ), 37         | method), 33                                                                                                    |
|                                                                     |                                       |                |               | create_env_var() (Py-                                                                                                    |
|                                                                     |                                       |                |               | TravisCI.resource_types.repository.Repository                                                                                                    |
|                                                                     |                                       |                | ds), 93       | method), 60                                                                                                    |
| Builds (class in Pyl                                                |                                       |                |               | create_key_pair() (Py-                                                                                                    |
| ·                                                                   |                                       |                |               | TravisCI.resource_types.repository.Repository                                                                                                    |
|                                                                     |                                       |                |               | method), 60                                                                                                    |

| create_request() (A                                  | Py- |
|------------------------------------------------------|-----|
| TravisCI.resource_types.repository.Reposito          | ry  |
| method), 60                                          |     |
| Cron (class in PyTravisCI.communicator.cron), 95     |     |
| Cron (class in PyTravisCl.resource_types.cron), 42   |     |
| Crons (class in PyTravisCI.communicator.crons), 96   |     |
| Crons (class in PyTravisCL resource types crons), 49 | 3   |

## D

| D                                                                          | <i>method</i> ), 31                                                               |
|----------------------------------------------------------------------------|-----------------------------------------------------------------------------------|
| DataEncryption (class in Py-<br>TravisCI.encryption.data), 76              | E                                                                                 |
| <pre>deactivate() (PyTravisCI.communicator.repository.Re</pre>             | epexsiderlye() (PyTravisCI.resource_types.beta_feature.BetaFeature<br>method), 31 |
| <pre>deactivate() (PyTravisCl.resource_types.repository.k</pre>            |                                                                                   |
| method), 61                                                                | Travis CI. communicator. base. Communicator Base                                  |
| debug() ( <i>PyTravisCI.communicator.job.Job method</i> ),                 | class method), 86                                                                 |
| 99                                                                         | encrypt_ensure_key_exists() ( <i>Py</i> -                                         |
| <pre>debug() (PyTravisCI.resource_types.job.Job method),</pre>             | <i>TravisCI.encryption.data.DataEncryption method</i> ), 76                       |
| decrypt_ensure_key_exists() (Py-                                           | encrypt_ensure_keys_exists() ( <i>Py</i> -                                        |
| TravisCI.encryption.data.DataEncryption method), 76                        | TravisCI.encryption.file.FileEncryption method), 77                               |
| decrypt_ensure_keys_exists() (Py-                                          | encrypt_env_var() (Py-                                                            |
| TravisCI.encryption.file.FileEncryption                                    | TravisCI.resource_types.repository.Repository                                     |
| method), 77                                                                | <i>method</i> ), 61                                                               |
| default() (PyTravisCI.resource_types.base.ComplexJs                        | oneEncodert_file() (Py-                                                           |
| <i>method</i> ), 28                                                        | TravisCI.resource_types.repository.Repository                                     |
| <pre>delete() (PyTravisCI.communicator.beta_feature.Betal</pre>            | Feature method), 61                                                               |
| method), 88                                                                | encrypt_secrets() (Py-                                                            |
| delete() ( <i>PyTravisCI.communicator.cache.Cache</i>                      | TravisCI.resource_types.repository.Repository                                     |
| method), 94                                                                | method), 62                                                                       |
| <pre>delete() (PyTravisCL.communicator.caches.Caches<br/>method), 95</pre> | <pre>endpoints (PyTravisCI.communicator.active.Active</pre>                       |
| <pre>delete() (PyTravisCI.communicator.cron.Cron<br/>method), 95</pre>     | <pre>endpoints (PyTravisCL.communicator.base.CommunicatorBase</pre>               |
| <pre>delete() (PyTravisCl.communicator.env_var.EnvVar</pre>                | <pre>endpoints (PyTravisCL.communicator.beta_feature.BetaFeature</pre>            |
| <pre>delete() (PyTravisCI.communicator.key_pair.KeyPair</pre>              | <pre>endpoints (PyTravisCl.communicator.beta_features.BetaFeatures</pre>          |
| <pre>delete() (PyTravisCI.communicator.log.Log method),</pre>              | endpoints (PyTravisCI.communicator.branch.Branch                                  |
| 103                                                                        | attribute), 90                                                                    |
| <pre>delete() (PyTravisCI.requester.Requester method), 84</pre>            | endpoints (PyTravisCl.communicator.branches.Branches                              |
| <pre>delete() (PyTravisCI.resource_types.beta_feature.Beta</pre>           | Feature attribute), 91                                                            |
| <i>method</i> ), 31                                                        | endpoints (PyTravisCI.communicator.broadcasts.Broadcasts                          |
| <pre>delete() (PyTravisCI.resource_types.cache.Cache</pre>                 | attribute), 91                                                                    |
| <i>method</i> ), 40                                                        | endpoints (PyTravisCI.communicator.build.Build at-                                |
| <pre>delete() (PyTravisCI.resource_types.caches.Caches</pre>               | tribute), 92                                                                      |
| <i>method</i> ), 41                                                        | endpoints (PyTravisCI.communicator.builds.Builds                                  |
| delete() ( <i>PyTravisCI.resource_types.cron.Cron</i>                      | attribute), 93                                                                    |
| method), 42                                                                | endpoints (PyTravisCL.communicator.cache.Cache                                    |
| <pre>delete() (PyTravisCI.resource_types.env_var.EnvVar</pre>              | attribute), 94                                                                    |
| method), 44                                                                | endpoints (PyTravisCI.communicator.caches.Caches                                  |
| <pre>delete() (PyTravisCI.resource_types.key_pair.KeyPair</pre>            | attribute), 95                                                                    |

delete()

method), 53

method), 86

method), 28

delete\_response()

(PyTravisCI.resource\_types.log.Log

 ${\it Travis CI. communicator. base. Communicator Base}$ 

disable() (PyTravisCl.resource\_types.beta\_feature.BetaFeature

dict() (PyTravisCl.resource\_types.base.ResourceTypesBase

(*Py*-

| endpoints ( <i>PyTravisCI.communicator.cron.Cron at-</i><br>tribute),95             | <pre>fetch() (PyTravisCl.communicator.lint.Lint method), 102</pre>                    |
|-------------------------------------------------------------------------------------|---------------------------------------------------------------------------------------|
|                                                                                     | fetch() ( <i>PyTravisCI.communicator.organizations.Organizations</i><br>method), 105  |
|                                                                                     | fetch() (PyTravisCI.communicator.repositories.Repositories<br>method), 106            |
| <pre>endpoints(PyTravisCl.communicator.env_vars.EnvVars</pre>                       |                                                                                       |
| endpoints ( <i>PyTravisCl.communicator.job.Job at-tribute</i> ), 99                 | TravisCI.encryption.file), 77                                                         |
| endpoints ( <i>PyTravisCl.communicator.jobs.Jobs at-</i><br><i>tribute</i> ), 100   | TravisCI.communicator.base.CommunicatorBase                                           |
|                                                                                     | <pre>method), 86 first_page() (PyTravisCI.resource_types.base.ResourceTypesBase</pre> |
| <pre>endpoints(PyTravisCL.communicator.key_pair_generate<br/>attribute), 100</pre>  | <i>ed.KeyPair<b>Giethod)</b>ed</i> 8<br>FirstPageNotFound, 80                         |
| endpoints (PyTravisCI.communicator.lint.Lint at-                                    |                                                                                       |
| tribute), 102<br>endpoints (PyTravisCI.communicator.log.Log at-                     | TravisCI.communicator.jobs.Jobs method),<br>100                                       |
|                                                                                     | from_build_id() (Py-                                                                  |
| endpoints ( <i>PyTravisCI.communicator.messages.Message attribute</i> ), 104        | 110                                                                                   |
| endpoints ( <i>PyTravisCI.communicator.organization.Orga</i>                        |                                                                                       |
| attribute), 105<br>endpoints (PyTravisCI.communicator.organizations.Org             | TravisCI.communicator.active.Active method),                                          |
| attribute), 105                                                                     | from_github_id() (Py-                                                                 |
|                                                                                     | sitories TravisCI.communicator.repositories.Repositories                              |
| attribute), 106                                                                     | <i>method</i> ), 106                                                                  |
| <pre>endpoints(PyTravisCI.communicator.repository.Reposit<br/>attribute), 107</pre> | <pre>toryom_id() (PyTravisCl.communicator.build.Build<br/>method), 92</pre>           |
| <pre>endpoints (PyTravisCL.communicator.request.Request</pre>                       | <pre>from_id() (PyTravisCI.communicator.cron.Cron     method), 95</pre>               |
| <pre>endpoints (PyTravisCL.communicator.requests.Requests</pre>                     | <pre>from_id() (PyTravisCI.communicator.job.Job<br/>method), 99</pre>                 |
| <pre>endpoints (PyTravisCL.communicator.stages.Stages</pre>                         | <pre>from_id() (PyTravisCI.communicator.log.Log     method), 103</pre>                |
| <pre>endpoints (PyTravisCL.communicator.user.User at-<br/>tribute), 110</pre>       | <pre>from_id() (PyTravisCl.communicator.organization.Organization</pre>               |
| EnvVar (class in PyTravisCI.communicator.env_var), 97                               | from_id_or_slug() (Py-                                                                |
| EnvVar (class in PyTravisCI.resource_types.env_var),<br>44                          | TravisCI.communicator.branch.Branch method), 90                                       |
| EnvVars (class in PyTravisCl.communicator.env_vars),                                | from_id_or_slug() (Py-                                                                |
| 98                                                                                  | TravisCI.communicator.branches.Branches                                               |
| EnvVars (class in Py-                                                               | method), 91                                                                           |
| TravisCI.resource_types.env_vars), 45                                               | from_id_or_slug() (Py-<br>TravisCI.communicator.builds.Builds method),                |
| F                                                                                   | 93                                                                                    |
| <pre>fetch() (PyTravisCL.communicator.broadcasts.Broadcas<br/>method), 91</pre>     | tsrom_id_or_slug() (Py-<br>TravisCI.communicator.caches.Caches                        |
| fetch() ( <i>PyTravisCL.communicator.builds.Builds</i>                              | method), 95                                                                           |
| method), 93                                                                         | from_id_or_slug() (Py-                                                                |
| <pre>fetch() (PyTravisCI.communicator.jobs.Jobs method),</pre>                      | TravisCl.communicator.crons.Crons method),                                            |
| 100                                                                                 | 96<br>from_id_or_slug() (Py-                                                          |
|                                                                                     |                                                                                       |

| TravisCI.communicator.env_var.EnvVar                               | from_provider() (Py-                                                      |
|--------------------------------------------------------------------|---------------------------------------------------------------------------|
| method), 97                                                        | TravisCI.communicator.key_pair_generated.KeyPairGenerated                 |
| from_id_or_slug() (Py                                              |                                                                           |
| TravisCI.communicator.env_vars.EnvVars                             | from_provider() (Py-                                                      |
| method), 98                                                        | TravisCI.communicator.messages.Messages                                   |
| from_id_or_slug() (Py                                              | <i>method</i> ), 104                                                      |
| TravisCI.communicator.key_pair.KeyPair                             | from_provider() (Py-                                                      |
| <i>method</i> ), 101                                               | TravisCI.communicator.repository.Repository                               |
| from_id_or_slug() (Py                                              |                                                                           |
| TravisCI.communicator.key_pair_generated.Ke                        | ey <b>PáirGan<u>e</u>pated</b> ider() (Py-                                |
| <i>method</i> ), 100                                               | TravisCI.communicator.request.Request                                     |
| from_id_or_slug() (Py                                              | - <i>method</i> ), 108                                                    |
| TravisCI.communicator.messages.Messages                            | from_provider() (Py-                                                      |
| <i>method</i> ), 104                                               | TravisCI.communicator.requests.Requests                                   |
| from_id_or_slug() (Py                                              | - <i>method</i> ), 109                                                    |
| TravisCI.communicator.repository.Repository                        | <pre>from_provider_and_branch() (Py-</pre>                                |
| <i>method</i> ), 107                                               | TravisCI.communicator.cron.Cron method),                                  |
| <pre>from_id_or_slug() (Py</pre>                                   |                                                                           |
| TravisCI.communicator.request.Request                              | from_user_id() (Py-                                                       |
| <i>method</i> ), 108                                               | TravisCl.communicator.beta_features.BetaFeatures                          |
| from_id_or_slug() (Py                                              |                                                                           |
| TravisCI.communicator.requests.Requests                            |                                                                           |
| method), 109                                                       | TravisCL.communicator.user.User method),                                  |
| from_id_or_slug_and_branch() (Py                                   |                                                                           |
| TravisCI.communicator.cron.Cron method)                            |                                                                           |
| 95                                                                 | 'G                                                                        |
| <pre>from_login() (PyTravisCI.communicator.active.Acti</pre>       | ve generate_iv() (Py-                                                     |
| method), 87                                                        | TravisCLencryption.file.FileEncryption                                    |
| <pre>from_login()(PyTravisCI.communicator.repositorie</pre>        |                                                                           |
| method), 106                                                       | generate_key() (Py-                                                       |
| from_provider() (Py                                                |                                                                           |
| TravisCI.communicator.branch.Branch                                |                                                                           |
| method), 90                                                        | method), 77<br>generate_key_pair() (Py-                                   |
| from_provider() (Py                                                |                                                                           |
| TravisCI.communicator.branches.Branches                            |                                                                           |
| method), 91                                                        | method), 63                                                               |
|                                                                    | get () (PyTravisCI.requester.Requester method), 84                        |
| from_provider() (Py<br>TravisCL.communicator.builds.Builds method) |                                                                           |
| 93                                                                 |                                                                           |
|                                                                    | get_active() ( <i>PyTravisCI.resource_types.organization.Organization</i> |
| from_provider() (Py                                                |                                                                           |
| TravisCI.communicator.caches.Caches                                | <pre>get_active() (PyTravisCL.resource_types.user.User</pre>              |
| method), 95                                                        | method), 72                                                               |
| from_provider() (Py                                                |                                                                           |
| TravisCI.communicator.crons.Crons method)                          |                                                                           |
| 96                                                                 | <pre>get_active_from_login() (Py-<br/></pre>                              |
| from_provider() (Py                                                | —                                                                         |
| TravisCI.communicator.env_var.EnvVar                               | get_and_construct_endpoint() (Py-                                         |
| method), 97                                                        | TravisCI.communicator.base.CommunicatorBase                               |
| from_provider() (Py                                                |                                                                           |
| TravisCI.communicator.env_vars.EnvVars                             | get_beta_features() (Py-                                                  |
| method), 98                                                        | TravisCI.resource_types.user.User method),                                |
| from_provider() (Py                                                |                                                                           |
| TravisCI.communicator.key_pair.KeyPair                             | <pre>get_branch() (PyTravisCI.resource_types.repository.Repository</pre>  |
| method), 101                                                       | method), 63                                                               |

| <pre>get_branches() (Py-<br/>TravisCI.resource_types.repository.Repository</pre>                                  | <i>TravisCI.resource_types.repository.Repository</i><br><i>method</i> ), 64                      |
|----------------------------------------------------------------------------------------------------|--------------------------------------------------------------------------------------------------|
|                                                                                                    | get_log() (PyTravisCI.resource_types.job.Job                                                     |
| <pre>get_broadcasts() (PyTravisCl.travis_ci.TravisCl</pre>                                                        | method), 48                                                                                      |
| -                                                                                                    | get_method_name() (Py-                                                                           |
| <pre>get_build() (PyTravisCI.travis_ci.TravisCI method), 22</pre>                                                 | TravisCI.communicator.base.CommunicatorBase<br>static method), 86                                |
| get_builds()( <i>PyTravisCl.resource_types.repository.Reg</i>                                                     |                                                                                                  |
| method), 63                                                                                                    | TravisCI.travis_ci.TravisCI method), 23                                                          |
| <pre>get_builds() (PyTravisCI.travis_ci.TravisCI g     method), 22</pre>                                          | get_organizations() (Py-<br>TravisCI.travis_ci.TravisCI method), 23                              |
| get_caches() (PyTravisCI.resource_types.repository.Reg                                                            | —                                                                                                |
| <pre>method), 63 get_complete() (Py-</pre>                                                                        | <i>TravisCI.encryption.data.DataEncryption</i><br><i>method</i> ), 76                            |
| TravisCI.resource_types.base.ResourceTypesBaseg                                                                   |                                                                                                  |
| method), 28                                                                                                    | TravisCI.encryption.data.DataEncryption                                                          |
| <pre>get_cron() (PyTravisCl.resource_types.branch.Branch</pre>                                                    | method), 76                                                                                      |
|                                                                                                    | <pre>get_repositories() (Py-</pre>                                                               |
| <pre>get_cron() (PyTravisCL.travis_ci.TravisCl method),</pre>                                                     | TravisCI.travis_ci.TravisCI method), 24                                                          |
|                                                                                                    | get_repositories_from_github_id() ( <i>Py-</i><br>sitory TravisCL travis ci TravisCL method), 24 |
|                                                                                                    | <pre>get_repositories_from_login() (Py-</pre>                                                    |
| get_data() (PyTravisCI.standardization.Standardization                                                            |                                                                                                  |
|                                                                                                    | get_repository() ( <i>PyTravisCI.travis_ci.TravisCI</i>                                          |
| get_env_var() (Py-                                                                                                | method), 24                                                                                      |
| TravisCI.resource_types.repository.Repository g<br>method), 64                                                    | <pre>get_repository_from_provider() (Py-<br/>TravisCI.travis_ci.TravisCI method), 24</pre>       |
| get_env_vars() (Py- g                                                                                             | get_request() (Py-                                                                               |
| TravisCI.resource_types.repository.Repository method), 64                                                         | <i>TravisCI.resource_types.repository.Repository</i><br><i>method</i> ), 64                      |
| get_error_message() (Py- g                                                                                        | get_requests() (Py-                                                                              |
| <i>TravisCI.exceptions.TravisCIError</i> method), 80                                                              | <i>TravisCI.resource_types.repository.Repository</i><br><i>method</i> ), 64                      |
| get_error_message() (Py- g                                                                                        | get_response() (Py-                                                                              |
| <i>TravisCI.requester.Requester</i> class method), 84                                                             | <i>TravisCI.communicator.base.CommunicatorBase method</i> ), 86                                  |
| get_error_type() (Py- g                                                                                           | get_response() (Py-                                                                              |
| <i>TravisCI.exceptions.TravisCIError</i> method), 80                                                              | <i>TravisCI.exceptions.TravisCIError</i> method), 80                                             |
| <pre>get_error_type() (PyTravisCl.requester.Requester g</pre>                                                     | get_setting() (Py-                                                                               |
| <pre>class method), 84 get_iv() (PyTravisCI.encryption.file.FileEncryption</pre>                                  | TravisCI.resource_types.repository.Repository method), 65                                        |
|                                                                                                    | get_settings() (Py-                                                                              |
| <pre>get_job() (PyTravisCI.travis_ci.TravisCI method), 23 get_jobs() (PyTravisCI.resource_types.build.Build</pre> | TravisCI.resource_types.repository.Repository method), 65                                        |
|                                                                                                    | get_stages() ( <i>PyTravisCI.resource_types.build.Build</i>                                      |
| <pre>get_jobs() (PyTravisCl.travis_ci.TravisCl method),</pre>                                                     | method), 38                                                                                      |
| get_key() (PyTravisCI.encryption.file.FileEncryption<br>method), 77                                               | get_standardized() (Py-<br>TravisCI.communicator.base.CommunicatorBase<br>method), 86            |
|                                                                                                    | get_standardized() (Py-                                                                          |
| <i>TravisCI.resource_types.repository.Repository</i>                                                              | TravisCI.standardization.Standardization                                                         |
| method), 64                                                                                                    | method), 82                                                                                      |
|                                                                                                    | get_url() (PyTravisCI.exceptions.TravisCIError                                                   |

| method), 80                                                                        | <pre>is_passed() (PyTravisCL.resource_types.job.Job</pre>                                              |
|------------------------------------------------------------------------------------|----------------------------------------------------------------------------------------------------|
| <pre>get_user() (PyTravisCI.travis_ci.TravisCI method),</pre>                      | method), 48                                                                                            |
| 25<br>get_user_from_id() (Py-                                                      | <pre>is_started() (PyTravisCI.resource_types.build.Build<br/>method), 38</pre>                         |
| <i>TravisCI.travis_ci.TravisCI method</i> ), 25                                    | is_started() ( <i>PyTravisCL.resource_types.job.Job</i>                                                |
|                                                                                    | method), 48                                                                                            |
| Н                                                                                  |                                                                                                    |
| has_first_page() (Py-                                                              |                                                                                                    |
|                                                                                    | e Job (class in PyTravisCI.communicator.job), 99                                                       |
| method), 28                                                                        | Job ( <i>class in PyTravisCI.resource_types.job</i> ), 47                                              |
| <pre>has_last_page() (Py-<br/>TravisCI.resource_types.base.ResourceTypesBase</pre> | JobAlreadyStarted,80                                                                                   |
| method), 28                                                                        | Jobs (class in PyTravisCI.communicator.jobs), 100                                                      |
|                                                                                    | Jobs (class in PyTravisCI.resource_types.jobs), 49                                                     |
|                                                                                    | ejson()(PyTravisCl.resource_types.base.ResourceTypesBase                                               |
| method), 29                                                                        | method), 29                                                                                            |
| has_previous_page() (Py-                                                           | K                                                                                                    |
| TravisCI.resource_types.base.ResourceTypesBas                                      |                                                                                                    |
| method), 29<br>head() (PyTravisCI.requester.Requester method), 84                  | KeyPair (class in PyTravisCI.communicator.key_pair),<br>101                                            |
| nead() (I ynwiseinequesienequesien meniou), 64                                     | KeyPair ( <i>class in PyTravisCl.resource_types.key_pair</i> ),                                        |
| 1                                                                                  | 51                                                                                                    |
| Installation (class in Py-                                                         | KeyPairGenerated (class in Py-                                                                         |
| TravisCI.resource_types.installation), 46                                          | TravisCI.communicator.key_pair_generated),                                                             |
| <pre>is_active() (PyTravisCI.resource_types.build.Build</pre>                      | 100                                                                                                    |
| method), 38                                                                        | KeyPairGenerated (class in Py-                                                                         |
| <pre>is_active() (PyTravisCLresource_types.job.Job<br/>method), 48</pre>           | <i>TravisCI.resource_types.key_pair_generated</i> ), 50                                                |
| is_canceled() (Py-                                                                 |                                                                                                    |
| TravisCI.resource_types.build.Build method),                                       | L                                                                                                    |
| 38                                                                                 | <pre>last_page() (PyTravisCl.resource_types.base.ResourceTypesBase</pre>                               |
| <pre>is_canceled() (PyTravisCI.resource_types.job.Job</pre>                        | method), 29                                                                                            |
| method), 48                                                                        | LastPageNotFound, 80                                                                                   |
| <pre>is_created() (PyTravisCI.resource_types.build.Build</pre>                     | Lint (class in PyTravisCI.communicator.unt), 102<br>Lint (class in PyTravisCI.resource_types.lint), 52 |
| <pre>method), 38 is_created() (PyTravisCL.resource_types.job.Job</pre>             | lint () (PyTravisCI.travis_ci.TravisCI method), 25                                                     |
| method), 48                                                                        | LintWarning ( <i>class in Py</i> -                                                                     |
| is_digit()(PyTravisCI.communicator.base.Communic                                   |                                                                                                    |
| static method), 86                                                                 | Log (class in PyTravisCI.communicator.log), 103                                                        |
| <pre>is_error() (PyTravisCI.requester.Requester static</pre>                       | Log (class in PyTravisCl.resource_types.log), 53                                                       |
| method), 84                                                                        | Μ                                                                                                    |
| <pre>is_errored() (PyTravisCl.resource_types.build.Build</pre>                     | make_private() (Py-                                                                                    |
| is_errored() ( <i>PyTravisCI.resource_types.job.Job</i>                            | TravisCI.resource_types.env_var.EnvVar                                                                 |
| <i>method</i> ), 48                                                                | method), 44                                                                                            |
| <pre>is_failed() (PyTravisCI.resource_types.build.Build</pre>                      | make_public() (Py-                                                                                     |
| method), 38                                                                        | TravisCI.resource_types.env_var.EnvVar                                                                 |
| <pre>is_failed() (PyTravisCI.resource_types.job.Job</pre>                          | method), 44                                                                                            |
| method), 48<br>is_incomplete() (Py-                                                | Message (class in PyTravisCl.resource_types.message),<br>54                                            |
| TravisCI.resource_types.base.ResourceTypesBas                                      |                                                                                                    |
| method), 29                                                                        | method), 80                                                                                            |
| <pre>is_passed() (PyTravisCI.resource_types.build.Build</pre>                      | Messages (class in Py-                                                                                 |
| method), 38                                                                        | TravisCI.communicator.messages), 104                                                                   |
|                                                                                    |                                                                                                    |

Messages (class in TravisCI.resource\_types.messages), 55

### Ν

next\_page() (PyTravisCl.resource\_types.base.ResourceTypesBase<sup>94</sup> method), 29 NextPageNotFound, 80 NotIncomplete, 80

### Ο

| options() (PyTraviso                      | CI.requester. | Requester meth   | hod), |  |
|-------------------------------------------|---------------|------------------|-------|--|
| 84                                        |               |                  |       |  |
| Organization                              | (class        | in               | Py-   |  |
| TravisCI.comm                             | unicator.org  | ganization), 104 |       |  |
| Organization                              | (class        | in               | Py-   |  |
| TravisCI.resout                           | rce_types.or  | ganization), 56  |       |  |
| Organizations                             | (class        | in               | Py-   |  |
| TravisCI.communicator.organizations), 105 |               |                  |       |  |
| Organizations                             | (class        | in               | Py-   |  |
| TravisCI.resour                           | rce_types.or  | ganizations),    |       |  |
| 57                                        |               |                  |       |  |
| -                                         |               |                  |       |  |

### Ρ

PageNotFound, 80 patch() (PyTravisCI.requester.Requester method), 84 patch\_response() (Pv-TravisCI.communicator.base.CommunicatorBase method), 86 post () (PyTravisCI.requester.Requester method), 84 (Pvpost\_response() TravisCI.communicator.base.CommunicatorBase method), 87 previous\_page() (Pvmethod), 29 PreviousPageNotFound, 80 propagate internal vars() (Pvclass method), 87 put () (PyTravisCI.requester.Requester method), 84 PyTravisCI.communicator.active (module), 87 PyTravisCI.communicator.base (module), 85 PyTravisCI.communicator.beta\_feature (module), 88PyTravisCI.communicator.beta\_features (module), 88PyTravisCI.communicator.branch (module), 89 PyTravisCI.communicator.branches (module), 90 PyTravisCI.communicator.broadcasts(module), 91 PyTravisCI.communicator.build (module), 92

*Py*- PyTravisCI.communicator.builds (module), 92 PyTravisCI.communicator.cache (module), 93 PyTravisCI.communicator.caches (module), PyTravisCI.communicator.cron(module),95 PyTravisCI.communicator.crons (module), 96 PyTravisCI.communicator.env\_var (module), 96 PyTravisCI.communicator.env\_vars (module), 97 PyTravisCI.communicator.job(module),98 PyTravisCI.communicator.jobs (module), 99 PyTravisCI.communicator.key\_pair (module), 101 PyTravisCI.communicator.key\_pair\_generated (*module*), 100 PyTravisCI.communicator.lint (module), 102 PyTravisCI.communicator.log(module), 102 PyTravisCI.communicator.messages (module), 103 PyTravisCI.communicator.organization (*module*), 104 PyTravisCI.communicator.organizations (module), 105 PyTravisCI.communicator.repositories (*module*), 105 PyTravisCI.communicator.repository(module), 106 PyTravisCI.communicator.request (module), 107 PyTravisCI.communicator.requests (module), 108 TravisCL.resource\_types.base.ResourceTypesBase PyTravisCL.communicator.stages (module), 109 PyTravisCI.communicator.user (module), 110 PyTravisCI.encryption.data (module), 75 TravisCI.communicator.base.CommunicatorBase PyTravisCI.encryption.file (module), 76 PyTravisCI.exceptions (module), 79 PyTravisCI.requester (module), 83 PyTravisCI.resource types.active (module), 29 PyTravisCI.resource\_types.base (module), 27 PyTravisCI.resource\_types.beta\_feature (module), 30PyTravisCI.resource\_types.beta\_features (*module*), 31 PyTravisCI.resource\_types.branch (module), 32 PyTravisCI.resource\_types.branches(module), 33 PyTravisCI.resource\_types.broadcast

PyTravisCI.resource\_types.broadcasts (module), 35PyTravisCI.resource\_types.build (module), 36 PyTravisCI.resource\_types.builds (module), 38 PyTravisCI.resource\_types.cache (module), 39 PyTravisCI.resource\_types.caches (module), 40 PyTravisCI.resource\_types.cron (module), 41 PyTravisCI.resource\_types.crons (module), 42 PyTravisCI.resource\_types.env\_var (module), 43 PyTravisCI.resource\_types.env\_vars(module), 45 PyTravisCI.resource\_types.installation (module), 46PyTravisCI.resource\_types.job(module),47 PyTravisCI.resource\_types.jobs (module), 49 PyTravisCI.resource\_types.key\_pair(module), 50 PyTravisCI.resource\_types.key\_pair\_generRedester (class in PyTravisCI.requester), 83 (module), 49 PyTravisCI.resource\_types.lint (module), 52 PyTravisCI.resource\_types.log(module), 53 PyTravisCI.resource\_types.message (module), 54 PyTravisCI.resource\_types.messages(mod*ule*), 55 PyTravisCI.resource\_types.organization (module), 55PyTravisCI.resource\_types.organizations restart() (module), 57 PyTravisCI.resource\_types.repositories (module), 58PyTravisCI.resource\_types.repository (module), 58PyTravisCI.resource\_types.request (mod*ule*), 65 PyTravisCI.resource\_types.requests(module), 67 PyTravisCI.resource\_types.setting (mod*ule*), 67 PyTravisCI.resource\_types.settings(module), 68 PyTravisCI.resource\_types.stage (module), 69 PyTravisCI.resource\_types.stages (module), 70

PyTravisCI.resource\_types.user (module), 71 PyTravisCI.standardization (module), 81 PyTravisCI.travis\_ci (module), 21 PyTravisCIException, 80

#### R

raise\_if\_error() (PyTravisCI.requester.Requester class method), 84 regenerate() (PyTravisCI.resource\_types.key\_pair\_generated.KeyPair method), 50 Repositories (class Pvin TravisCI.communicator.repositories), 106 Repositories (class in Pv-TravisCI.resource\_types.repositories), 58 Repository (class Pyin TravisCI.communicator.repository), 107 Py-Repository (class in TravisCl.resource\_types.repository), 59 Request (class in PyTravisCI.communicator.request), 108 Request (class in PyTravisCI.resource\_types.request), 66 (Pyrequest\_factory() TravisCI.requester.Requester method), 84 Requests (class Pyin TravisCI.communicator.requests), 109 (class Pv-Requests in TravisCI.resource\_types.requests), 67 ResourceTypesBase (class Pyin TravisCI.resource\_types.base), 28 (PyTravisCI.communicator.build.Build restart() method), 92 restart() (PyTravisCI.communicator.job.Job method), 99 (PyTravisCI.resource\_types.build.Build method), 38 restart() (PyTravisCI.resource\_types.job.Job method), 48 run\_standardization() (Py-TravisCI.standardization.Standardization method), 82 S set\_access\_point() (Py-

```
TravisCI.travis_ci.TravisCI method), 25
set_access_token()
                                               (Py-
        TravisCI.travis_ci.TravisCI method), 25
set_authorization()
                                               (Pv-
         TravisCI.requester.Requester method), 84
```

```
(PyTravisCI.requester.Requester)
set_base_url()
        method), 84
```

| <pre>set_branch()(PyTravisCI.resource_types.env_var.EnvVar</pre>                                                                                      |
|----------------------------------------------------------------------------------------------------|
| method), 44<br>set_data() (PyTravisCI.standardization.Standardization<br>set_data() (PyTravisCI.standardization.Standardization                       |
| method), 82 to json() (PyTravisCI.resource types.base.ResourceTypesBase                                                                               |
| set_description() (Py- method), 29                                                                                                    |
| TravisCI.resource_types.key_pair.KeyPair TravisCI (class in PyTravisCI.travis_ci), 21                                                                 |
| method), 51 TravisCIError, 80                                                                                                    |
| <pre>set_iv() (PyTravisCLencryption.file.FileEncryption</pre>                                                                                         |
| method), 77 U                                                                                                    |
| <pre>set_key() (PyTravisCLencryption.file.FileEncryption<br/>method), 77</pre> unstar() (PyTravisCLcommunicator.repository.Repository<br>method), 107 |
| set_name() ( <i>PyTravisCI.resource_types.env_var.EnvVar</i> unstar() ( <i>PyTravisCI.resource_types.repository.Repository</i>                        |
| method), 44 method), 65                                                                                                    |
| set_private_key() (Py-update()(PvTravisCL.communicator.beta feature.BetaFeature                                                                       |
| TravisCI.encryption.data.DataEncryption method), 88                                                                                                   |
| method), 76 update() (PyTravisCL.communicator.env var.EnvVar                                                                                          |
| set_public_key() (Py- method),97                                                                                                    |
| TravisCLencryption.data.DataEncryption update() (PyTravisCL.communicator.key pair.KeyPair                                                             |
| method), 76 method) 101                                                                                                    |
| set_value() (PyTravisCI.resource_types.env_var.EnvVar_User (class in PyTravisCI.communicator.user), 110                                               |
| user (class in PyTravisCL resource types user), 71                                                                                                    |
| set_value()(PyTravisCI.resource_types.key_pair.KeyPair                                                                                                |
| method), 52                                                                                                    |
| <pre>set_value() (PyTravisCI.resource_types.setting.Setting</pre>                                                                                     |
| method), 68                                                                                                    |
| Setting (class in PyTravisCI.resource_types.setting),                                                                                                 |
| 68                                                                                                    |
| Settings (class in Py-                                                                                                    |
| TravisCI.resource_types.settings), 69                                                                                                    |
| Stage (class in PyTravisCI.resource_types.stage), 70                                                                                                  |
| Stages (class in PyTravisCI.communicator.stages), 109                                                                                                 |
| Stages (class in PyTravisCI.resource_types.stages), 71                                                                                                |
| Standardization (class in Py-                                                                                                    |
| TravisCI.standardization), 81                                                                                                    |
| standardize_at_tagged() (Py-                                                                                                    |
| TravisCI.standardization.Standardization                                                                                                    |
| method), 82                                                                                                    |
| standardize_datetime() (Py-                                                                                                    |
| TravisCI.standardization.Standardization                                                                                                    |
| method), 82                                                                                                    |
| star() (PyTravisCI.communicator.repository.Repository<br>method), 107                                                                                 |
| <pre>star() (PyTravisCL.resource_types.repository.Repository<br/>method), 65</pre>                                                                    |
| <pre>sync() (PyTravisCI.resource_types.build.Build</pre>                                                                                              |
| method), 38<br>sync() (PyTravisCI.resource_types.job.Job method),                                                                                     |
| 49<br>synchronize() ( <i>PyTravisCI.communicator.user.User</i>                                                                                        |
| <i>method</i> ), 110                                                                                                    |
| synchronize() (Py-                                                                                                    |
| TravisCI.resource_types.user.User method),<br>72                                                                                                    |
|                                                                                                    |